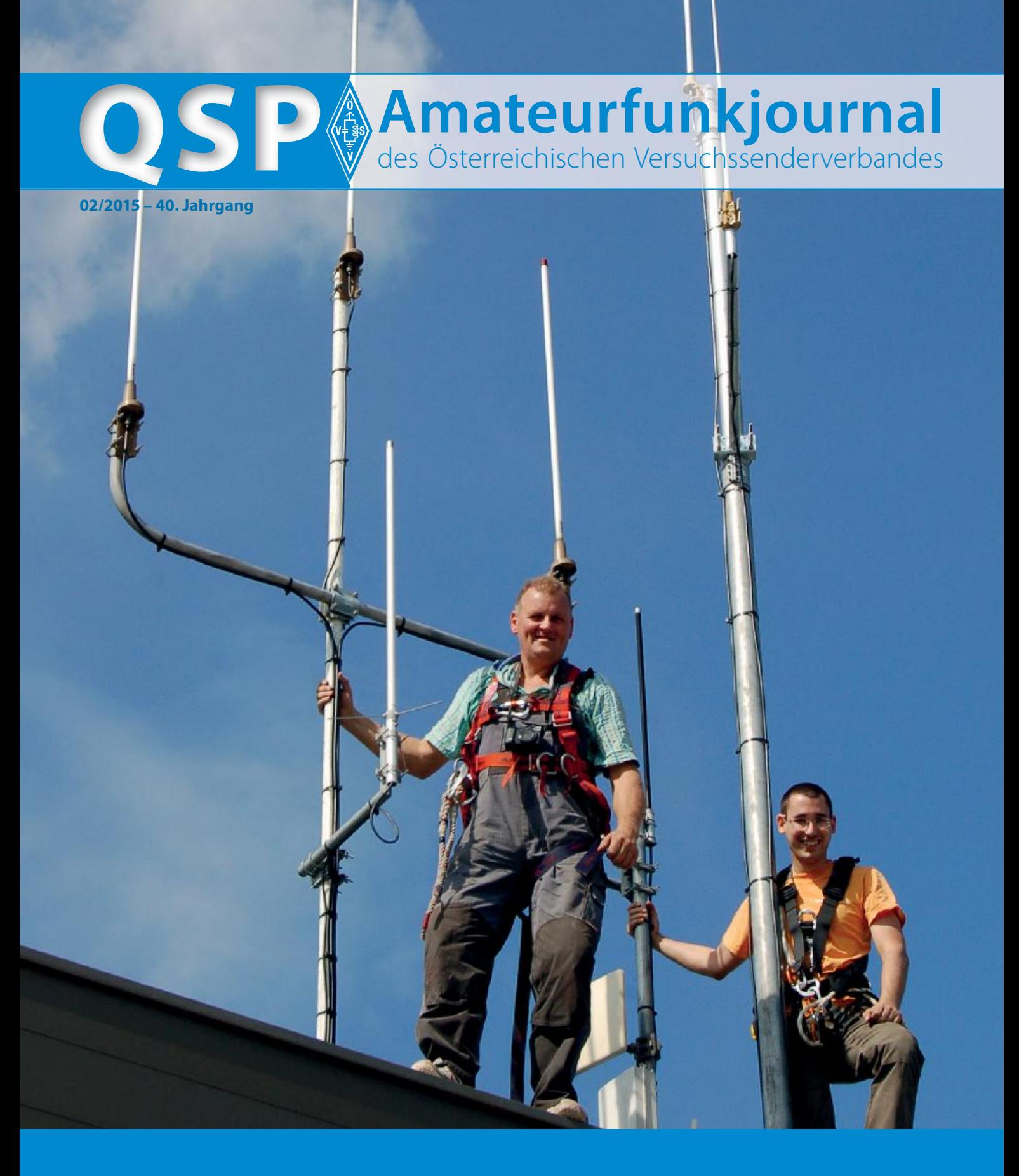

**OE1XDS am AKH Wien – der Weg eines 23 cm Relais** – ein Bericht des ICOM Radio Clubs

**Funkamateure besuchten das WELIOS in Wels** – ein Rückblick von Christian OE5HCE

**DMRplus HAM-DMR-Server in OE** – ein Bericht von Ing. Kurt Baumann OE1KBC

#### **Inhalt**

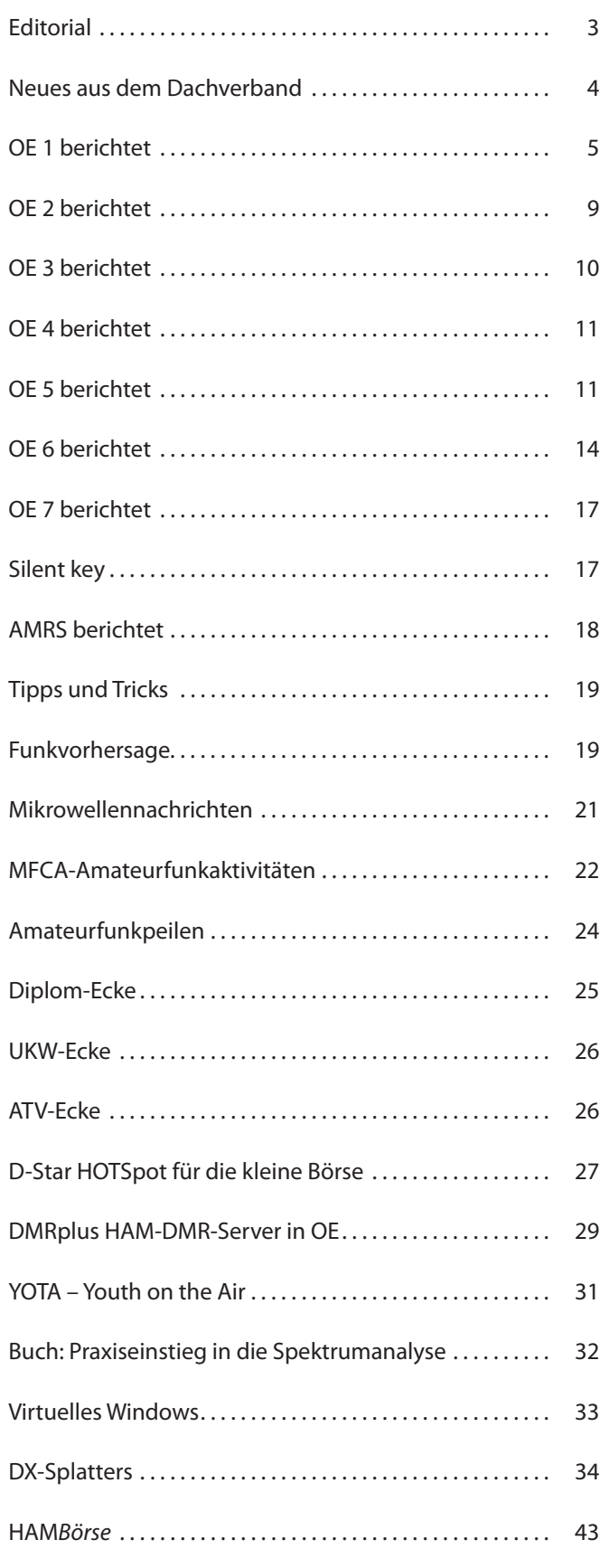

# **Österreichischer Versuchssenderverband – Dachverband**

A-1060 Wien, Eisvogelgasse 4/1 Telefon: +43 (0)1 999 21 32, Fax: +43 (0)1 999 21 33

**Der Österreichische Versuchssenderverband – ÖVSV** ist Mitglied der "International Amateur Radio Union" (IARU) und Dachorganisation des Österreichischen Amateurfunkdienstes. Der ÖVSV bezweckt die Erhaltung und Förderung des Amateurfunkwesens im weitesten Sinn, wie: Errichtung und Betrieb von Funkanlagen, Erforschung der Ausbreitungsbedingungen, Pflege des Kontaktes und der Freundschaft zwischen Funkamateuren aller Länder und Territorien, Hilfestellung in Katastrophen- und Notfällen. Zur Erreichung der Vereinsziele übt der ÖVSV insbesondere folgende Tätigkeiten aus: Herausgabe von Informationen (QSP), Vertretung der Mitglieder bei den zuständigen österreichischen Behörden, Zusammenarbeit mit Amateurfunkvereinigungen anderer Länder, Vermittlung von QSL-Karten für ordentliche Mitglieder.

Fördernde Mitgliedschaft für Mitglieder im Ausland 35,– €.

## **Ordentliche Mitglieder**

**Landesverband Wien (OE 1)** 1060 Wien, Eisvogelgasse 4/3  **Landesleiter:** Dipl.-Ing. Roland Schwarz, OE1RSA, Tel. 01/597 33 42, E-Mail: oe1rsa@oevsv.at

**Landesverband Salzburg (OE 2)** 5202 Neumarkt, Sighartsteinerstraße 33 **Landesleiter:** Ludwig Vogl, OE2VLN, Tel. 0664/204 20 18, E-Mail: oe2vln@oevsv.at

**Landesverband Niederösterreich (OE 3)** 3100 St. Pölten, Alte Reichsstraße 1a **Landesleiter:** Gerald Veitsmeier, OE3VGW, Tel. 0680/216 65 40 E-Mail: oe3vgw@oevsv.at

**Landesverband Burgenland (OE 4)** 2491 Neufeld an der Leitha, Seepark 11/2  **Landesleiter:** Jürgen Heissenberger, OE4JHW, Tel. 0676/301 03 60, E-Mail: oe4jhw@oevsv.at

**Landesverband Oberösterreich (OE 5)** 4941 Mehrnbach, Am Sternweg 12  **Landesleiter:** Dipl.-Ing. Dieter Zechleitner, OE5DZL, Tel. 07752/88 672, E-Mail: ze@keba.com

**Landesverband Steiermark (OE 6)** 8572 Bärnbach, Lärchenstraße 6b **Landesleiter:** Ing. Roland Maderbacher, OE6RAD, Tel. 0664/735 816 47, E-Mail: oe6rad@oevsv.at

**Landesverband Tirol (OE 7)** 6060 Hall in Tirol, Kaiser-Max-Str. 50  **Landesleiter:** Ing. Manfred Mauler, OE7AAI, Tel. 05223/443 89, E-Mail: oe7aai@oevsv.at

**Landesverband Kärnten (OE 8)** 9500 Villach, Pestalozzistraße 11/6 **Landesleiter:** Dipl. Ing. Christof Bodner, OE8BCK, Tel. 0650/721 53 83, E-Mail: oe8bck@oevsv.at

**Landesverband Vorarlberg (OE 9)** 6845 Hohenems, Beethovenstraße 20a **Landesleiter:** Norbert Amann, OE9NAI, Tel. 05576/746 08, E-Mail: oe9nai@oevsv.at

**Sektion Bundesheer, AMRS** 1100 Wien, Starhembergkaserne, Gußriegelstr. 45 **Landesleiter:** Robert Graf, OE4RGC, Tel. 0676/505 72 52, E-Mail: oe4rgc@amrs.at

# **Ein Neuer im Osten**

#### Werte Funkfreunde!

Am 6. Dezember 2014 wurde mir zum zweiten Mal die Ehre zuteil, die Funktion des Landesleiters von OE4 zu übernehmen. Das erste Mal wurde ich 1997, völlig überraschend, vom damaligen LL Bernhard OE4BKU vorgeschlagen. 17 Jahre später und Einiges an Erfahrung reicher – HI – freue ich mich auf die zukünftige Zusammenarbeit mit unseren Mitgliedern und mit dem Dachverband.

Gleich in der ersten Woche, nach der Wahl wurde mir eröffnet, dass ich das Editorial für diese Ausgabe der QSP schreiben solle. Tja, nun war guter Rat teuer: "Über welches Thema könnte ich wohl schreiben"?

Vielleicht beginne ich ja auch, mit einer kurzen Vorstellung meines Weges zum Amateurfunk. Wie so viele andere, wurde ich über den CB-Funk mit dem HF-Bazillus infiziert. In jungen Jahren bekam ich zum Geburtstag ein 3-Kanal-AM-Handfunkgerät geschenkt. Mit dem Führerschein und dem ersten Auto ging es dann aber erst richtig los. Ein Mobilfunkgerät hier, eine Heimstation da, eine größere Antenne dort ... und die überbrückten Distanzen wurden auch immer größer.

Irgendwann wollte ich noch mehr und wie der Zufall es wollte, erzählte mir mein "Funknachbar", es gäbe da demnächst wieder einen Amateurfunkkurs in Wien. Also nutzten wir die Gelegenheit und fuhren ein halbes Jahr lang jeden Mittwoch nach OE1. Im Mai 1993 legten wir dann erfolgreich die Lizenzprüfung ab.

Noch im selben Jahr wurde ich von zwei damaligen Landesleitern eingeladen den CQWW-SSB-Contest mit ihnen zu bestreiten. Und damit war es um mich geschehen – ich war süchtig nach Hochfrequenz – HI. Und diese Begeisterung hat bis heute nicht nachgelassen.

Vor etwa einem Jahr stellte OE5DZL in seinem Editorial die Frage: "Womit können wir zukünftige Funkamateure begeistern?". Neben dem Amateurfunk bin ich auch Tauchlehrer bei einer großen Tauchsportorganisation. Und das Motto dort lautet: "*Ausbildung, Aktivitäten, Abenteuer*". Damit wäre die Frage von Dieter beantwortet.

Der ÖVSV bietet mit österreichweit stattfindenden Kursen und den zur Verfügung stehenden Skripten eine ausgezeichnete *Ausbildung* an. Man muss die Newcomer aber erst einmal ködern und motivieren, damit Sie zur Ausbildung kommen. Nachdem einige von Ihnen öfters zu Besuch in unseren Shacks waren und beim Funkbetrieb zugesehen haben, stellte sich die Frage "trete ich zur Prüfung an oder nicht" gar nicht mehr. Darum würde ich mir wünschen, dass Newcomer im Zuge der Ausbildung und unter Aufsicht Funkbetrieb machen dürfen. Beim

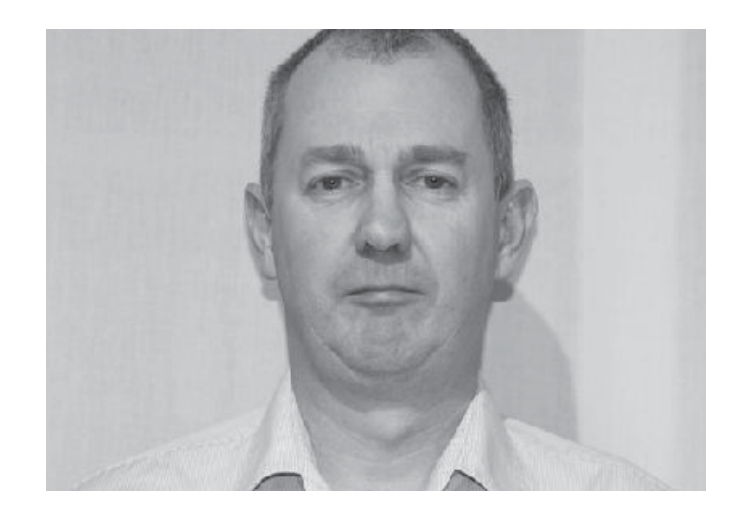

"Schnuppertauchen" wird auch nicht erst die ganze graue Theorie vorgetragen. Es werden die allerwichtigsten Verhaltensregeln, sowie die Ausrüstung erklärt und was man, weil gefährlich, lassen sollte. Danach geht's unter Aufsicht "ab ins Wasser".

*Aktivitäten* kann es für uns Funkamateure nie genug geben, ob nun "on the air" oder "off the air". Wichtig ist, Newcomer daran teilhaben zu lassen und aktiv auf sie zuzugehen. Viele trauen sich oft nicht, um Rat zu fragen oder ihre Hilfe anzubieten. Andererseits ist mir in dem einen oder anderen ADL eine Art "Gruppenbildung" aufgefallen. Nur niemand anderen ran lassen – er könnte ja Etwas falsch machen. Oder noch schlimmer – er könnte Es besser machen als ich.

*Abenteuer* kann man auch heute noch – in kleinem oder größerem Stil – erleben. Sei es ein Fieldday, bei dem plötzlich eine Unwetterfront mit Hagel und Sturm aufzieht, eine SOTA-Erstaktivierung auf Kurzwelle im Hochgebirge oder eine Urlaubs-DXpedition, bei der zwei Tage lang ein Tropensturm über die Insel fegt.

Und auch nach erfolgreich abgelegter Lizenzprüfung ist es wichtig, unserem "Nachwuchs" mit Rat und Tat zur Seite zu stehen!

In diesem Sinne freue ich mich auf die zukünftige Zusammenarbeit.

73 de Jürgen OE4JHW<br>Jurge Me: 1001 601

## **Impressum**

**QSP** – offizielles und parteiunabhängiges Organ des Österreichischen Versuchssenderverbandes **Medieninhaber, Herausgeber und Verleger:** Österreichischer Versuchssenderverband, ZVR-Nr. 621 510 628, Eisvogelgasse 4/1, 1060 Wien, Tel. +43 (0)1 999 21 32, Fax +43 (0)1 999 21 33, E-Mail: oevsv@oevsv.at, GZ 02Z030402 S **Leitender Redakteur:** Michael Seitz, E-Mail: qsp@oevsv.at, Fax +43 (0)2287/20 20 2-18 **Hersteller:** Druckerei Seitz – Ing. Michael Seitz, Hauptstraße 373, 2231 Strasshof an der Nordbahn **Erscheinungsweise:** monatlich – wird kostenlos an die Mitglieder des Österreichischen Versuchssenderverbandes versandt **Titelbild:** Die Antennenanlage des ICOM Radio Club von OE1XDS am AKH in Wien – Herr Turner und OM Gregor OE1SGW, nach getaner Arbeit

# *Neues aus dem Dachverband* **Bearbeiter:** Ing. Michael Zwingl, OE3MZC

**E-Mail:** oe3mzc@oevsv.at, Tel. 01/9992132

# **Das Amateurfunkrecht in Österreich aus der Sicht einer Interessensvertretung**

Viele Menschen denken Amateurfunk sei ein interessantes Hobby, aber das ist genau betrachtet nur die halbe Wahrheit. Natürlich sind die Themen für technisch interessierte Personen hochinteressant, aber Amateurfunk ist weit mehr als ein Hobby. Juristisch betrachtet stellt es einen internationalen FUNKDIENST dar, dessen Rechte und Pflichten in den völkerrechtlichen Regulatorien der ITU-Verträge abgebildet sind. Zu den Rechten gehören unter anderem die vielfältigen Frequenzzuweisungen in allen wesentlichen Wellenbereichen von Längstwelle, Kurzwelle, Ultrakurzwelle und Mikrowelle, die den Funkamateuren auch heute noch aufgrund von historischen Leistungen bei der Erforschung der Kurzwellenausbreitung als Anerkennung zugewiesen sind. Zu den unter Funkdiensten einmaligen Rechten gehört es auch, dass Funkamateure ihre Sender und Empfänger selbst bauen, errichten und betreiben dürfen und diese sogar ohne CE-Kennzeichnung in Verkehr bringen, importieren, besitzen und verkaufen können. All diese Rechte unterstreichen und ermöglichen den in der ITU verbrieften Experimentalcharakter des Amateurfunkdienstes, der sich dadurch von anderen Funkdiensten (Seefunkdienst, Rundfunkdienst, etc.) wesentlich unterscheidet. Während es selbst einem Polizisten verboten ist sein Gerät zu verändern, so ist das geradezu das Ziel eines Funkamateurs durch fachkundige technische Modifikation die Reichweite seiner Funkanlage oder die Qualität einer Funkverbindung zu verbessern. Die internationalen und nationalen Vorschriften ermöglichen diese Freiheit ohne das störungsfreie Nebeneinander der Funkdienste zu behindern.

Es gibt aber auch Pflichten des Amateurfunkdienstes. Dazu gehört die freiwillige Mitwirkung im Not- und Katastrophenfall. Funkamateure haben in der Vergangenheit nach Erdbeben, Blackout oder Flutkatastrophen oft die lebenswichtigen Kommunikationswege kurzfristig hergestellt und Menschenleben und Sachwerte gerettet. Jeder Funkamateur ist verpflichtet, jeden empfangenen Notruf umgehend zu beantworten oder an Behörden weiterzuleiten. Auch heute im Zeitalter des Mobiltelefons und des Internets kommt dem Amateurfunkdienst eine wichtige Rolle als Rückfallebene zu. Unsere moderne kommerziell betriebene Kommunikationsinfrastruktur ist nicht ausgelegt für Krisenfälle und daher anfällig für Überlastung, wenn große Teile der Bevölkerung in Panik verfallen oder evakuiert werden müssen. Funkamateure besitzen eigene Infrastruktur und sind in der Lage, sowohl auf kürzere Distanz innerhalb des Katastrophengebiets, als auch über große Entfernung aus dem betroffenen Gebiet heraus zu kommunizieren und wichtige Nachrichten weiterzugeben. Der besondere Vorteil dabei ist die unmittelbare lokale Verfügbarkeit der Anlagen, da der Funkamateur oft in der betroffenen Zone lebt. Die Amateurfunkanlagen sind technisch sehr flexibel und das technische Wissen der am Amateurfunkdienst teilnehmenden Personen hilft, um der besonderen Lage gerecht zu werden bzw. auch andere betroffene öffentliche

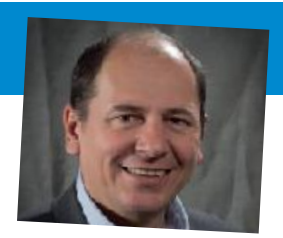

Kommunikationseinrichtungen eventuell zu reparieren.

Funkamateure sind auch angehalten, ihre Anlagen auf dem technisch aktuellen Stand zu halten und erfüllen dabei eine andere wichtige Funktion des Amateurfunkdienstes: Raum für praxisgerechte Ausbildung in kommunikationstechnischen Berufen für die Jugend und Studenten. Dabei können komplexe Aufgabenstellungen und interdisziplinäre Zusammenarbeit in der Praxis mittels Funktechnik auf Amateurfunkfrequenzen getestet und wichtige Erkenntnisse gewonnen werden. Dabei reichen die Möglichkeiten von drahtlosen Telemetrienetzwerken, Lokalisierungsdiensten, Datenübertragungsnetzen, Umweltsensorik mittels Stratosphärenballon bis hin zu Satellitenfunk und Anwendungen im Weltraum. Auch wenn indirekt die Wirtschaft davon profitiert, bleibt Amateurfunk dabei immer grundsätzlich ohne kommerziellen Antrieb. Viele weltbekannte Firmen gehen auf den Experimentalcharakter des Amateurfunkdienstes zurück und hatten/haben Funkamateure in Schlüsselpositionen oder als Gründer (APPLE, NOKIA, Rhode&Schwarz, SONY). Eine sehr sympathische Funktion des Amateurfunkdienstes ist der völkerverbindende und weltoffene Charakter. Im Amateurfunk werden alle Grenzen überbrückt. Funkfreundschaften entstehen ohne Ansehen von Politik, Religion, sozialen Status, Hautfarbe oder Alter. Das gemeinsame technische Interesse steht im Vordergrund und Funkverbindungen entstehen zwischen Königen und Arbeitern, Christen und Moslems, Kindern und Pensionisten, Astronauten und Schülern. Damit erfüllt der internationale Amateurfunkdienst auch eine sehr friedensstiftende Funktion in einer globalisierten Welt. Von zukünftigen gesetzlichen Regulatorien (AFG, AFV) ist zu wünschen, dass die nationalen Behörden in allen Ländern der ITU den grundlegenden Status des Amateurfunkdienstes als Funkdienst auch in nationalen Gesetzen entsprechend berücksichtigen und umsetzen, damit der experimentelle Grundsatz im Amateurfunk erhalten bleibt. Dabei ist wichtig, die notwendigen Freiheiten zu garantieren und nicht durch Normen einzuschränken, damit Kreativität abseits des Kommerziellen möglich ist, die legale Spielwiese für Funkbegeisterte groß genug bleibt und die Aktivitäten weiterhin der Gesellschaft und Öffentlichkeit zugute kommen können. Hier ist auch der Schutz der begrenzten Ressource "elektromagnetisches Spektrum" vor Störungen durch andere Geräte und drahtgebundene Dienste entscheidend.

Als Interessensvertretung der Funkamateure Österreichs wünsche ich mir einen fortwährenden Dialog mit Behörden, Wirtschaft und Politik um den freundlichen und modernen Charakter des Amateurfunkdienstes in seiner Form beibehalten und in die Zukunft übertragen zu können.

> *Ing. Michael Zwingl OE3MZC Präsident des ÖVSV-Dachverband*

# *OE 1 berichtet* **Landesverband Wien: Landesverband Wien: Landesverband Wien:**

## **Meldungen aus dem LV Wien**

#### **Bastelworkshop**

Neues vom Elektronik Werkstatt Refarat in der Eisvogelgasse. Viele der Miss Mosquita CW-Transceiver funktionieren bereits und werden derzeit in Betrieb genommen! Der 5 Watt QRP-Bausatz für das 40 m-Band wurde im Rahmen des Bastelkurses vor ein paar Wochen begonnen und sorgte bereits für interessante Selbstbaustunden im Club. 10 Bausätze wurden bestellt. Gemeinsam wurde bestückt, gelötet, gerätselt und nebenbei auch viel gelernt und gelacht.

Wegen vielfachem Wunsch und für mehr Bastelplatz treffen wir uns jetzt jeden Mittwoch ab 15.00 Uhr. Auch da der erfolgreiche CW-Kurs von Heinz, OE3LHB, Dienstags so viel Zuspruch findet, dass er zum ersten Mal im großen Raum stattfindet. Eine schöne Entwicklung wie wir finden! CW und Selbstbau – zwei wieder aufstrebende Grundpfeiler des Amateurfunk, die sicher auch in diesem neuen Jahr Freude bereiten und das Clubleben bereichern werden.

Das nächste Projekt wird ein SDR-Receiver. Überlegt wird, dass – je nach persönlichen Vorlieben – unterschiedliche Geräte gebaut werden können. An den Basteltagen gibt es wie immer Support und Hilfestellung. Nach dem Motto: Basteln für alle, ob Newcomer oder Routinier! Darüber hinaus gibt es bereits weitere Ideen für das nächste Jahr im Referat Elektronikwerkstatt. Lasst Euch überraschen!

**Kontakt und Vorschläge an:**  Alfred **oe1sia@oevsv.at** und Sonja **oe1sya@oevsv.at**

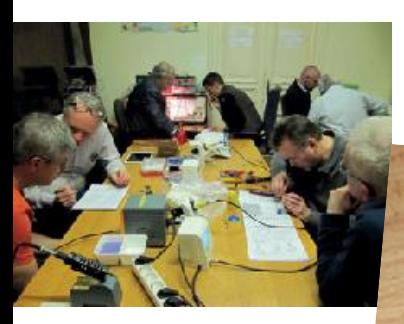

Die Mosquita Manufactur

Fast fertig ...

#### **14. Febuar 2015: Mitgliedsversammlung LV1**

1060 Wien, Eisvogelgasse 4/3, Tel. 01/597 33 42

Die Einladung zur Mitgliedsversammlung ist den Mitgliedern bereits mit separater Post zugegangen. Die Tagesordnung umfasst unter anderem die Neuwahl des Vorstandes. Die Versammlung beginnt am Samstag, dem 14. Februar 2015, pünktlich um 10.00 Uhr. Wir ersuchen um zeitgerechtes Erscheinen.

#### **Vorläufige Tagesordnung:**

- 1. Eröffnung und Feststellung der Beschlussfähigkeit
- 2. Genehmigung des Protokolls der letzten Mitgliederversammlung
- 3. Mitgliederehrungen
- 4. Bericht des Vorstandes
- 5. Bericht der Rechnungsprüfer
- 6. Entlastung des Vorstandes
- 7. Neuwahl des Vorstandes
- 8. Eingelangte Anträge
- 9. Allfälliges

#### **17. Februar 2015: Messingklopfer – Brass Pounders, CW-Treffen in Wien**

Das nächste vierteljährliche Treffen der CW-Enthusiasten findet am Dienstag, dem 17. Februar 2015 um 18.00 Uhr in den Clubräumen des LV Wien statt. Erfahrungsaustausch, informeller Tratsch und die Vorstellung der Morsetelegrafie für Interessierte sind wieder angesagt. Auch diesmal gibt es einen interessanten Vortrag. Das Thema lautet: "Einmann-DXpedition auf den Seychellen". Als Vortragenden konnten wir Erich OE4AAC gewinnen.

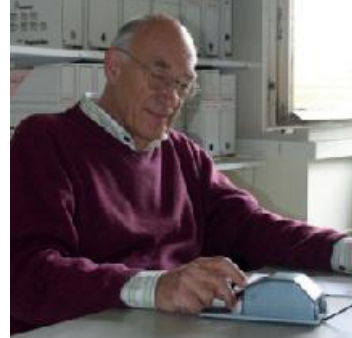

OM Heinz OE3LHB an der Taste

#### **19. Februar 2015: "SAHARA" eine Motorradreise zwischen Urlaub und Expedition – Icebird Talks: Vortrag von OM Gerhard OE1WED**

Meine anspruchvollste Motorradreise war wohl die Fahrt in die Sahara. Über 6.000 km auf Afrikas Straßen und Pisten. Eine gute Vorbereitung war notwendig, damit eine Wüstenfahrt keine "wüste Fahrt" wird! Dazu gehörten ein Französischkurs,

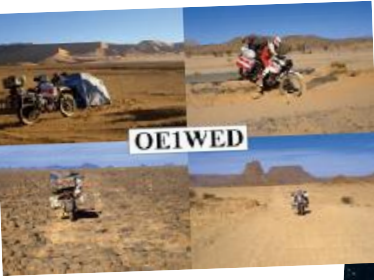

QSL-Karte OE1WED

Fahren im Schnee, OE1WED

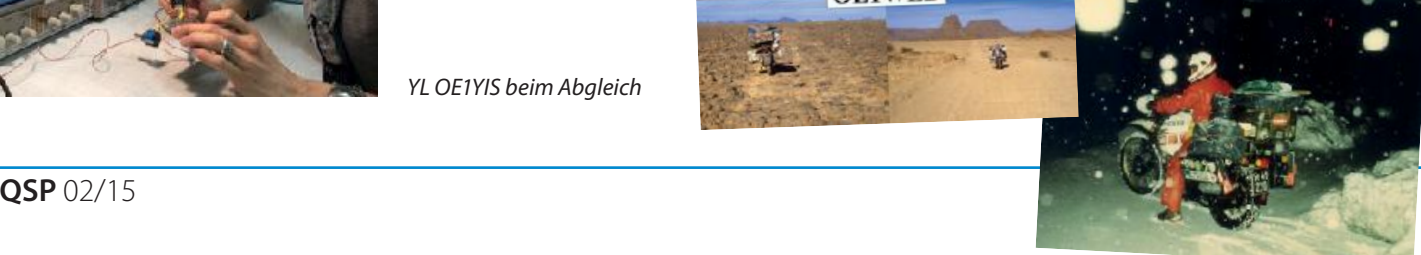

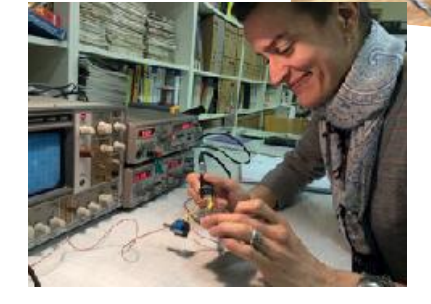

YL OE1YIS beim Abgleich

die Auswahl der Ausrüstung, der Motorradumbau, das Fahren auf Schneefahrbahn mit viel Gepäck und das Nächtigen im Zelt bei Minusgraden. Das Lesen über die Gefahren der Wüste, wie Schlangen, Skorpione, aber auch wo es Wasser und Benzin gibt. Über all das und mehr wird Gerhard erzählen, zahlreiche Bilder dokumentieren diese abenteuerlich Reise. Auf viele interessierte Zuhörerinnen und Zuhörer freut sich Gerhard OE1WED.

#### **Amateurfunkkurs / Blockkurs 2015**

Im Landesverband Wien findet auch heuer wieder ein Frühjahrs-Blockkurs zur Vorbereitung auf die Prüfung zur CEPT Lizenz Klasse 1 und 4 statt.

Termin ist:

- am 20. und 21. Februar,
- am 27. Februar bis 1. März
- am 6. und 7. März 2015

Den genauen Stundenplan findet ihr auf der Homepage des LV1 unter Newcomer/Blockkurs. Bei Interesse auch von Bekannten, Verwandten, Freundinnen und Freunden sendet ein E-Mail an Karin OE1SKC unter **oe1skc@oevsv.at**.

Die nächsten Prüfungstermine sind:

- am 20., 21. und 22. April 2015,
- am 26. Mai 2015,
- **sowie am 1. und 2. Juni**

#### **Man soll nie ohne Handtuch sein**

Wie die Leserin und der Leser des Handbuchs "Per Anhalter durch die Galaxis" wissen. Und so werfe ich meines auch sicher nicht hin, es ist immerhin "so ziemlich das Nützlichste" was man auf der Reise durchs Weltall mit sich führen kann. Und wenn es auch nicht gerade ein Raumschiff war, das uns im letzten Moment mitgenommen hat, so war es schon ein wenig so wie es dem Protagonisten in Douglas Adams legendärem Buch ergangen ist: Wir sind im letzten Moment der Abrissbirne entkommen.

Wir, das sind die Wiener YLs und OMs. Seither hat sich vieles geändert, bei uns in Wien. Das ist vor allem den vielen Händen zu verdanken die mit angepackt haben. Wir haben nicht nur unsere "Wohnung" hübscher gemacht und wieder Antennen am Dach, sondern nützen unsere Räumlichkeiten auch intesiver als zuvor. Wir basteln, hören und sehen Vorträge und werden in Kürze auch an unseren Clubstationen wieder qrv sein. Es macht – wieder – Freude in die Eisvogelgasse zu kommen, wie ich von Gästen und Mitgliedern, die schon eine Weile nicht mehr in ihrem Club waren, häufig zu hören bekomme.

Dennoch werde ich für die nächste Periode nicht für das Amt des Landesleiters kandidieren, wie ich bereits vor einem Jahr angekündigt habe. Es haben weder jene recht die meinen "er wirft das Handtuch" noch jene die meinen ich folge dem Spruch: "Man soll aufhören wenn es am Schönsten ist". Ich mache nur Platz auf der Brücke und lasse auch andere ans Steuer. Ich werde

# i9100 Point electronics DER ALLROUND - TRANSCEIVER **A- 1060 Wien, Stumpergasse 41- 43 Tel: 01 / 597 08 80- 0 Fax: DW - 40** HF/ 6m/ 2m/ 70cm/ 23cm/ SAT/ D-STAR/ GPS **Das Funk - Fachgeschäft** 1295.000.00 **IC-7100** 9100 B'sn HF / 6m 2m/ 70cm  $IC-7410$  COM  $IC-7200$  HF/6m **ICO.DDo weitere Infos auf**

**www.point.at**

in der nächsten Zeit in den Hintergrund rücken und mich anderen Aufgaben verstärkt widmen. Ich werde jedenfalls in der mir lieb gewordenen Gemeinschaft bleiben. Vielleicht stelle ich mich in der Zukunft wieder einmal der Wahl. Mal sehen was sie so bringt, die Zukunft.

Ich weiß, manches Mal habe ich eine Diskussion vielleicht etwas zu emotional geführt und an anderen Themen war ich nicht interessiert genug. Manches Mal war ich nicht entschieden genug und ein anderes Mal zu überzeugt es besser zu wissen. Trotzdem hoffe ich, ihr werdet meine Amtszeit in guter Erinnerung behalten.

Bevor ich schließe möchte ich noch eine Frage an dieser Stelle ansprechen von der ich glaube, dass sie in unserem Verein noch nicht genügend Beachtung findet: Wollen wir den Aspekt der Gemeinschaft höher halten oder ist uns der Servicegedanke wichtiger? Versteht mich bitte nicht falsch, beide Anliegen sind legitim! Ich denke nur, dass es unterschiedlicher Mittel bedarf um diese oder jene Ziele zu erreichen. Für Fatal halte ich es, keine Klarheit darüber zu haben, da das immer wieder dazu führt, dass wir zwar am selben Strick ziehen, leider aber in entgegengesetzte Richtungen. Viel könnte und müsste dazu gesagt werden. Wer

Lust dazu hat diese Diskussion mit mir zu führen findet mich auch in Zukunft am Donnerstag in der Eisvogelgasse.

Zum Abschluß bedanke ich mich bei allen Vorstandskolleginnen und Kollegen, bei allen Aktivisten und natürlich auch den Aktivistinnen. Ich bedanke mich bei Allen die mitgeholfen haben und mithelfen, dass es mit unserem Club wieder bergauf geht. Ich wünsche dem neuen Vorstandsteam viel Erfolg und ich wünsche uns dass sie viele neue Ideen haben und umsetzten werden!

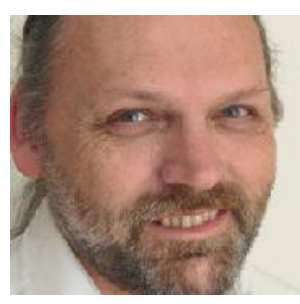

OE1RSA, ein einfaches Mitglied im LV1

*vy 73 es gd dx de Roland, OE1RSA*

*Die Meldungen wurden zusammengestellt von Karin OE1SKC, Schriftführung und Roland OE1RSA, Landesleiter Wien*

## ADL 106 – ICOM Radio Club

**OE1XDS am AKH (Allgemeinen Krankenhaus) in Wien – Der Weg von einem 23 cm Relais zum Hamradio Communication Center des ICOM Radio Club**

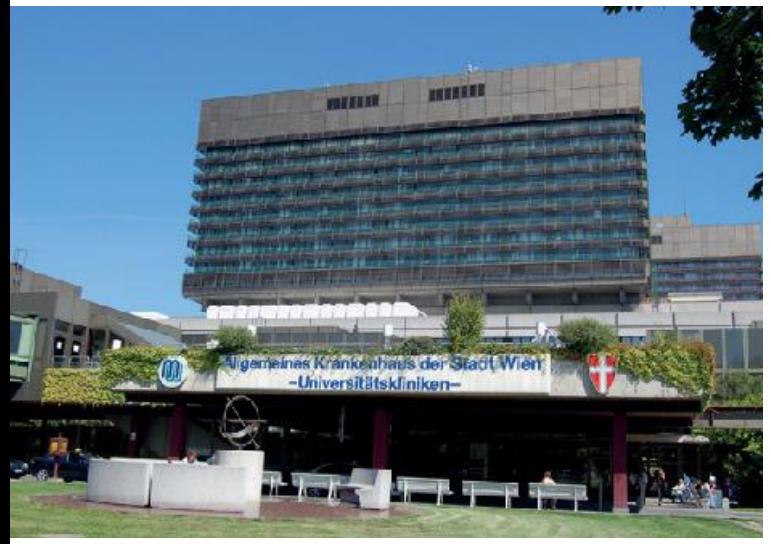

Seit seiner Gründung setzt der ICOM Radio Club innovative Projekte in die Tat um. Eines der ersten Projekte war 1994 die Installation des 23 cm-Relais OE1XIW am AKH.

2007 die ersten Versuche mit D-STAR an der Clubstation OE1XIC in Wien 6, auf der "Dummy Load". Anfängliche Probleme mit der OFB, konnten bereinigt werden. D-STAR als digitale Sendeart im

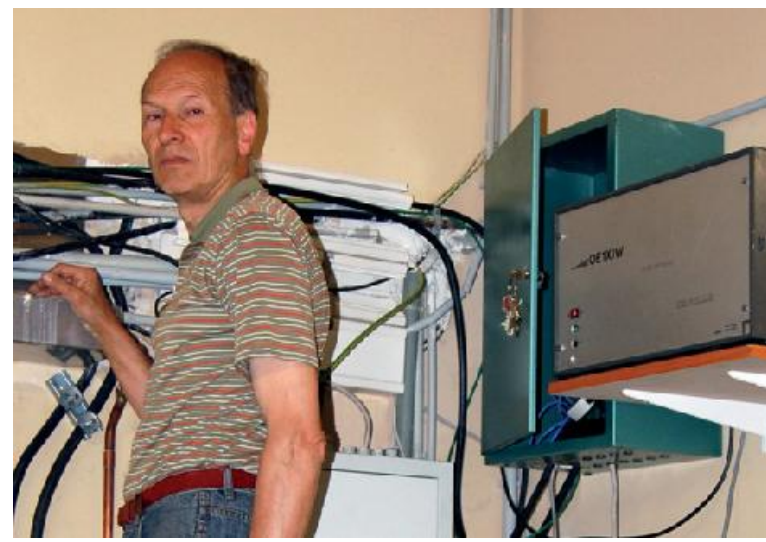

Das AKH in Wien OE3NSC OM Reinhard, der Mann der 1. Stunde

Amateurfunk wurde in OE legalisiert. Als "Weihnachtsgeschenk" wurde uns mit Bescheid vom 14. Dezember 2007 der Betrieb von OE1XDS am AKH auf 70 cm bewilligt.

Danach folgte der schrittweise Ausbau des Relaisstandortes. Auf den Antennenmast kam ein Ausleger für weitere Antennen. 23 cm Digital-Sprache und Digital-Daten gingen in den Probebetrieb.

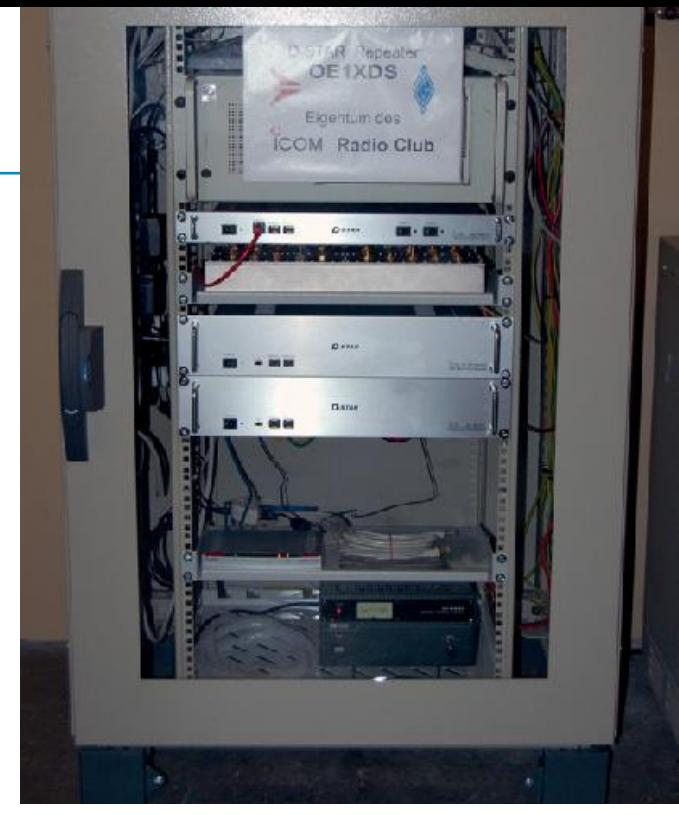

Das erste D-STAR Relais am AKH

Dann kam HAMNET und das AKH war natürlich, auch geografisch, mitten im Geschehen. Für die Planarantennen (Richtfunkstrecken) wurde ein zweiter Mast benötigt und der Serverschrank musste vergrößert werden. So füllte sich der Schrank mit zwei Servern, D-STAR, HAMNET und APRS.

2014 war es uns endlich möglich, in D-STAR auch auf 2 m qrv zu sein. Nach einer umfangreichen Vorbereitung, konnten bzw. durften wir einen 3. Antennenmast aufstellen. Ein neuer größerer Serverschrank war erforderlich. Dazu musste natürlich das gesamte Equipment der Anlage, neu ein- bzw. umgebaut werden. Die Kabel wurden auf ½ Zoll Cellflex geändert und der LWL (Lichtwellenleiter/Glasfaserkabel) Netzwerk Uplink getauscht.

#### **Ein Überblick über die Komponenten im Hamradio Communication Center:**

#### **D-STAR:** OE1XDS C 2 m DV 145,575 MHz -0,6 MHz OE1XDS B 70 cm DV 438,525 MHz -7,6 MHz OE1XDS A 23 cm DV 1.298,650 MHz -28 MHz OE1XDS AD 23 cm DD 1.294,425 MHz Simp.

OE1XDS ist das einzige aus original ICOM Relais Hardware aufgebaute, voll bestückte D-STAR Relais in Österreich.

OE1XDS DD ist derzeit das einzige D-STAR Relais in Österreich von welchem aus ein User Einstieg in das HAMNET auf 23 cm DD möglich ist.

Als Gateway-System ist ircDDB auf einem virtuellen Server installiert, welcher unter anderem die Anbindung der Relais an die Reflektoren und das CCS-System übernimmt.

OE1XDS C und OE1XDS B sind permanent auf den OE-Reflektor DCS009B über HAMNET verbunden. Die Verbindung zu dem Reflektor kann nach Belieben durch den User gelöst, bzw. auf einen anderen Reflector gelinkt werden.

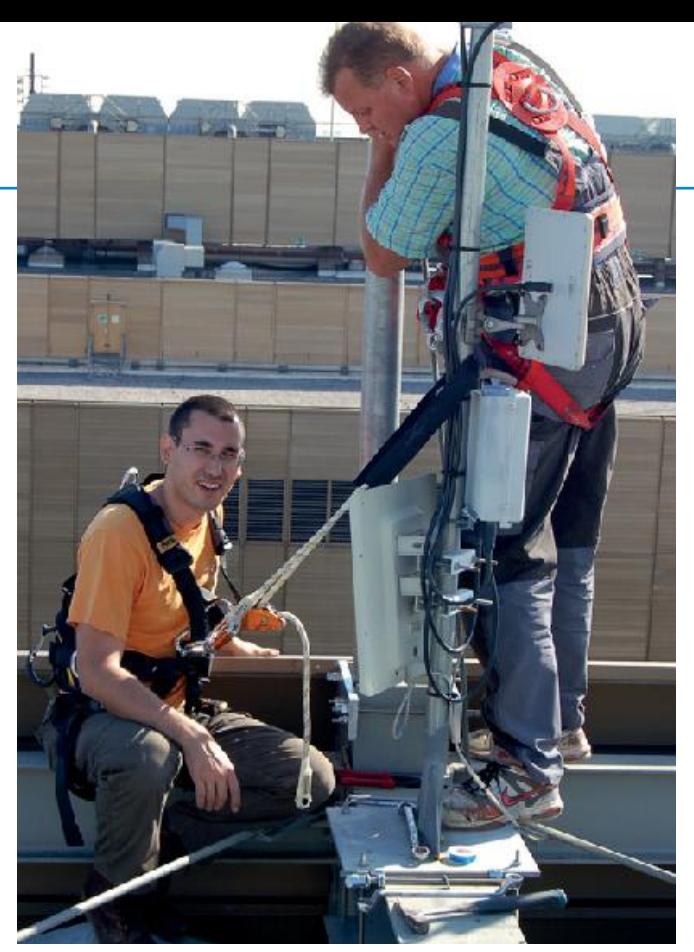

Der Arbeitsplatz unserer Kraxler

Sie wird automatisch nach 15 Minuten Sprechpause erneut zum Reflector DCS009B aufgebaut.

Die Anbindung über HAMNET erhöht die Ausfallssicherheit, da es unabhängig von jedem ISP agiert.

#### **HAMNET:**

Zwei Backbone Zubringerstrecken Richtung Exelberg und Davidgasse im 5 GHz Amateurfunk-Band sowie derzeit einen User Zugang (5.745 MHz) auf einer Rundstrahl-Antenne.

Siehe auch **wiki.oevsv.at** Digitaler Backbone – HAMNET

#### **APRS:**

Um den APRS Empfangsbereich in Wien zu verbessern wird ein APRS Empfangsknoten betrieben der auf RX 144,800 MHz empfängt, so wie ein iGate welches über das HAMNET erreichbar ist.

#### **Server Infrastruktur:**

Die Anwendungsserver sind über VMware ESXi virtualisiert. Als Server Hardware wird ein HP DL380 G6 mit entsprechender Hardware Performance eingesetzt. Die Verwaltung sowie das Backup auf ein dezentrales NAS werden durch einen eigenständigen Managementserver durchgeführt um die Betriebssicherheit zu erhöhen.

Zurzeit sind sieben virtuelle Server mit Hamradio-Anwendungen und Diensten in Betrieb.

Unter anderem wird der AllStar-Server für OE1 bzw. der OE1 Index-Server inklusive diverser Anwendungen wie Mumble und APRS am Standort gehostet.

# OF1 berichtet • OF<sub>2</sub> berichtet

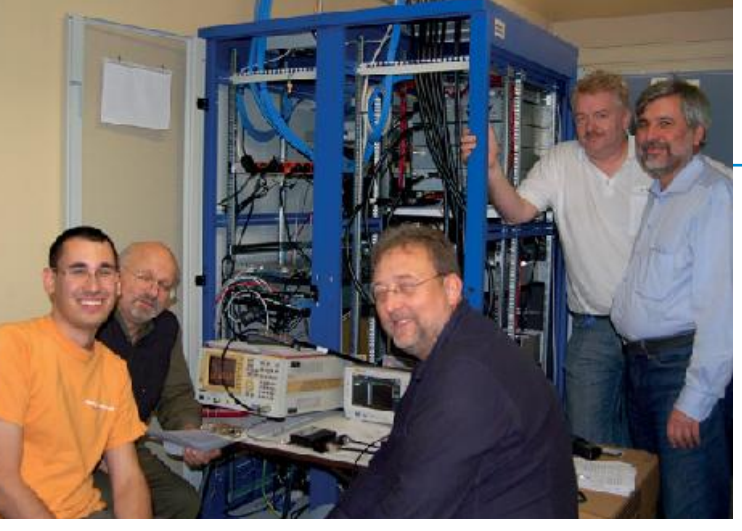

Die Spezialisten bei der Feinabstimmung

Zur Sicherheit bei kurzzeitigen Stromausfällen und Schwankungen stehen auch zwei 3000VA USVs zur Verfügung. Eine USV für mindestens 30 Minuten Server-Betrieb und eine USV für mindestens 12 Stunden Betrieb der D-STAR Relais (lokal) und HAMNET.

Das Center wird komplett remote betrieben und überwacht. Der Zutritt ist aber für uns rund um die Uhr möglich.

#### **Geplanter Ausbau:**

Geplant ist, den HAMNET User Zugang (Rundstrahl- Antenne),

gegen Sektor- Antennen zu tauschen, um eine bessere Versorgung der HAMNET-User gewährleisten zu können.

Dazu unser Spendenaufruf an alle YLs und OMS, die diese Amateurfunkdienste nutzen: Bankverbindung des ICOM Radio Club: IBAN: AT37 1200 0507 8602 6152 BIC: BKAUATWW

Selbstverständlich sind wir gerne bereit, Interessenten über weitere Details unseres Hamradio Communication Centers zu informieren.

Für innovative Hamradio-Anwendungen bieten wir gerne eine virtuelle "Ecke" auf unserem Server an.

Abschliessend ein DANKE an alle Sponsoren und die vielen helfenden Hände!

> *für den ICOM Radio ClubOE1AOA OM Franz und OE1SGW OM Gregor, www.hamradio.at*

**OE 2** berichtet **Landesverband Salzburg (AFVS):** 5202 Neumarkt, Sighartsteinerstraße 33, Tel. 0664/204 20 18

#### **Einladung zur Jahreshauptversammlung 2015 des Amateurfunkverbandes Salzburg**

#### **Datum: Freitag, 6. März 2015**

- Zeit: 19.30 Uhr
- Ort: Gasthof Laschensky Josef-Hauthalerstraße 49 5071 Wals-Viehhausen Telefon: 0662/852361

#### **Tagesordnung:**

- 1. Eröffnung durch den Landesleiter Totengedenken
- 2. Wahl des Schriftführers für die Hauptversammlung
- 3. Genehmigung des Protokolls der Jahreshauptversammlung 2014
- 4. Berichte:
	- a) des Landesleiters
	- b) der Referenten
	- c) des Schatzmeisters
	- d) der Rechnungsprüfer
- 5. Abstimmung über die Entlastung des Vorstandes für das Vereinsjahr 2014 und Rücktritt des Vorstandes
- 6. Neuwahl der Mitglieder des Vorstandes sowie der Rechnungsprüfer
- 7. Bestellung bzw. Bestätigung der nicht dem Vorstand angehörenden Referenten
- 8. Bestätigung bzw. Wahl der Bezirksstellenleiter für die ADL 201 bis 206
- 9. Abstimmung über den Mitgliedsbeitrag für das Jahr 2016 (Landesverbandsbeitrag)
- 10. Ehrung verdienter Mitglieder
- 11. Behandlung bzw. Abstimmung über Anträge von Verbandsmitgliedern
- 12. Allfälliges

#### **Wahlvorschläge sind gemäß §3 der Wahlordnung schriftlich an den Vorsitzenden des Wahlausschusses Ing. Eberhard Illmer, OE2IJL, Riedlweg 7, 5400 Hallein, zu richten.**

Eine Einverständniserklärung der zur Wahl vorgeschlagenen Personen ist nachzuweisen. Anträge von Verbandsmitgliedern an die Hauptversammlung sind schriftlich oder mündlich an die Landesverbandsleitung zu richten.

Mitglieder, die an der Jahreshauptversammlung nicht teilnehmen können, werden ersucht, ihren Bezirksstellenleiter oder ein Mitglied mit der vertretungsweisen Stimmabgabe zu betrauen. Eine Vollmacht in einfacher Form ist auszustellen.

Um zahlreichen Besuch ersucht die Verbandsleitung.

Für eventuelle Rückfragen steht Ihnen der Landesleiter des Amateurfunkverbandes Salzburg unter folgender Anschrift zur Verfügung:

Ludwig Vogl, OE2VLN Sighartsteiner Straße 33 5202 Neumarkt am Wallersee

**Das war die Neujahrsrunde 2015 am Nebelsteinrelais OE3XNR** Die schon traditionelle Neujahrsrunde hat am 1. Jänner 2015 um 00.15 Uhr MEZ begonnen.

#### **Es haben sich folgende Stationen gemeldet:**

OE3WGU Gerald, OE3YCC Carina, OE3PGW Günter, OE3SHU Johann, OE3EMC Martin, OE3KNU Karl, OE3YSC Marion, OE3VPA/3 Mario, OE3BHB Heinz, OE4ENU/4 Ewald, OE4SLC/4 Sandra, OE3NRC Rudi, OE3MFC Maria, OE3RGB Rainer, OE3PU Paul, OE5LFM Manfred, OE3HIS Günter und als Fahrdienstleiter dieser erlauchten Runde: OE3ABA Fred.

Also gesamt 18 Stationen! Das Ende war um 01.25 Uhr MEZ.

Es war auch diesmal für mich wieder eine Freude so viele Stationen um diese Zeit auf dem Nebelsteinrelais begrüßen zu dürfen.

Auch die Funkdisziplin war wie üblich wieder vorbildlich! (Sternverkehr ist sicher nicht so üblich im Amateurfunkverkehr).

Vor allem war es schön, das sich auch Stationen aus den benachbarten Bundesländern gemeldet haben (OE4, OE5) und ich hoffe das dies im nächstem Jahr vermehrt der Fall sein könnte!

Ist es doch meiner bescheidenen Meinung nach wichtig, dass wir unser "kommunikatives Hobby" dazu nützen, unsere Kontakte zueinander zu pflegen und nach Möglichkeit auch weiter auszubauen.

> *vy 73 und den besten Wünschen für das Jahr 2015 awdh, ur OP Fred OE3ABA*

#### *OE 3* berichtet **Landesverband Niederösterreich:**  3100 St. Pölten, Alte Reichsstraße 1a, Tel. 0680/216 65 40

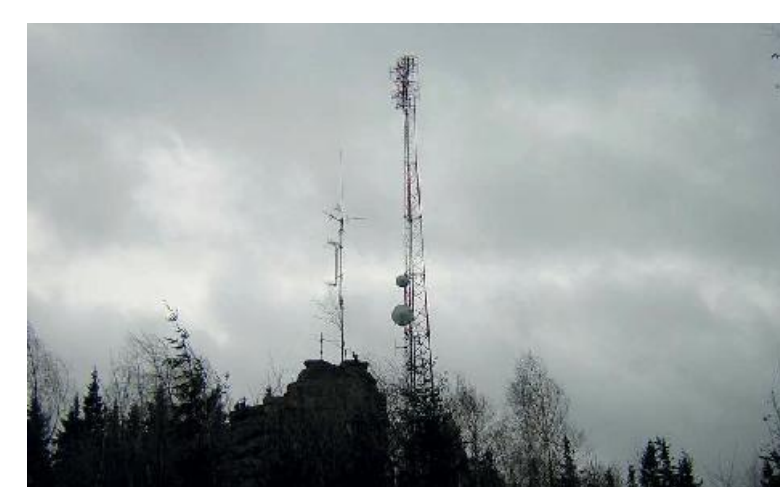

Nebelsteinrelais OE3XNR

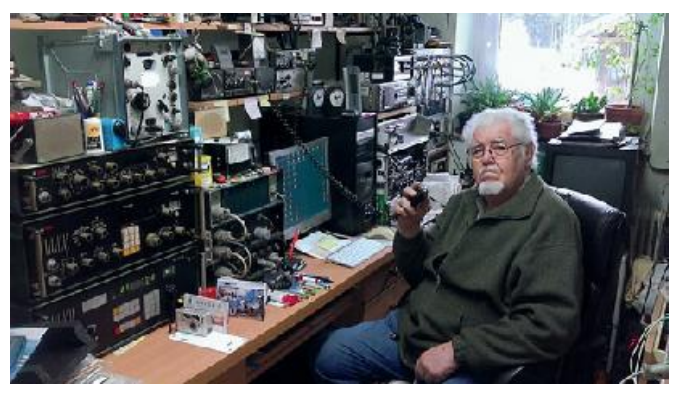

OE3ABA

#### **Neues C4FM Relais am Sandl, OE3XLS**

Am Sonntag, 18. Jänner war es soweit: Nach einigen Anlaufschwierigkeiten traf sich eine Truppe von engagierten Funkamateuren OE3HWU Werner, OE1WBC Walter, OE1KBC Kurt, OE3MZC Mike und OE3CDW Christian am Sandl nahe Krems bei leichtem Schneefall und montierte einen neuen Repeater Marke Yaesu DR-1XE System Fusion (C4FM).

Finanziert wurde die Hardware ausschließlich privat durch OE3CDW und OE3MZC, wobei ein Promotionangebot von YAESU genutzt wurde, das noch bis Juni 2015 gilt. Der Standort und Strom wird vom ADL307 Krems zur Verfügung gestellt.

Zur Technik: Dieser Repeater funktioniert sowohl analog (FM) als auch digital in C4FM und befindet sich im "automatic mode".

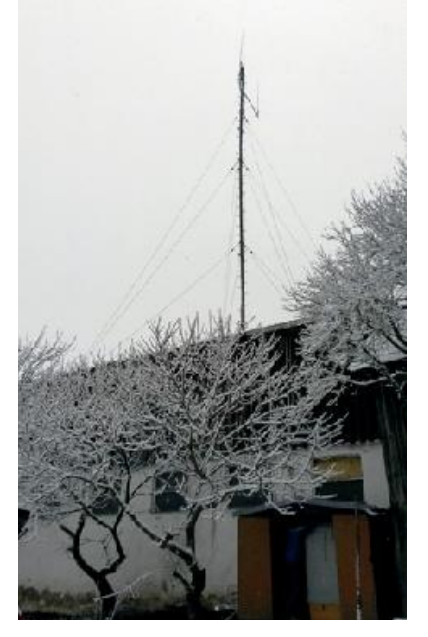

Unterstützt werden Verbindungen im sogenannten DN-Modus mit kombinierter Sprache und Datenübertragung (Call, Position, Nachrichten) und im 12,5 KHz breiten Full-Rate-Mode für optimale Sprachqualität. Ausgabefrequenz beträgt 438.775 MHz mit -7,6 MHz shift und 162,2 CTCSS Ton auf der FM-Ausgabe. Dieser Ton verhindert bei analogem Empfang ein ungewolltes und eventuell störendes Öffnen des Squelch bei einer digitalen Aussendung. Bei der Nutzung des R75 bitte zuerst prüfen ob das Relais auch wirklich frei ist. Erste Test-QSOs waren sehr erfolgreich, wie z.B. nach OE4 zwischen Eisenstadt und Mattersburg in C4FM. Als Initiator dieser ADLübergreifenden Innovation bedanke ich mich und hoffe auf viele QSOs über OE3XLS

#### *mit vy 73 Christian OE3CDW*

#### **Neuer Vorstand**

Bei der am 6. Dezember 2014 abgehaltenen Jahreshauptversammlung des LV4 stand die Neuwahl des Vorstandes auf der Tagesordnung. OM Stefan Wagner, OE4SWA, stand als Landesleiter nicht mehr zur Verfügung. Auch einige andere Mitglieder kandidierten nicht mehr für Ihre Position im Vorstand.

#### **Der neue Vorstand setzt sich wie folgt zusammen:**

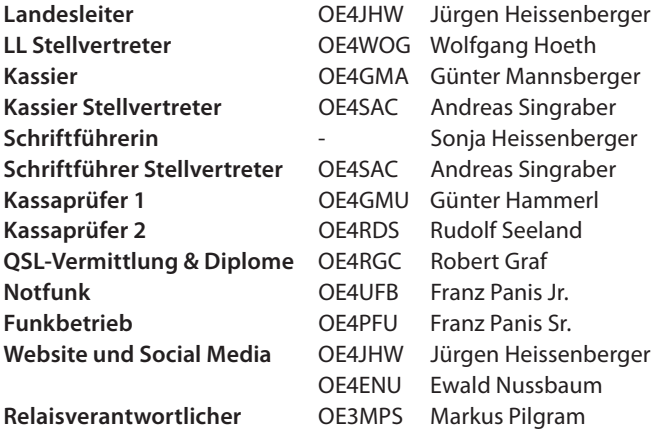

*OE 4* berichtet **Landesverband Burgenland BARC:**  2491 Neufeld an der Leitha, Seepark 11/2, Tel. 0676/301 03 60

> Recht herzlich bedanken möchte ich mich beim alten Vorstand für die geleistete Arbeit der vergangenen Jahre, und bei den Mitgliedern des BARC für das mir entgegengebrachte Vertrauen.

Auch heuer sind wieder einige Aktivitäten geplant:

- ein Funkflohmarkt im Frühjahr (der hoffentlich nicht wegen Sturm abgesagt werden muss). Der Ort wird noch bekanntgegeben
- eine Grillparty
- SOTA-Aktivierungen
- der Fieldday Anfang September

Unsere Klubabende finden ab Februar 2015 immer am dritten Freitag im Monat ab 19.00 Uhr im "Heurigenrestaurant Paisler" – Arbeitergasse 21, 7041 Wulkaprodersdorf statt. Der nächste Klubabend ist somit der 20. Februar. Wir sehen einen Vortrag von Hr. Zaskoda über eine Motorradreise über 13.000 km von Wien nach Magadan im asiatischen Teil Russlands. Gäste (auch Nicht-Funkamateure) sind uns wie immer herzlich willkommen!

*vy 73 de Jürgen, OE4JHW*

#### ADL 507 Ried-Grieskirchen

#### **Silvesterwanderung 2014**

Am Dienstag, dem 30. Dezember, war es wieder soweit: die alljährliche Silvesterwanderung stand am Programm.

Um 13.00 Uhr trafen sich in Dobl (Nähe St. Johann am Walde) bei leichtem Schneefall zirka 15 wanderfreudige OMs. Nach einem Gruppenfoto starten die begeisterten Wanderer mit der 10 Kilometer langen Route. Diese führte durch eine traumhafte Winter-Kulisse. Die Wanderer stapften zum Großteil der Strecke durch wunderbaren tiefen Schnee. Bei einigen Anstiegen wurde dabei ordentlicher Körpereinsatz gefordert. Einkehr hieß es dann bei der Familie Hofmann, wo wir die verbrannten Kalorien mit gebratenen Ripperl wieder zurückgeholt wurden. Seit Jahren wieder einmal eine tolle Winterwanderung!

Besten Danke für die Organisation an Bert Hofmann und Otto Achleitner. Danke auch an die Wanderer.

> *ein gutes neues Jahr wünscht Karl, OE5FKL*

*OE 5* berichtet **Landesverband Oberösterreich OAFV:**  4941 Mehrnbach, Am Sternweg 12, Tel. 07752/886 72

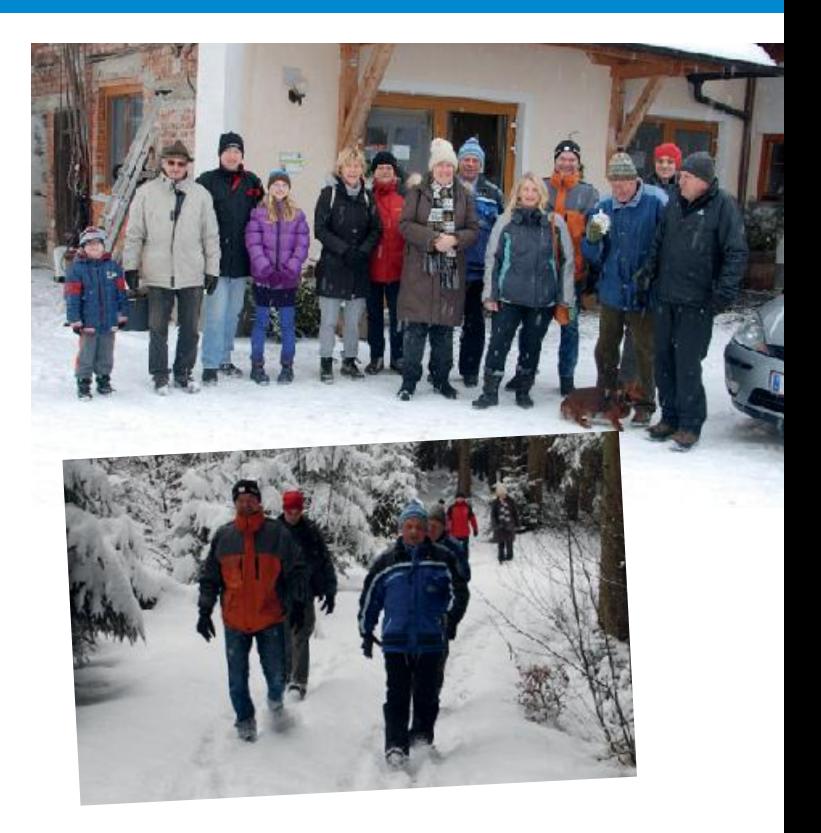

#### **Infoabend in Geiersberg**

Am 2. Jänner 2015 war es wieder soweit, die Ortsgruppe Ried/ Grieskirchen hielt für den am 7. Februar beginnenden Amateurfunkkurs einen Infoabend über Amateurfunk ab.

Trotz den schlechten Fahrverhältnissen kamen 20 interessierte Teilnehmer nach Geiersberg. Wobei auch einige Amateure vertreten waren. 11 Kandidaten sind vorerst Fixstarter. Einige Interessierte waren wegen Krankheit und Urlaub leider verhindert – werden sich aber dem Kurs noch anschliessen. Sollte noch jemand Interesse zeigen so kann "Er" oder "Sie" sich gerne noch beim Ausbildungsverantwortlichen Karl Feichtenschlager melden!

Die erfreulich hohe Anzahl an Kursteilnehmern verspricht wieder einen interessanten und abwechslungsreichen Kursverlauf.

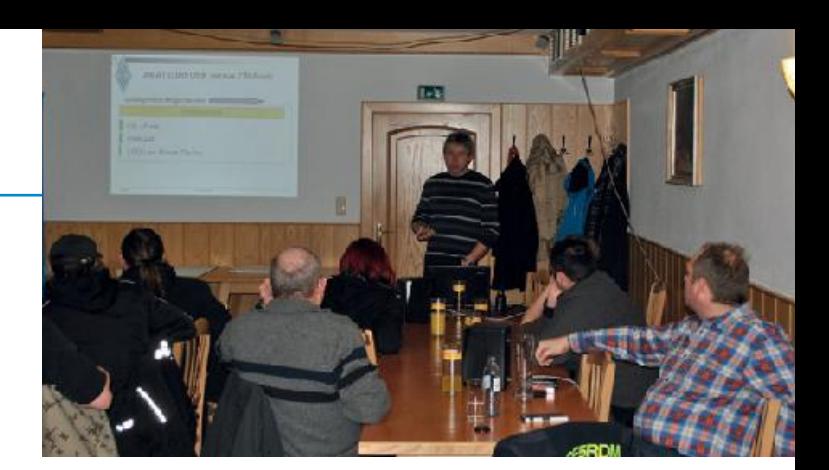

Das Ausbildungsteam freut sich schon jetzt auf den Kursstart **am 7. Februar 2015 um 15.00 Uhr im Gasthaus Mayr in Geiersberg.**

Anmeldungen zum Kurs sind noch jederzeit beim Ausbildungsverantwortlichen, Karl Feichtenschlager unter 0664/75069137 oder per Mail **oe5fkl@oevsv.at** möglich.

#### **KidsDay 4. Jänner 2015**

**"CQ CQ KidsDay"** … hieß es am Sonntag, dem 4. Jänner 2015.

Der ADL 055 und der ADL 512 betrieben im Welios Wels eine

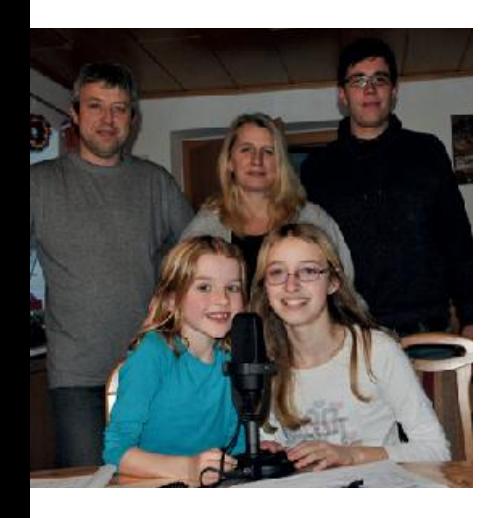

Kids-Funkstation. Als Gegenstation kam der ADL 507 zum Zug. Geplant war Funkbetrieb vom Feuerwehrgebäude in Wippenham aus zu machen, aber die schlechte Witterung hat Karl Feichtenschlager gezwungen sein Wohnzimmer zum Funker-Zimmer umzubauen.

Begonnen haben die ersten QSOs schon um 10.00 Uhr. Zum ersten Mal kam parallel zum Funkgespräch,

Skype zum Einsatz. Somit konnten sich die Kinder beim QSO auch sehen. Die meisten QSOs wurden über "R0" – OE5XLL geführt. Große Freude kam bei den Stationsverantwortlichen und Kindern auf als sich der Präsident des ÖVSV – Mike, OE3MZC – meldete. Natürlich

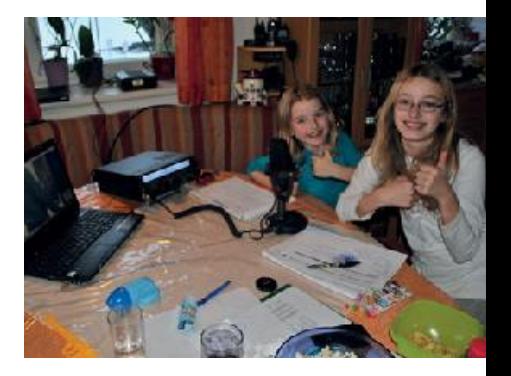

wurde auch auf verschiedenen anderen Relais QSOs gemacht.

Karl, OE5FKL, sagt sehr herzlichen Dank für die tolle Kooperation und natürlich besten Dank an alle OMs die mit den Kids QSOs geführt haben. Auch den Kids ein herzliches DANKESCHÖN! OE5FKL freut sich bereits auf den KidsDay im Juni 2015.

#### *beste Grüße von Karl, OE5FKL*

#### ADL 511 Vöcklabruck – Neuer D-STAR Hotspot

Seit Freitag, dem 19. Dezember 2014, ist unser neuer D-STAR Hotspot mit dem Call **OE5XTP** dauerhaft in Betrieb. Da in Vöcklabruck und der näheren Umgebung D-STAR Betrieb weder über den Krippenstein noch dem Breitenstein möglich ist, wurde dieser Hotspot am Poschenhof auf 495 MüA errichtet.

#### **Hier nun die technischen Einzelheiten:**

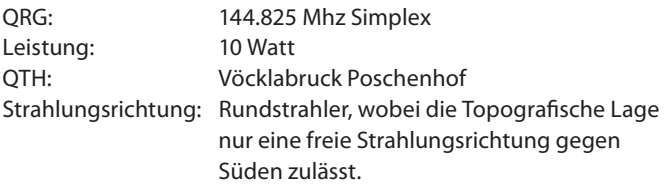

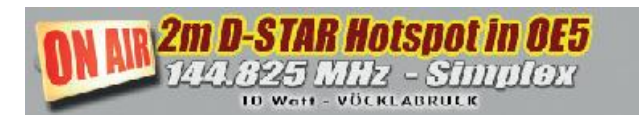

Der Hotspot wird mit einem UP4DAR an einem FT-7900 betrieben, sodass ein Betrieb im DV/VFO-Mode möglich ist. Dies bedeutet wiederum, dass im DR-Modus die beiden Felder RPT1 und RPT2 leer sein müssen. Beim ID-51 und 5100 lässt sich dann auch der DUP-Betrieb direkt abschalten.

Wer noch Fragen zur Benützung vom **OE5XTP C** hat, der kann mich gerne kontaktieren. Übrigends, das "C" steht für den Betrieb im 2 Meter-Band.

*OE5STM – Sysop OE5XTP*

#### **Funkamateure besuchten das WELIOS in WELS**

Vorweg ... viele von euch fragen sich gerade: "Was ist eigentlich das WELIOS???"

Seit über 40 Jahren entstehen weltweit Science Center. Das Exploratorium in San Francisco entwickelte die erste Mitmachausstellung, die einen spielerisch erlebnisreichen Zugang zu den oft als trocken empfundenen Naturwissenschaften ermöglichte. Seitdem hält diese Art der Wissensvermittlung weltweit in vielen Museen und eigens initiierten Science Centern Einzug, um folgende Ziele zu erreichen:

- Spaß an Naturwissenschaften vermitteln,
- Lernen mit allen Sinnen bewusst machen,
- "Learning by doing" und
- « dabei niemals den Zeigefinger erheben.

Vor knapp 20 Jahren wurde die Idee einer solchen Mitmachausstellung für Oberösterreich innerhalb der Industriellenvereinigung Oberösterreich geboren und das Vorhaben eines Science Centers dem damaligen Landeshauptmann unterbreitet. Die Industriellenvereinigung Oberösterreich unterstützt das Projekt auch heute noch. Es dauerte nicht lang, bis dieser vage Plan in verschiedenen Welser Köpfen immer konkretere Formen annahm. Mit 16. April 2011 wurde das WELIOS in WELS eröffnet und bietet für viele eine geeignete Plattform für Wissensvermittlungen, unter anderem auch den Amateurfunk!

Der Geschäftsführer vom WELIOS, Mag. Michael HOLL, hat begeistert einer meiner Amateurfunk-Präsentationen 2013/14 beim monatlichen Garnisonsabend in der HESSEN-Kaserne WELS mitverfolgt und mich im Anschluss mal gefragt, ob ich nicht mal mit einer Truppe von Funkamateuren das WELIOS in WELS besuchen möchte, was ich selbstverständlich nicht ablehnen konnte. Mit den drei Ortsstellen RIED/GRIESKIRCHEN ADL 507, WELS ADL 512 und AMRS WELS ADL 055 kamen wir dort hin und wurden von den Mitarbeitern durch das Science Center geführt. Wie die Kleinen so auch die Großen waren spielerisch an den vielen Exponaten interessiert und probiert so einiges aus. Es wurde uns sehr viel geboten und die Zeit wurde dementsprechend auch knapp. Als Dankeschön für unseren Besuch überreichten wir dem

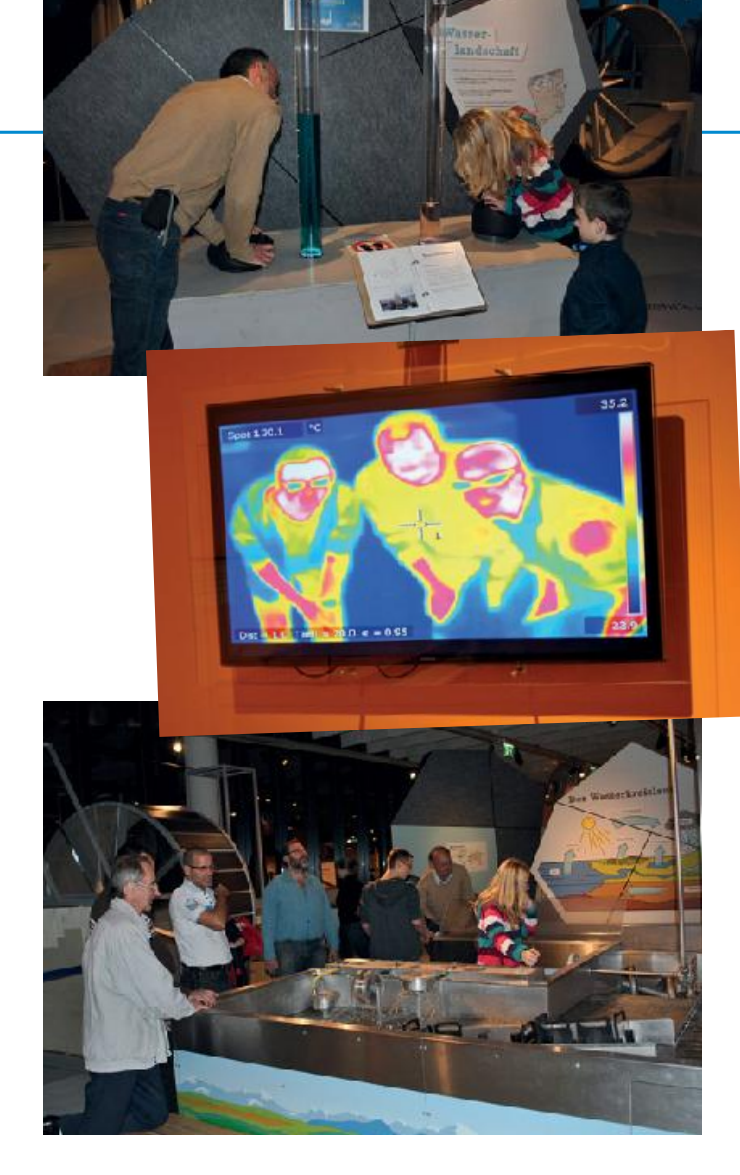

Geschäftsführer und seinem Team paar Leckereien und einen ÖVSV-Wimpel. Im Zuge dessen konnten wir einige Veranstaltung wie KidsCampus "Morsegenerator löten mit den Kids 2014", sowie "Funken mit Kids beim KidsDay 2015" im WELIOS terminisieren (siehe QSP-Ausgabe) und weitere Veranstaltungen werden bestimmt noch folgen!

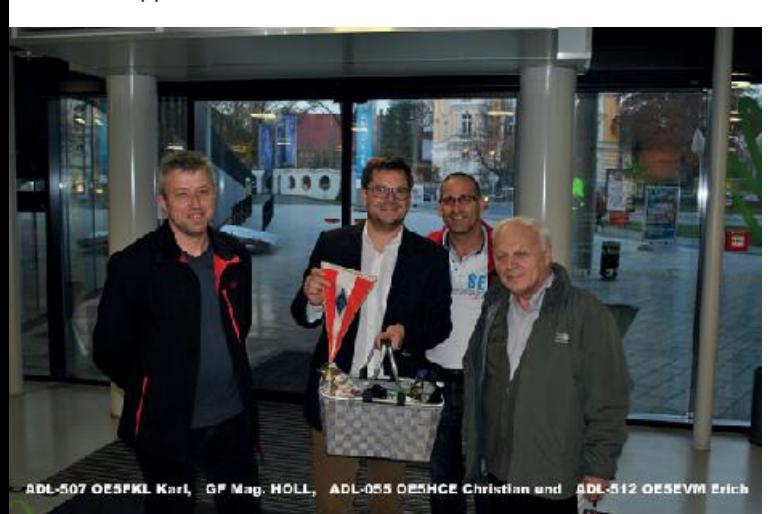

*bis dahin vy 73 de Christian OE5HCE (Ortsstellenleiter AMRS WELS)*

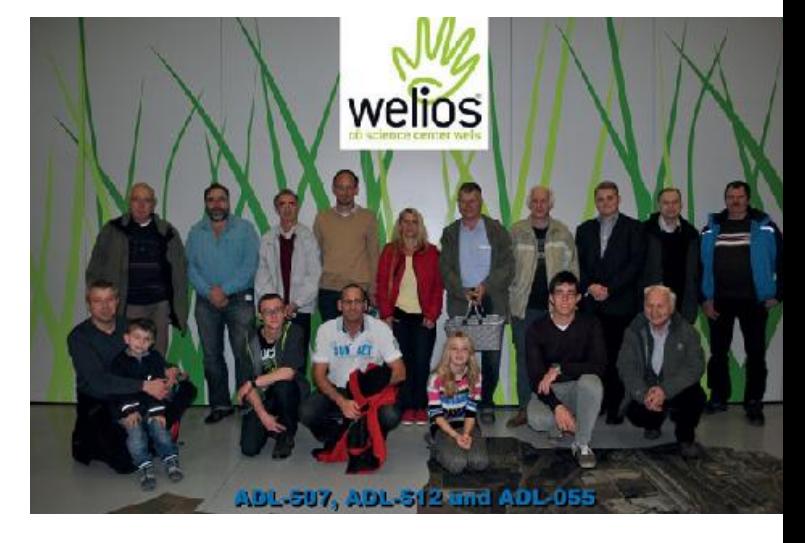

#### **Einladung zum Funkerfasching 2015**

Am Samstag, dem 14. Februar, ab 19.00 Uhr in unserem Clublokal:

Gasthaus Hofwimmer Vogelweiderstraße 166 A-4600 Wels Telefon 07242 46697

Es sind ausreichend Parkplätze und Stellplätze für Wohnmobile vorhanden.

Wie jedes Jahr erwartet euch jede Menge Spaß, verschiedene originelle Spiele und vor allem

das gesellige Zusammensein mit Freunden bei Speis und Trank. Während im ruhigeren Saal genug Platz für angeregte Unterhaltungen ist, haben wir nebenan ideale Rahmenbedingungen für Tanz zu guter Musik von einst bis heute geschaffen. So dürfen wir heuer als besondere Gäste das Team und Freunde des Hilly-Billy-Tanzclub begrüßen, wodurch sich ausgiebig Gelegenheit für Boogie und Linedance ergibt.

Weitere Programmpunkte sind eine große Tombola mit zahlreichen interessanten Preisen, Prämierung der drei originellsten Kostüme und wir haben uns heuer für unsere Kleinsten auch ein spezielles Programm ausgedacht. Neben verschiedenen Spielen werden auch die Kinderkostüme separat prämiert.

Der heurige Hauptpreis ist ein knallroter, sportlicher Motorroller mit 50 ccm!!! Bei welchem Spiel dieser ausgespielt wird, wird erst an diesem Abend verraten.

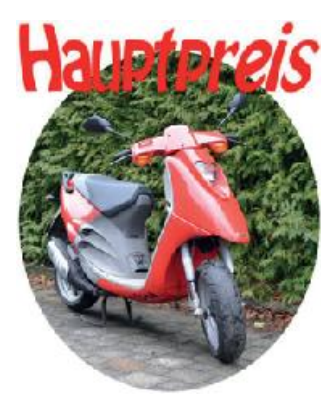

Ein Event für die ganze Familie! Der (nichtfunkende) Anhang, Kinder und Freunde sind herzlich willkommen. Kostüme erwünscht, sind aber nicht zwingend erforderlich.Eintritt FREI!

Weitere Informationen: **www.funkstammtisch.at** 

*auf rege Teilnahme freut sich das Team vom Funkstammtisch*

#### **Einladung zur Jahreshauptversammlung**

Hiermit ergeht an alle Mitglieder des ÖVSV, Landesverband Steiermark die herzliche Einladung zur Teilnahme an der Landesversammlung des ÖVSV, Landesverband Steiermark.

Beginn am **Samstag, dem 21. März 2015 um 13.00 Uhr** im Gasthaus **zum Greif'** in 8700 Leoben, Waasenstraße 5.

#### **Tagesordnung:**

- Begrüßung und Feststellung der Beschlussfähigkeit
- Genehmigung des Protokolls der JHV vom 22.3.2014
- Totengedenken
- Rechenschaftsberichte
- Festlegung des Mitgliedsbeitrags für 2016
- Bericht der Rechnungsprüfer
- Entlastung des Vorstandes

*OE 6* berichtet **Landesverband Steiermark:**  8572 Bärnbach, Lärchenstraße 6b, Tel. 0664/735 816 47

- Siegerehrung der steirischen Meisterschaft ARDF und der österreichischen Meisterschaft ARDF
- Ehrungen verdienter Mitglieder im Landesverband Steiermark
- Beschlussfassung über eingebrachte Anträge
- Berichte aus den Ortsstellen
- Allfälliges

Anträge an die Landesversammlung sind unseren Statuten §10(4) entsprechend, mindestens drei Tage vor der Mitgliederversammlung beim Leitungsorgan (Vorstand) schriftlich, z.B. per E-Mail, einzureichen.

Ich freue mich auf Euren zahlereichen Besuch!

*73 u 55 für den Vorstand OE6RAD, Ing. Roland Maderbacher, Landesleiter*

#### **KidsDay am 4. Jänner 2015 in OE6**

In Zusammenarbeit mit den Naturfreunden Köflach war der Kids-Day am 4. Jänner ein voller Erfolg.

Am Sonntag Vormittag wurde die Antenne, eine G5RV, von OM Andreas, und vom Jugendleiter der Naturfreunde Köflach, Markus, aufgebaut. Da Markus ein erfahrener Kletterer ist, wurde die Antenne auf einem nahestehenden Baum problemlos aufgehängt.

Um 14.00 Uhr ging es dann endlich los. Viele aufgeregte Kids kamen in das Naturfreundeheim um Amateurfunk Luft zu schnuppern. Nach einer kurzen Einführung von OM Andreas,

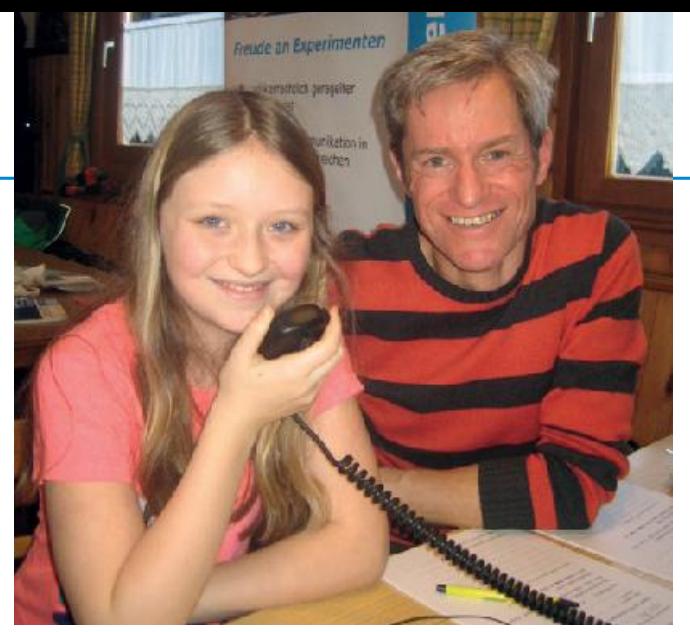

OE6ADE (Andy) mit Elena beim Erst-QSO

OE6ADE und OM Roland, OE6RAD begannen wir auf Kurzwelle mit dem Rufzeichen der Klubstation des ADL 620/Kainachtal OE6XRG/6 CQ zu rufen. Es dauerte nicht lange, da hatten wir schon die erste Verbindung nach Deutschland. Die Kinder wechselten einander ab, und wir konnten viele schöne QSOs machen. An dieser Stelle ein großes Dankeschön an die vielen OMs die mit unseren Kindern so geduldig gesprochen haben!

OM Gerhard, OE6GJE, zauberte in CW großes Erstaunen in die Gesichter der Kinder. Diese "Geheimsprache" musste dann gleich vor Ort ausprobiert werden. Die Kids versuchten ihre Vornamen zu morsen, welches bei einigen auch gut gelang.

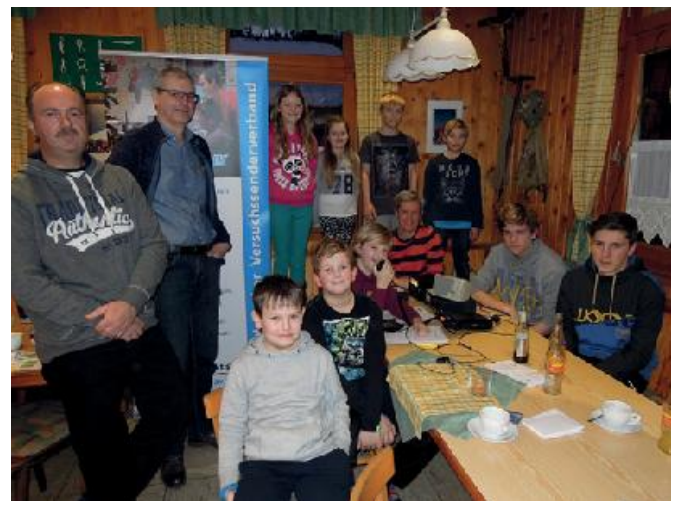

Die erfolgreichen KidsDay Teilnehmer

Der KidsDay kam bei den Kindern so gut an, das der nächste Termin, der 21. Juni 2015, gleich fixiert wurde. Geplant ist dann auch eine Fuchsjagd um das "Abenteuer Amateurfunk" zu einem Erlebnis für Jung und Alt zu machen.

Der ADL 620 bedankt sich bei den Naturfreunden Köflach für die gute Zusammenarbeit.

*73 de Andreas OE6ADE*

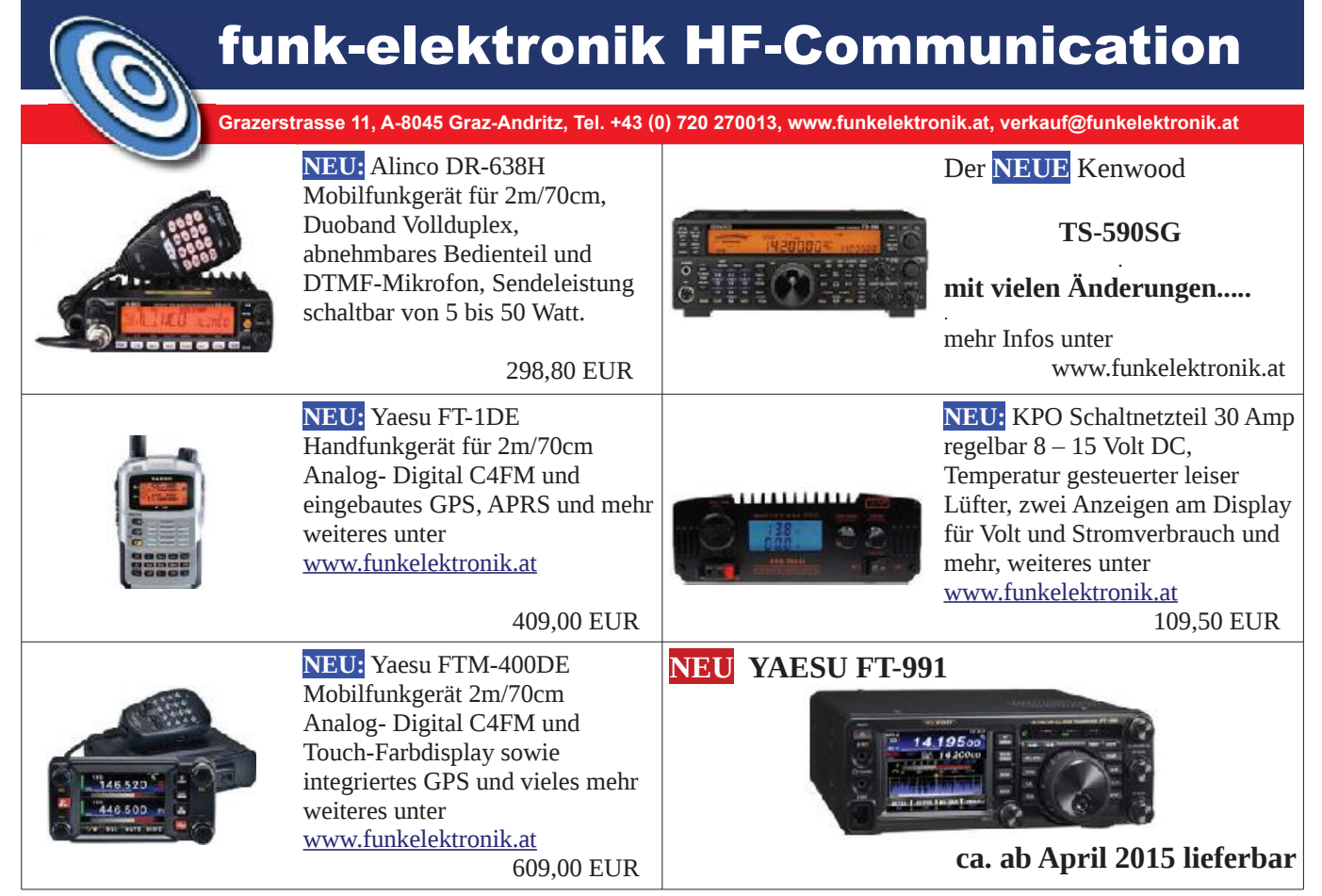

#### **FUNKeln am Weihnachtsbaum**

Die Deutschlandsberger Funkamateure der Ortsstelle ADL 612 veranstalteten am 24. Dezember ein weihnachtliches Elektronik-Werken. Wie bei den vorausgegangenen Veranstaltungen wie "KidsDays", "Sommerimpulse" oder "Aktiv Kreativ Sommer" sollte der teilnehmenden Jugend das grundlegende Verständnis für Elektronik, das handwerkliche Löten, aber auch der Amateurfunk näher gebracht werden.

Nicht etwa eine Schaltung "von der Stange", sondern eine Eigenentwicklung wurde vorgestellt und aufgebaut.

Die Vorarbeit dazu leisteten Bernd OE6DOE mit dem Schaltungsentwurf, Hans OE6PJF mit der Prozessorprogrammierung und Wolfgang OE6HUD mit einer ausführlichen Bauanleitung. Weihnachten rückte immer näher, die Platinen waren bereits bestellt, aber keiner der vorgeschlagenen Veranstaltungstitel fand unser Gefallen. Bei Obmann Robert OE6RKE funkte es schließlich und "FUNKeln am Weihnachtsbaum" ڇا konnte angekündigt werden!

Und genau dieses FUNKeln durfte die Jugend dann mit nach Hause nehmen, denn der fertige Bausatz funkelt nicht nur zufällige Lichtmuster, sondern auch per Morse-Lichtsignale so allerhand Weihnachtliches in die heimischen Stuben: Kodiert sind Weihnachtswünsche in vielen Sprachen sowie ein paar Zeilen eines weststeirischen Gedichtes.

Zentrales Element der Schaltung ist ein von 2x

AAA-Batterien versorgter Mikrocontroller PIC12F683. An einem Eingang wird die aktuelle Lichtstärke über einen Fotowiderstand eingelesen, sie steuert den Programmablauf. Die signalgebenden acht Leuchtdioden werden voneinander unabhängig an den vier Ausgängen im Wechseltakt betrieben. Die bestückte runde Platine mit 60 mm Durchmesser passt in eine handelsübliche Acrylkugel, kann aber auch offen am Lichterbaum befestigt werden (Komplettbausatz inklusive Batterien weiterhin um € 11,45 inklusive Versand über **office@adl612.at** erhältlich).

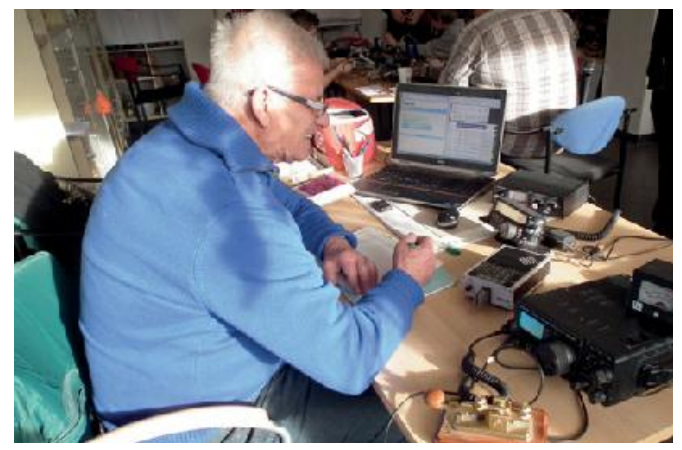

Kurt OE6AKD

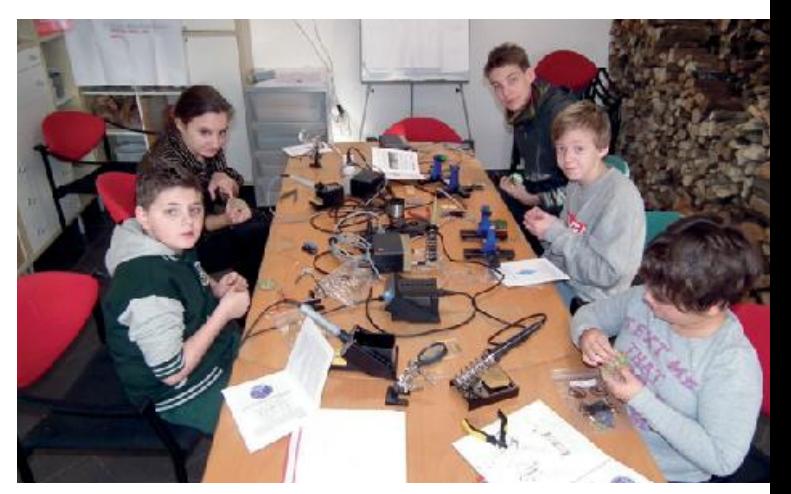

Matthias, Lena, Lukas, Moritz, Isabella

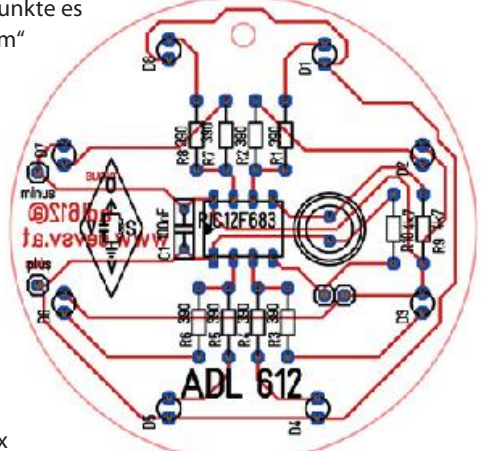

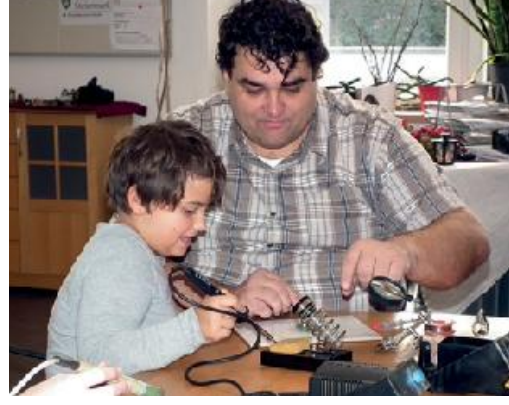

Isabella und Robert OE6RKE

Aber auch der Amateurfunk durfte an diesem Vormittag nicht fehlen. Schon am Vorabend wurden Masten hochgefahren, Dipole gespannt sowie Kabel gezogen und mit den Transceivern verbunden. Kurt OE6AKD demonstrier-

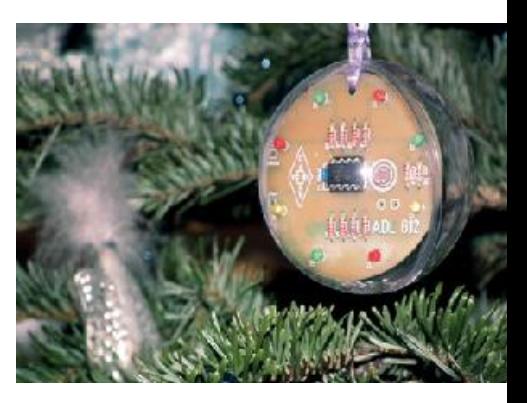

te mit sichtlicher Begeisterung den gesamten Vormittag lang der Jugend in zahllosen QSOs den Funkbetrieb. Auch Werner DL/OE6NUE (DC0IN) gesellte sich als Gegenstation dazu. Weltweit wurde nach dem Christkind gefragt und Weihnachtswünsche gesendet und empfangen. Hans-

Werner OE6SSD hat diese Momente fotografisch festgehalten.

Der Jugend wurde an diesem Weihnachtstag das Warten auf das Christkind sicherlich verkürzt und als kleine Erinnerung an ADL 612 blieb der elektronische Baumschmuck, der noch lange über die Heiligen Drei Könige hinaus FUNKelte.

*vy 73 de Wolfgang OE6HUD*

#### **OE7 Mitgliederwerbeaktion 2015**

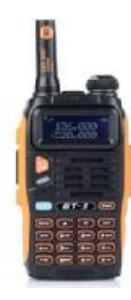

Aus gegebenem Anlass möchte ich dir die neu ausgeschriebene Mitgliederwerbeaktion nochmals in Erinnerung rufen. Die Werbeprämien und Bedingungen der Aktion findest du in der QSP 1/2015 und im Internet unter **www.oe7.oevsv.at/lv7/Beitrittserklaerung**.

Dort kannst du auch die Beitrittserklärung 2015 und das Formular für die Anforderung deiner Werbeprämie herunterladen.

Bei Bedarf sende ich dir natürlich beides auch per Post zu.

Für weitere Informationen oder Fragen zur Aktion "Mitglieder werben Mitglieder" bzw. den Vorteilen einer Mitgliedschaft beim Landesverband Tirol des ÖVSV stehe ich euch gerne zur Verfügung.

> *Manfred, OE7AAI Landesleiter*

> *Manfred, OE7AAI Landesleiter*

#### **Einladung: A'funk kompakt 02-15 Digitale Sprachbetriebsarten im Amateurfunk D-STAR – C4FM – DRM in der Praxis**

Markus, OE7FMI (Referent für Digitale Kommunikation in OE7), informiert uns in diesem Kurzvortrag über die Grundlagen, den aktuellen Stand der Technik und die Vor- und Nachteile der einzelnen Betriebsarten im Vergleich zur herkömmlichen analogen FM-Kommunikation. Auch praktische Demonstrationen mit aktuell am Markt befindlichen Geräten, Hinweise für Bedienung und Grundeinstellung sowie Tipps für die Produktauswahl sind ebenfalls geplant. Der Vortrag richtet sich speziell auch an unsere Newcomer, die sich an diesem Abend praxisnah über diese neuen Kommunikationsmöglichkeiten informieren können.

**Datum: Freitag, 13. Februar 2015 Beginn:** 19.30 Uhr **Dauer:** zirka 2 Stunden – open End **Adresse:** Klubheim des LV Tirol des ÖVSV Brixnerstraße 2/1. Stock 6020 Innsbruck

*OE 7* berichtet **Landesverband Tirol:**

6060 Hall in Tirol, Kaiser-Max-Str. 50, Tel. 05223/443 89

#### **Einladung: 8. Newcomertreffen der Tiroler Funkamateure**

Alle Newcomer der letzen Jahre treffen sich auch heuer wieder zu einem Wiedersehen und Erfahrungsaustausch. Veranstaltungsort ist heuer wieder die **Branger Alm**.

**Datum: Samstag, 21. Februar 2015 Beginn:** 18.00 Uhr **Adresse:** Branger Alm Unterperfuss 32 6178 Unterperfuss

Genuss für den Gaumen findet man in der Branger Alm in urigem Tiroler Ambiente mit gutbürgerlichen Köstlichkeiten. In der Küche werden Produkte vom eigenen Bauernhof verwendet. Zur Branger Alm gehört Tirols 1. Wirtshausbrauerei – das Branger Bräu.

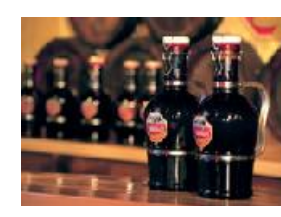

Bei einem gemütlichen Treffen macht es einfach viel mehr Spaß Aktivitäten für das noch junge Amateurfunkjahr zu planen und Ideen mit Gleichgesinnten zu diskutieren oder einfach die neuesten Errungenschaften zu begutachten.

Die Definition eines Newcomers sehen wir übrigens wie gewohnt nicht so eng – bring doch auch Freunde mit, die sich für den Amateurfunk interessieren!

OMs oder YLs, die unsere Newcomer kennenlernen wollen sind natürlich auch herzlichst eingeladen!

Wir hoffen auf euer zahlreiches Erscheinen, und bitten um **Anmeldung bis spätestens 14. Februar 2015**, damit wir ausreichend Plätze reservieren können!

#### **Anreise mit öffentlichen Verkehrsmitteln:**

16.40 Uhr Abfahrt ÖBB-Postbus 4165 (Steig G; Richtung Unterperfuss Ortsmitte) vom Hauptbahnhof Innsbruck – Fahrtzeit zirka 30 Minuten.

#### **Anmeldung:**

Kontakt: Manfred, OE7AAI E-Mail: oe7aai@oevsv.at Tel.: 0664/601 872 46 60

> *Manfred, OE7AAI Landesleiter*

# *†* Silent key

John, OE6KSG, hat uns im November 2014 nach einer schweren Erkrankung für immer verlassen. Er war seit über 55 Jahren Mitglied beim ÖVSV, du wirst uns sehr fehlen.

Wir teilen unsere Trauer mit seiner Brigitte, in unseren Herzen lebst du weiter.

*für die Ortsstelle 601 Werner, OE6VWG*

#### **WL2K**

Liebe (NOT-)Funkfreunde und Gateway-User! Ich erlaube mir, die **OE3XEC Statistik** über das abgelaufene Kalenderjahr 2014 bekanntzugeben.

Insgesamt haben: **636** WL2K User, davon 189 User aus OE 182 User aus DL 48 User aus I 19 User aus HB der Rest aus anderen Nachbarländern, teilweise aber auch DX- Stationen

**16.249** Connects am Gateway abgearbeitet.

Die Modes teilen sich wie folgt auf: 393 PAC 255 PAC 7501 PAC 3 1381 PAC 4

**NEUE Scope-Serie:** 

# **MSOX3104T**

**x.test GmbH** Amalienstraße 48 A-1130 Wien 01/8778 171–0 info@xtest.at www.xtest.at

Ihr Wunsch, Features der 4000X/6000X – Serie auch in der Einstiegsklasse 3000X zu finden, ist wahr geworden. Mit Einführung der 3000T-Serie von Keysight Technologies bekommen Sie ein günstiges Oszilloskop mit TouchScreen, Advanced Mathematik, Segmented Memory und vielem mehr in der Standardausführung.

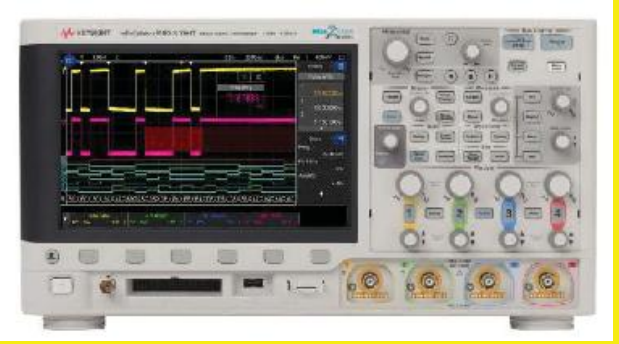

Bis zu 1 GHz, 4+16 Kanäle, segmented Memory, Advanced Mathematik uvm. in der Basisausstattung!

**Mehr Informationen unter www.xtest.at!** Your future enabled by our measurement!

#### *AMRS* berichtet **ÖVSV-Sektion Bundesheer AMRS:**  1100 Wien, Starhembergkaserne, Gußriegelstraße 45, Tel. 0676/505 72 52

2356 Winmor 1600 bei 4363 connects ist der Mode nicht im Adif Log gespeichert

#### **Die befördereten Datenmengen:**

**29.058.038 Bytes** wurden vom Gateway an die User übertragen **11.703.230 Bytes** wurden empfangen und an folgende CMS weitergeleitet

3024 connects via Brentwood 3324 connects via Halifax 2418 connects via Perth 3188 connects via SanDiego 3191 connects via WIEN der Rest (1104 connects) waren Hybrid Verbindungen

Für das weitgehend klaglose funktionieren der Client Software und der Gateways hat das WDT im vergangenen Jahr wieder großartige Arbeit geleistet! Jeder WL2K-User der RMS Express verwendet kann sich in der Revision History die entsprechenden Verbesserungen ansehen und bei Interesse nachlesen, hier eine Zusammenfassung:

RMS Express Revision History ----------------> 52 Updates WINMOR TNC Revision History ---------------> 4 Updates RMS Paclink Revision History -----------------> 5 Updates

Nicht nur bei OE3XEC sondern auch bei allen anderen WL2K-Gateways wurden diese Software Änderungen und Verbesserungen durchgeführt:

RMS Relay Revision History -------------------> 63 Updates RMS Trimode Revision History ---------------> 39 Updates

Anhand der großen Anzahl der Revisionen kann man unschwer ersehen, dass sich die Programmierer beim WDT viel Mühe geben und sehr viel Zeit investieren, das WL2K-System zu verbessern um eine hohe Verfügbarkeit und Ausfallsicherheit zu gewährleisten.

Es sind nicht nur die angeführten Programme; eine Unzahl an anderen Projekten wird parallel dazu ebenfalls sehr aktiv vorangetrieben!

Von der Menge an Support-E-Mails die an das Team geschrieben und beantwortet werden, jeder der die einschlägigen Yahoo-Foren abboniert hat weiß es, will ich gar nicht reden.

Ich bin der Meinung dass der großartige Einsatz des WDT für den Amateurfunkdienst, im speziellen für den funktionierenden Notfunk-Datenbetrieb im Bedarfsfall, gewürdigt werden sollte!

Wenn Ihr ebenso wie ich dieser Meinung seid, so ist die einfachste Möglichkeit zur persönlichen Unterstützung der Ankauf eines Registrierungs Keys für das Winmor TNC.

Das Registrierungsformular findet man hier, die Registrierung kostet 39\$: **http://www.arsfi.org/winmor.aspx**

Wer für die Weiterentwicklung der WL2K-Site eine Spende machen will: Bitte sende Deine Spende an das Spendenkonto von OE3XEC BIC: SPAMAT21XXX IBAN: AT422020200004005732 Betreff: WL2K-Spende

Alle unter diesem Betreff einlangenden Spenden werden von mir an das WDT zuverlässig weitergeleitet.

Ich wünsche allen WL2K Usern nochmals ein gutes und gesundes neues Jahr 2015 und freue mich wenn das Pactor Gateway OE3XEC auch weiterhin so zahlreich und oft verwendet wird und bedenkt: jedes gute Produkt hat eben auch einen Preis, hm?

## *mni 73, Franz OE3FQU, SysOP OE3XEC*

# *Tipps & Tricks aus Mikes Betriebstechnikkiste*

#### **Von Auto zu Auto auf 145.500Mhz!**

Häufig sieht man ein anderes Auto mit Antenne auf der Autobahn vorbeifahren oder erkennt einen Aufdruck mit Rufzeichen am Heck eines anderen Fahrzeuges. Es stellt sich die Frage, wie man mit diesem OM kurzfristig Funkkontakt aufnehmen kann?

Viele probieren zuerst das lokale Relais aus. Dabei besteht aber

das Problem, dass der Empfänger des nahe vorbeifahrenden OMs durch das starke Signal auf der Eingabefrequenz zugestopft wird und der Empfang der Relais-Ausgabefrequenz unmöglich gemacht wird. Die richtige Vorgangsweise ist daher

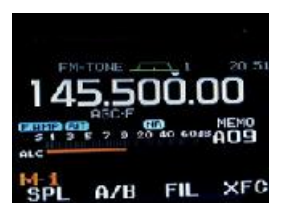

immer das Rufen auf der sogenannten "Mobil-Anruffrequenz" 145.500Mhz in

FM. Diese Direkt-Frequenz sollte man immer im Auto abhören oder zumindest scannen. Sie dient auch der Kontaktaufnahme und Informationsweitergabe bei Stau oder Notruf bei Unfall.

Ist der Kontakt einmal hergestellt und will man ein längeres QSO führen, so empfiehlt es sich die Anruffrequenz (Notruf) wieder zu verlassen und auf 145.525 oder 145.550 QSY zu machen.

Man trifft sich also auf **145.500 in FM** (auch Simplex S20 oder V40 genannt)

*OE3MZC, oe3mzc@oevsv.at*

*Funkvorhersage* **Bearbeiter:** Dipl.-Ing. Frantisek K. Janda, OK1HH **E-Mail:** ok1hh@quick.cz

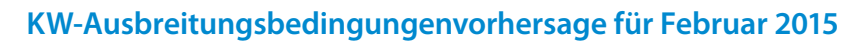

Den zweiten Höhepunkt des aktuellen Sonnenzyklus haben wir wahrscheinlich schon hinter uns. Dieser basiert mathematisch auf April 2014, als dessen geglättete Kurve auf R12 = 81,9 gestiegen ist. Im letzten Jahr haben wir viele starke Sonneneruptionen erlebt und konnten eine Reihe grosser Gruppen von Sonnenflecken sehen. Wir registrierten eine grosse Anzahl von Intervallen geomagnetischer Unruhe. Das Ende des letzten Jahres wurde vor allem durch die Anwesenheit von grossen koronalen Löchern rund um den Südpol gekennzeichnet. Seine Ausläufer erreichten den hohen Norden. Von dort ausgehende Sonnenwinde haben den geomagnetischen Sturm am 7. Dezember verursacht. Darüber hinaus war um den 23. Dezember ein starkes Forbush Phänomen zu beobachten. Auch an den Kurzwellenbändern konnten wir erhöhte Dämpfungen beobachten.

Bis jetzt warten wir vergeblich auf einen extrem grossen geomagnetischen Sturm. Dies bestätigt die Tatsache, dass der Elfjahreszyklus nicht hoch war, jedoch höher war als wir nach dem ersten Maximum erwartet haben. Die regelmäßigere Öffnung der kürzesten Kurzwellenbänder hat unsere Erwartungen übertroffen.

Im Februar, wird die Zeit des Sonnescheins langsam zunehmen. Darüber hinaus erwarten wir eine ruhigere Entwicklung und daher einen regelmäßigen Tagesrverlauf der Ausbreitungsbedingungen auf den unteren KW-Bänder. Im Gegensatz dazu eine weniger regelmäßige Öffnung der oberen Bänder, vorallem rund um die MUF und darüber. Die Graphik ist berechnet aus R12 = 71.

Interessante Informationen über die weitere Entwicklung erwarten wir bei der "Sun-Climate Connections" (SCC 2015) Konferenz in Kiel, Deutschland welche von 16.-19. März 2015 (**http://scc. geomar.de/**) stattfindet.

*OK1HH*

# Funkvorhersage

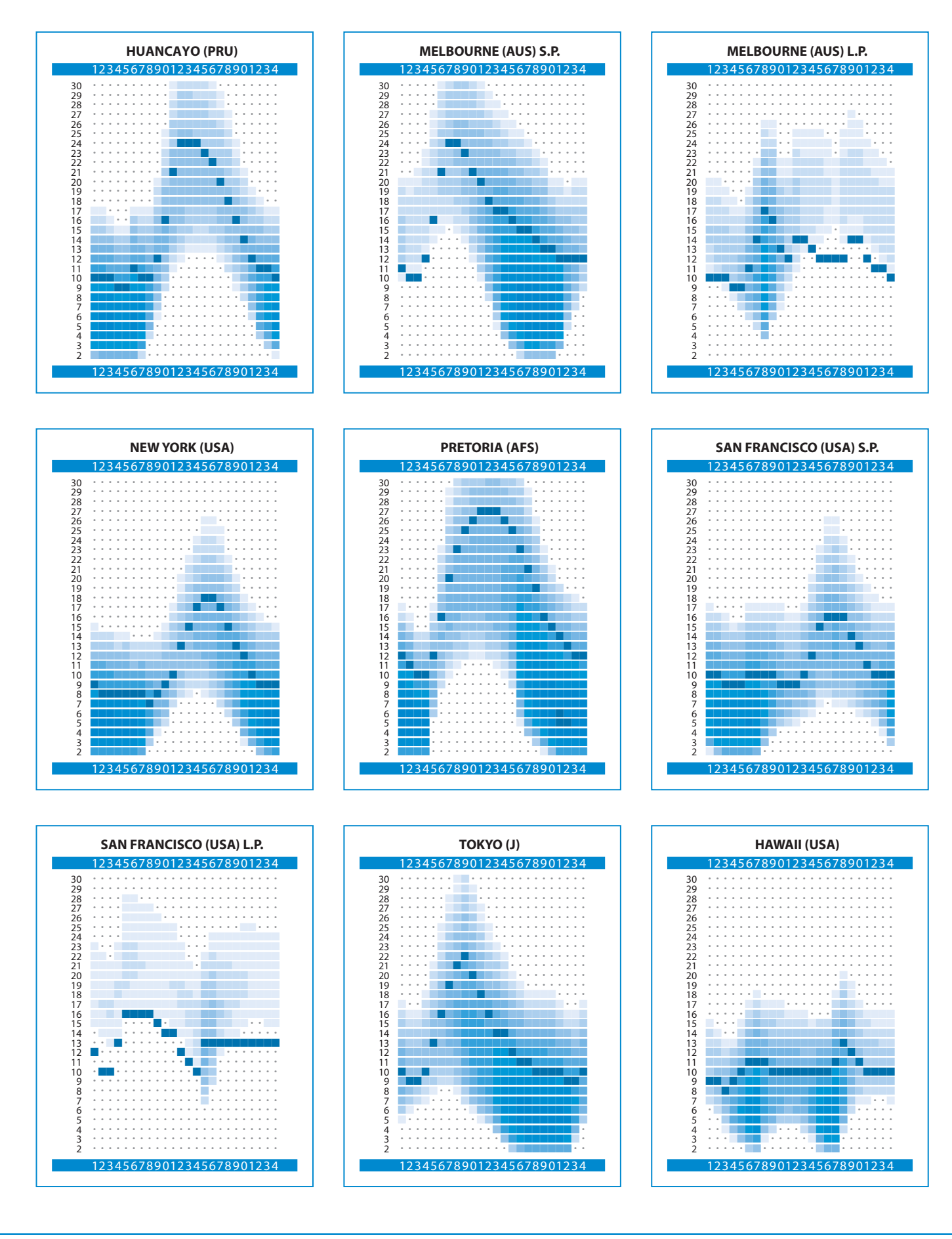

*Mikrowellennachrichten* **Bearbeiter:** Wolfgang Hoeth, OE4WOG **E-Mail:** mikrowelle@oevsv.at

#### **Jahresabschluss der VHF / UHF / Mikrowellen Aktivitätstage 2014**

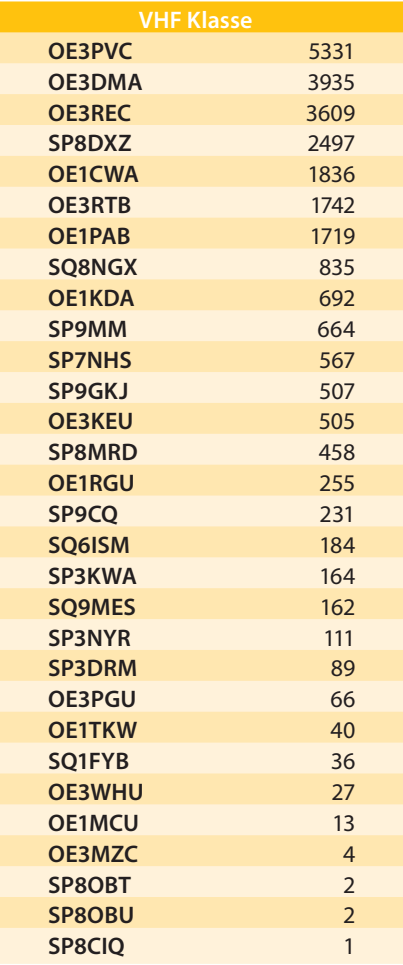

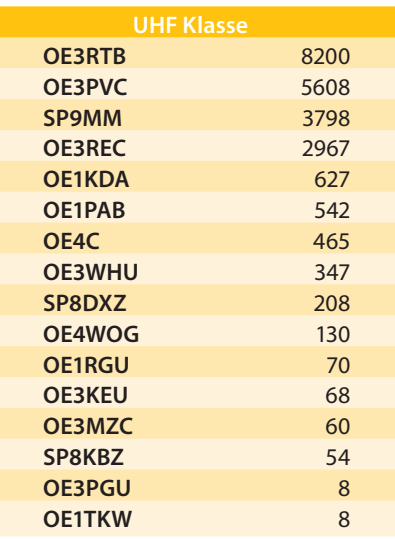

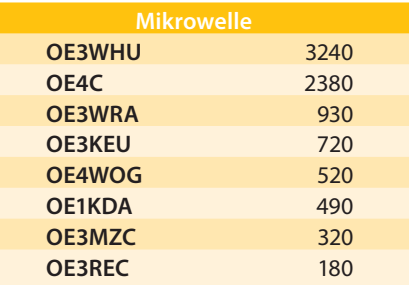

Für Nachrichten/Benachrichtigungen betreffend Mikrowellen und/oder AktivitätsContest, bitte folgende E-Mailverteiler abbonieren: **http://ml.oevsv.at/listinfo/ aktivitaets-kontest** und **http://ml.oevsv. at/listinfo/mikrowelle**

Ein Verzeichnis aller derzeit bestehenden E-Mail Listen (auch zu anderen Themen) findet man unter: **http://ml.oevsv.at/ listinfo**

#### **microwave-ticker:**

Am 5. Jänner 2015 gab es eine starke Tropoöffnung über die "Great Australian Bay" . Dabei konnten auf 10 GHz folgende Verbindungen getätigt werden:

VK6DZ zu VK5KK über 1.920 km, Betriebsart: JT4f mit Pegel von -14 bis -15 db.

VK6DZ zu VK5DK über 2.61 km, Betriebsart: SSB, Rapporte 5/2 und 5/7.

VK6DZ zu VK7MO über 2.732 km, Betriebsart: JT4f mit Pegel von -16 bis -12 db, danach wurden die Bedingungen besser und es konnte in SSB mit Rapporten von 5/1 und 3/1 gearbeitet werden. Mit diesem QSO wurde der bis dato bestehende Weltrekord im 3 cm-Band von 2.696 km von den Kapverischen Inseln nach Süd-Portugal, um 36 km überboten.

Standorte und Equipment: VK6DZ, Torbary Hill, 24km westlich von Albany in West Australien, 10 Watt, 60 cm Parabolantenne.

VK5KK, Crafters, 10 km Südost von Adelaide in Süd Australien, 5 Watt, 75 cm Parabolantenne.

#### **Termine:**

**15. Februar 2015** 3. Sonntag Aktivitätstag ab 2 m

**21. Februar 2015** GHZ Tagung, Dorsten, BRD

**8. März 2015** Sonntag erster Subreginaler Kontest ab 2 m

**15. März 2015** 3. Sonntag Aktivitätstag ab 2 m

**11. April 2015** CJ2015, Seigy, France

**15.-17. Mai 2015** Hamvention, Dayton, USA

**26.-28. Juni 2015** Ham Radio Friedrichshafen, BRD

**11.-12. Juli 2015** Finningley Round Table, UK

**TBD. Juli 2015** Amsat-UK Colloquium, Holday Inn, Guildford, Surrey

**6.-11. September 2015** European Microwave Week, Paris, France

**11.-13. September 2015** 60. UKW Tagung Weinheim, BRD

**TBD. Oktober 2015** Microwave Update, San Diego, USA

VK5DK, Mt. Burr, 40 km Nordwest von Mt. Gambier, 5,5 Watt, 60 cm Parabolantenne.

VK7MO, Cape Portland, Nordost Tasmanien (350 km bis nach Hobart) 50 Watt, 77 cm Parabolantenne.

Alle Stationen waren an GPS angebunden. Die Daten der Radiosonde Esperanca zeigten einen duct in der Höhe von 486 m über dem Meer mit einem refraction Gradienten von -589 Einheiten. Dieser Wert liegt weit über den minimal erfordlichen Wert von -157 Einheiten welche zur Erzeugung eines ducts notwendig sind. Empfangssignale im 70 cm-Band

waren im Bereich von S59+ über den Pfad von 2.732 km.

#### **Ankündigung einer Australien (VK)-EU Mikrowellen DX Expedition, Juni/Juli 2015**

Bei einem Abendessen während der Ham Radio 2014 in Friedrichshafen haben wir – das sind Alan VK3XPD, David VK5KK, Wolfgang OE4WOG und Hans OE2JOM – beschlossen eine Mikrowellen DX-Expedition im Anschluss an die Ham Radio 2015 durchzuführen.

Im Klartext: Alan, David und XYLs werden wie gehabt die Ham Radio 2015 besuchen und portable Mikrowellen- und Millimeter-Transverter und Antennen mitbringen. In der Woche nach der Ham Radio sollen möglichst viele EU-Funkstationen gearbeitet und es soll auch am 3. Subregionalen Kontest am Wochenende teilgenommen werden. Als Standorte sind Berge im Bodenseeraum vorgesehen. Von OE-

Seite werden SHF/EHF-Funkamteure für Reichweitenversuche als Rover-Stationen teilnehmen.

Das Equipment das aus VK mitgebracht wird ist QRP, Frequenzbänder sind 1.296 MHz (2 Watt), 10.368 GHz (1 Watt), 47.088 GHz (25 mW). Für 76.032 und 122.250 GHz werden Mixer mit einer 250 mm-Parabolantenne eingesetzt. Als Nachsetzer werden FT817 verwendet, somit kann auch auf 2 m und 70 cm gearbeitet werden.

#### **Wir denken an folgendes Betriebsszenario:**

- 1) **Montag, 29. Juni 2015**, first sanity & compatibility check. Die VKs werden auf den Pfänder in OE9 (JN47VM) bei Bregenz positioniert, im Anschluss dann die ersten trials auf allen Bändern, im speziellen 47, 76 und 122 GHz.
- 2) **Dienstag, 30. Juni 2015**, Fortsetzung des Betriebs vom Pfänder unter

Umständen mit größeren Entfernungen auf SHF/EHF, eventuell RS auf 3 cm.

- 3) **Mittwoch oder Donnerstag, 1./2.Juli 2015**, Standortwechsel der VKs auf die Zugspitze, JN57LK.
- 4) **Samstag und Sonntag, 4./5. Juli 2015**, Standortwechsel zum Pfänder und Teilnahme am 3. Subregionalen Kontest ab 2m.

Betreffend dieses Events werden bis zur Ham Radio noch laufend weitere Details veröffentlicht. Wir freuen uns schon jetzt über die Zusage einer möglichen Teilnahme und ersuchen um Feedback, z. B. über Arbeitsfrequenz(en), mögliche Betriebszeit(en), Verfügbarkeit etc.

> *73 Alan VK3XPD, David VK5KK, Wolfgang OE4WOG and friends alandevlin@bigpond.com oe4wog@oevsv.at*

# *MFCA-Amateurfunkaktivitäten*

#### **Liebe Marinefunkfreunde!**

ich darf noch über einige Events vom Vorjahr berichten bevor wir die beiden Aktivitäten der MF-Runde im Februar anpeilen.

#### **OE100FM war am INC14 on air**

Anlässlich 100 Jahre FREDERIC MISTRAL (ex COLUMBIA) war das MFCA-Sonderrufzeichen OE100FM während des "International Museum Ships Weekend" im Juni und dann noch am "International Naval Contest" mit QTH Donau/Wien qrv. Das legendäre Dampfschiff wurde vor 100 Jahren in Holland gebaut und war danach von der griechischen Küste bis zum Schwarzen Meer und schließlich die Donau stromaufwärts bis Wien im Einsatz. Selbst Kaiser Franz Josef I. soll sich im (Funk-)Salon der FM aufgehalten haben.

**OM Helmut, OE1TKW berichtet:** wie geplant haben OE1WED, OE3OLC und ich die Aktivierung von OE100FM mit QTH

"Frederic Mistral" am Sonntag, dem 13. Dezember, durchgeführt. Wir waren von zirka 10.00 bis 16.00 LT qrv. Der Betrieb wurde wie im Sommer auf dem hinteren Deck der FM durchgeführt. Auf eine Heizung haben wir verzichtet (abgesehen von heißem Tee, mit dem uns die Frau von Kapitän Scheriau freundlicherweise versorgte). Es war zwar neblig, aber dafür windstill mit plus 6° Celsius. Da mein Auto einen Defekt hatte, reisten wir mit

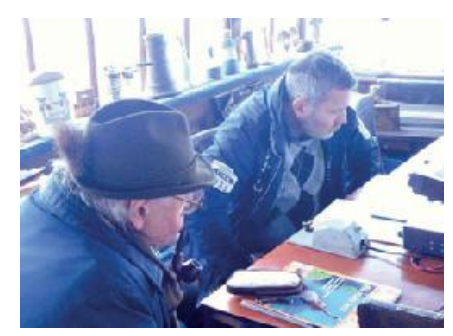

OE3OLC und OE1TKW beim Lauschen

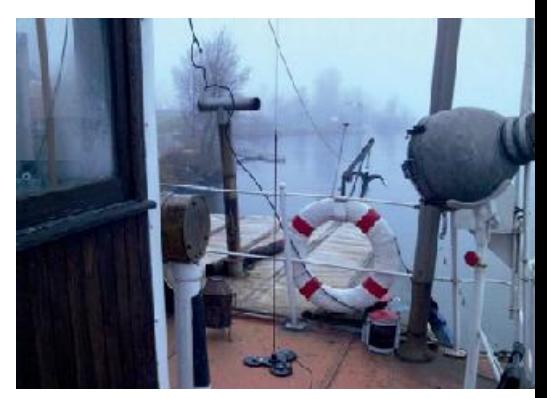

die Magnetantenne haftet an Deck

OE3OLC an einer Junker-Taste

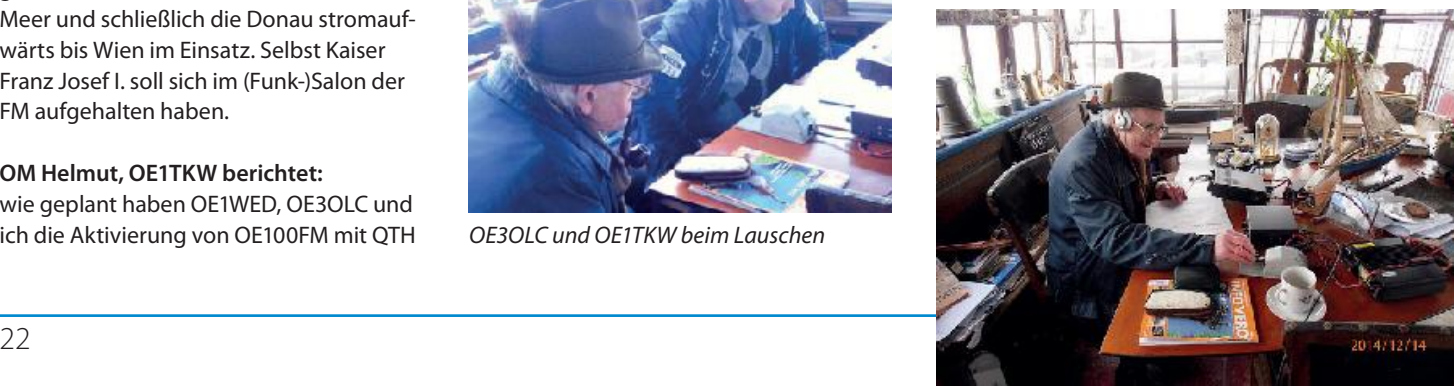

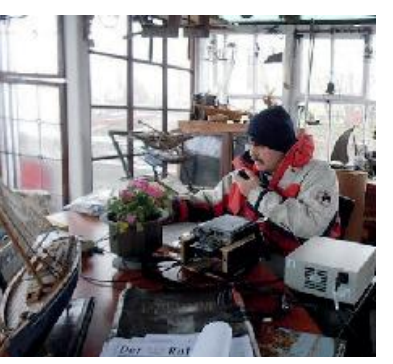

OE1WED am Mikro

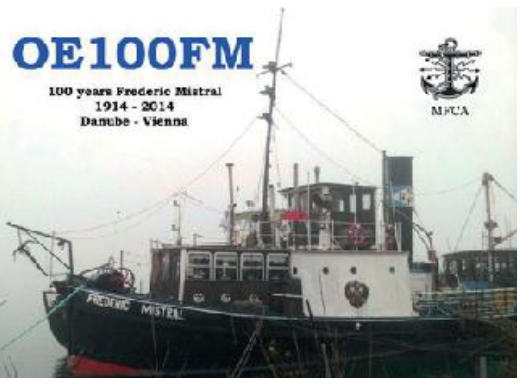

der 100jährige Dampfer auf der Donau in Wien

öffentlichen Verkehrsmitteln und waren angenehm überrascht, wie gut sie in die doch etwas entlegene Gegend Wiens am Sonntag fahren. Die beigelegten Bilder geben die Stimmung wieder. Es gelangen 30 QSOs auf KW mit diversen Sonderstationen und 16 QSO auf UKW.

#### *vy 73, Helmut, OE1TKW*

MNI TKS der FREDERIC MISTRAL-Funkcrew für über 200 QSOs mit 40 Naval-Stationen sowie dem Eigner und Kapitän Franz Scheriau für das Benutzen des Schiffes im Juni und Dezember 2014.

#### **116 Jahre OE-Marinefunk-Jubiläum**

Zum 21. Dezember (am 21. Dezember 1898 gelang die erste Funkverbindung auf

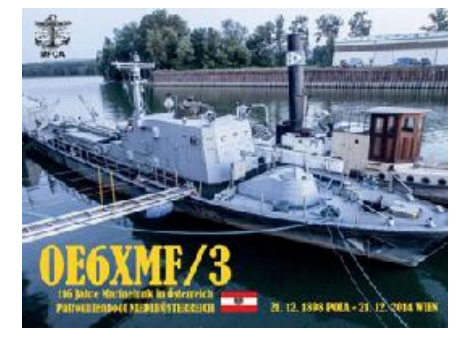

k.u.k. Schiffen vor Pola) war unsere NÖst-Funkcrew mit Hanno, OE1JJB und Ernst, OE1EOA vom exPatrouillenboot NIEDERÖSTERREICH in der "Alten Werft" in Korneuburg als OE6XMF/3 wieder on air.

#### **OM Hanno, OE1JJB berichtet:**

Um 09.00 LT treffe ich im Hafen von Korneuburg ein. Wladimir vom MKFF ist schon da. Nach herzlicher Begrüßung meint Wladimir, dass es bloß 7° Celsius hat, ebenso auch im Schiff, dafür ist es dort windstill, nur Strom gibt es noch nicht. Ich nütze die Zeit, die Funkausrüstung – Yaesu FT 857 – wird an Bord der NÖst gebracht und es dauert nicht lange bis alles installiert ist, nur die Antenne und der Strom fehlen noch. Dann erscheint Rudi. Er erklärt mir, er sei kein Funker, aber er war beim Bau des Patrouillenbootes als Elektriker eingesetzt. Dank ihm dauert es nicht lange. Der Strom ist da und es ward Licht. Ernst OE1EOA erscheint und kümmert sich um seine Station, ein Kenwood TS 570 und verkabelt die Antenne. Ein Check um 09.45 LT zeigt: alles funktioniert, nur unsere geplante Arbeitsfrequenz 7020 kHz ist völlig besetzt. Kontest. Aber ansonsten sehr gute Bedingungen. Jetzt erscheint auch noch Martin OE1MBW. Zu meiner großen Freude kommt er meiner Bitte nach das Log zu führen, denn wegen der Kälte sind meine Finger ganz klamm. Ich kann wohl noch die Morsetaste bedienen, aber mit dem Kugelschreiber habe ich Schwierigkeiten. Um 09.55 LT finde ich eine geeignete Frequenzlücke auf etwa 7020 kHz. Ich telegrafiere lediglich einmal den kurzen Text " de OE6XMF/3" in CW, um die Lücke zu besetzen. Und siehe da, es melden sich gleich zwei Stationen (DL6OCH eine Marinefunkstation aus Deutschland und HB9BQR aus der Schweiz). Martin schreibt mit. Dann ging es flott dahin bis gegen 10.30 LT kaum mehr Verbindungen zustande kamen, sodass ich Ernst die Antenne übergebe damit er in Sprechfunk SSB auf der dafür vereinbarten Frequenz von 7060 kHz funkt. Um 11.24 LT erfolgt dann ein weiterer Frequenzwechsel auf 14052 kHz. Ernst übergibt mir die Antenne und ich tausche noch Grußbotschaften in CW mit einigen Stationen aus. Gegen 11.40 LT sind, außer Kontest-Stationen, keine Stationen mehr zu finden, so schließen wir die Station und räumen das Schiff, die wackere NÖst.

Ich denke es hat uns gefallen und auch jenen mit denen wir über den Äther in Verbindung waren.

#### *vy 73 von Hanno OE1JJB*

Unter den 26 QSOs waren immerhin die Hälfte Marinefunker-Stationen: DL6OCH, HB9BQR, OE4PWW, OE7CMI, DK4YB, DK7FX, DL0MFN, DL3RHN, DL0MFM, ON7CK, HB9DAR, OE3FFC, DK6LH sowie OE1CIW, DJ9MH, OK1AY, OE3MWS, OM3TMK, OE1WGU, R7MC sowie OE1GPU. OM Gilbert war Zeitzeuge beim Stapellauf der "NÖst" im Jahre 1969 und damals für die FM-Geräteausstattung zuständig.

VLN DK allen OMs für die Teilnahme an unserem Jubiläum!

Der Marinekameradschaft Admiral Erzherzog Franz Ferdinand (MKFF) mit Wladimir Aichelburg und der NÖst-Funkcrew danken wir herzlich, dass im Jahr 2014 das ex ÖBH-Patrouillenboot NIEDERÖSTERREICH drei Mal qrv sein konnte..

CONGRATS OM Heinz, OE3LHB zum **TEGETTHOFF-Diplom**. Heinz ist als einziger "No Member" aus OE (!) bei den Naval-Events immer fleißig in CW zu hören.

CONGRATS OM Gerhard, OE4GTU zur **MARAC-Plakette**. OM Gerhard konnte beim MARAC 40/80 m-Contest 2014 in SSB in der Klasse B den 1. Rang erzielen.

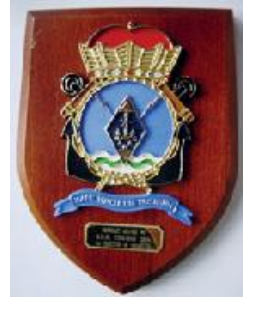

#### CONGRATS OM Walter,

OE4PWW zum Museum Ships Certificate von der **Battleship New Jersey-Amateur**  Radio Station. Walter hat am "International Museum Ships Event 2014" immerhin 28 Schiffe gearbeitet. Eine beachtliche (Funk-)Flotte !

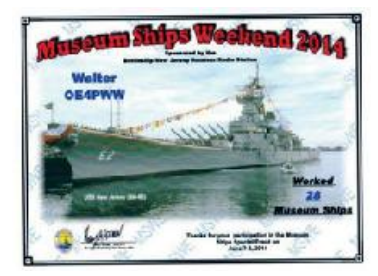

Auch zur verspätet eingelangten **INC-Urkunde der BMARS** zum 1. Rang am INC13 in CW darf Walter gratuliert werden.

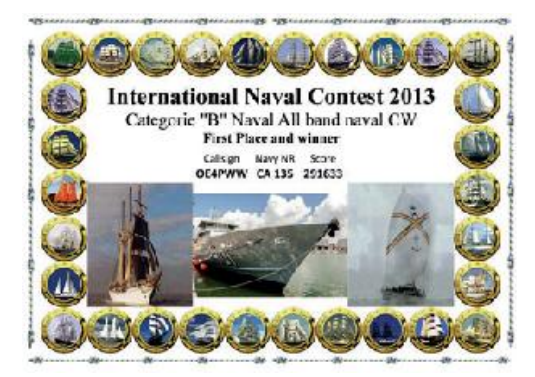

Eine ufb Bilanz unserer MFCA OPs sowohl als Schiffs- wie auch als "Landfunkstelle" – VLN DK.

## **Nun zur "Funkerei" im Februar:**

#### **MF-AKTIVITÄTS - WOCHENENDE**

am 7./8. Februar von 13.00 - 13.00 UTC

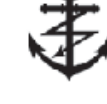

#### Siehe auch QSP 1/2015 und **http://www. marinefunker.de** klick: MF-Aktivitäts-WE

#### **Bevorzugte QRGs:**

- **CW:** 3.565, 7.025, 14.052, 21.052, 28.052kHz **SSB:** 3.625, 7.060, 14.335, 21.360,
- 28.320kHz **PSK31:** 3.580, 7.042, 14.072, 21.072,
- 28.072kHz **RTTY:** 3.585, 7.045, 14.085, 21.085,
- 

Wir freuen uns auf zahlreiche OE-Stationen.

#### **MF-CW-CHAMPION 2015**

28.085kHz

(2 Teile – gekürzte Ausschreibung)

**1. Teil Februar, 2. Teil November 2015.**

**youtube Video über ARDF** 

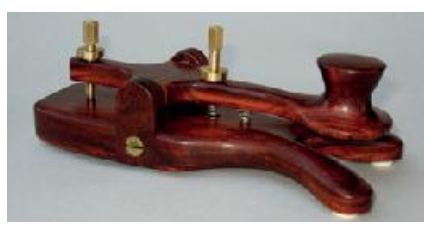

**1.Teil:** Dienstag, 17. Februar von 18.30 bis 20.30 LT, nur Handtasten erlaubt.

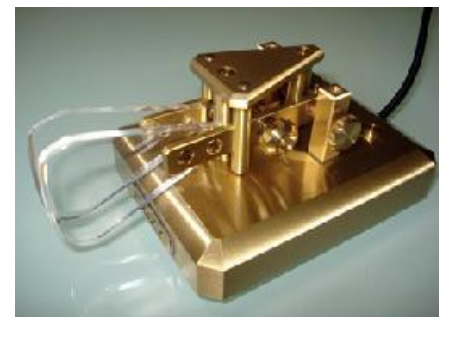

**2. Teil:** Dienstag, 17. November von 18.30 bis 20.30 LT, alle Morsetasten erlaubt.

## **Klassen für den MF-CW-Champion:**

- 1. QRP-Stationen (max. 5W)
- 2. AFu-Stationen mit max. 100W
- 3. AFu-Stationen über 100W
- 4. SWL

Alle MF-Stationen die eine MF-Nummer vergeben behalten diese Nummer in beiden Kontest-Teilen bei.

#### **Teilnahmebedingungen:**

- 1. alle AFu-Stationen
- 2. jede Station nur einmal gewertet
- 3. nur auf 80 m von 3.510-3.560 kHz
- 4. nur Morsetelegrafie (CW/A1A)
- 5. Anruf: CQ MF-Test

#### **Rapport-Austausch:**

MF-Mitglieder: 599 MF841 (MF-Nr.) Nichtmitglieder: 599 001 (lfd. Nr)

#### **QSO-Punkte:**

Nick, DF1FO, machte mich auf ein ganz tolles youtube Video über ARDF aufmerksam. Es stammt von Alexander Shejnis, UA1AJD, welcher diesen beeindruckenden, technisch hervorragenden Film über den Amateurfunkpeilsport gemacht hat. Bitte schaut euch die englische Version auf **http://youtu.be/tl4HztSY8Mo** an. *73, Harald, OE6GC*

QSO mit MF: 10 Punkte Nichtmitglieder: 1 Punkt **Multiplikatoren:** 

Pro MF-Nummer 1 Punkt in jedem Kontest-Teil.

#### **Ergebnis:**

Summe der QSO-Punkte x Multiplikator-Punkte.

Das Ergebnis ergibt sich aus beiden Kontesten.

## **Gesamte Ausschreibung:**

**http://www.marinefunker.de/**  klick: MF-CW-Champion 2015

#### **Einzusenden an:**

Wolfram Pechau (DF5LW) Am Winkel 10 24983 Handewitt Deutschland E-Mail: **mf-contest@ t-online.de** 

## **Einsendeschluss:**

3 Wochen nach Ende jeden Teiles

Für beide Aktivitäten sind auch diese zehn OE-Calls OE1TKW, OE1WED, OE3OLC, OE3SOB, OE4PWW, OE5BRP, OE6NFK, OE6XMF, OE7CMI, OE8NIK aufgerufen ihre MF-Nummer zu aktivieren.

**Senden wir doch bei diesen maritimen Kontesten kräftige (Morse-)Zeichen aus, um zu zeigen wie viele OEs noch Spaß**  am "Messingklopfen" haben.

Noch eine kleine Korrektur zur QSP 1/2015: bei den HELGOLAND-Trophies ist DF7PM zu streichen und im MARITIMEN FUNK-KALENDER freuen wir uns bereits auf die 16. MFCA-JHV am Attersee.

> *vy 73 de Werner, OE6NFK, 1. Vorsitzender MFCA, http://www.qth.at/mfca/*

**Amateurfunkpeilen Bearbeiter:** Ing. Harald Gosch, OE6GC **E-Mail:** peilen@oevsv.at

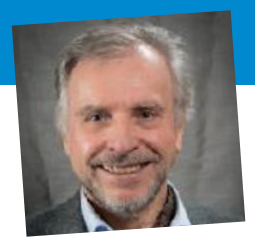

**WCQ Z15 – DIPLOM** 

**Norked CQ -Zone 1** 

OH<sub>0</sub>

UA<sub>2F</sub>

SP

OM

HA

OK

OE 4U1VIC

> $S<sub>5</sub>$ 94

> > $9H$

ES

Ithuania Austria Finland

Slovak a

Slovenia **Roland** San Marino

Corsica Kaliningrad

atvi

Serbia

ÓМ patla

falta C UN Vienna

**Bosnia Herzing** 

OM

T9.

TK

**OFBIATO** 

President of ÖVSV

Aland Island Market Reef

Czech Republic

*Diplom-Ecke* **Bearbeiter:** Richard Kritzer, OE8RZS **E-Mail:** diplom@oevsv.at

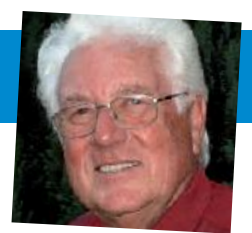

Jeder Präfix muss mit 3 Rufzeichen vertreten sein (3 Verbindungen aus jedem Land).

Folgende PRÄFIXE können gewertet werden: ES, HA, HV, I, IT, IS0, LY, OE, OH, OH0, OJ0, OK, OM, S5, SP, T7, T9, TK, UA2, YL, YU, 4O, ZA, Z3, 1A0 SMOM , 9A, 9H, 4U1VIC.

Jede Klubstation wird als Joker gewertet und zählt für 3 Verbindungen.

Diplomanträge bitte mit einer geprüften Aufstellung der durchgeführten Verbindungen und einer Gebühr von 10 Euro für die gedruckte Version (im pdf-Format 5 Euro) an folgende Adresse senden: **Richard Kritzer Aich 4 9800 Spittal/Drau**

Anträge können auch per E-Mail geschickt werden: **diplom@oevsv.at**

Die Diplomgebühr kann auch wie folgt überwiesen werden: BAWAG IBAN: AT971400098416006261 BIC: BAWAATWW

Das Diplom ist 210 x 297 mm gross. Es ist vierfarbig und zeigt alle Länder, welche sich in der Zone 15 befinden.

Das Diplom wurde von OE5RI entworfen und wurde vom ÖVSV im Jänner 2015 anerkannt.

> *OE8RZS OEVSV Diplomreferat*

Das Diplom

Der ÖVSV verleiht dieses Diplom, das von allen Funkamateuren und SWLs beantragt werden kann.

Von den 27 Ländern, die sich in der Zone 15 befinden müssen 20 Länder erreicht werden.

Designed by DESRI

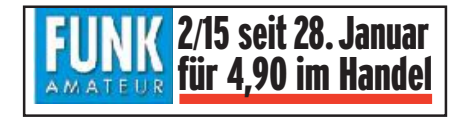

To Radio OESXYZ **Karl Mustermann** 

Richard Knie

Award-Manager

**OLBRZS** 

244 421 610028

Award -Nr.:

Mode:

Date:

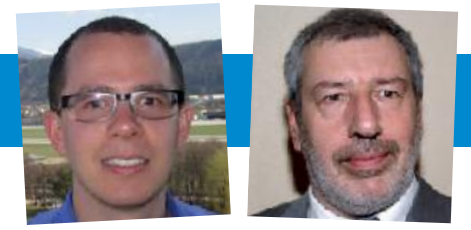

*UKW-Ecke* **UKW-Referat:** Thomas Ostermann, OE7OST, **E-Mail:** oe7ost@oevsv.at **UKW-Contest:** Franz Koci, OE3FKS, **E-Mail:** ukw-contest@oevsv.at

#### **Termine zur ÖVSV-UKW-Meisterschaft 2015**

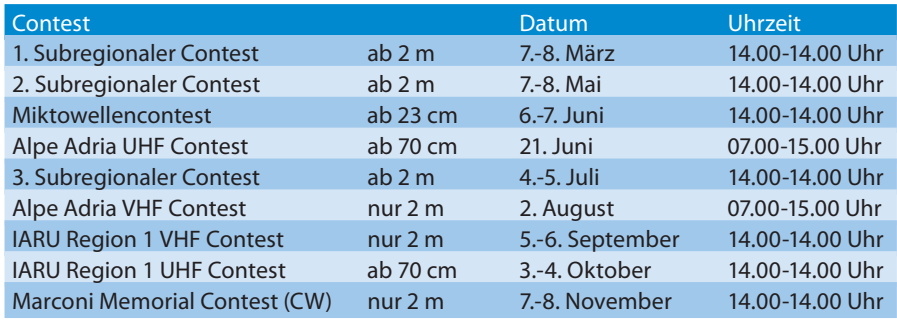

Bitte die Logs an **ukw-contest@oevsv.at**  senden und einen eindeutigen Dateinamen, beginnend mit dem Rufzeichen (z. B. OE3FKS-02032015-145.edi), vergeben!

Viel Spass und Erfolg beim Contesten!

*73 de Franz, OE3FKS*

#### **Die Contestsaison 2015**

Liebe UKW-Freunde und Contester, mit Erscheinen dieser Ausgabe der QSP ist das UKW-Treffen 2015 schon gelaufen.

Durch den Redaktionsschluss ist ein detailierter Bericht darüber leider noch nicht

möglich. Dieser folgt dann in der Märzausgabe. Aktuell finden sich hier schon die Termine für die einzelnen Bewerbe. Ich freue mich schon auf rege Beteiligung und beantworte gerne Fragen per E-Mail oder auch am Telefon.

In diesem Sinne wünsche ich euch eine erfolgreiche Contestsaison 2015.

> *73, de Franz OE3FKS*

#### **Geschätzte ATV-Freunde!**

Ich hoffe ihr habt den Jahreswechsel gut überstanden. In den letzten Ausgaben der QSP waren mangels Informationen aus den Bundesländern keine Berichte über ATV zu lesen.

In OE5 laufen die wöchentlichen ATV-Testaussendungen über das Relais OE5XUL im DVB-S Modus mit 2 MHz Bandbreite im 70 cm-Band wie in den letzten Jahren unverändert weiter, die Zahl der Nutzer steigt stetig an. Wie ich der letzten Ausgabe der Zeitschrift der AGAF "TV-Amateur" entnehme, wird das 70 cm-Band für digitale Aussendungen immer mehr genutzt.

Das Münchner Stadtrelais DB0QI wurde mit einer 70 cm Digitaleingabe erweitert. Das wird sicher die ATV-Aktivität steigern, ist doch ein Quantensprung in

*ATV-Ecke* **Bearbeiter:** Ing. Max Meisriemler, OE5MLL **E-Mail:** atv@oevsv.at

> der Bildqualität zu verzeichnen. Nähere Infos dazu können über **www.db0qi.de** entnommen werden. Wir in OE5 haben seit einiger Zeit die Möglichkeit durch Aktivierung einer Zusammenschaltung mit dem Relais DB0QP, das in Geiersberg auf 23 cm empfangen wird, über OE5XUL an allen Aktivitäten im bayerischen Raum und München teilzunehmen. Der aus München gesendete ATV-Rundspruch wird wegen seines aktuellen Inhalts sehr gerne gesehen.

Wie bekannt, gibt es die Verbindung über das Relais OE2XUM am Untersberg nicht mehr, sodass wir wieder eine Möglichkeit haben mit unseren Bayerischen Funkfreunden in ATV zu kommunizieren. Auch in OE9 tut sich einiges, wie ich dem TV-Amateur entnehme. Linkverbindungen bis weit in die Schweiz und nach DL sind errichtet

worden. Leider ist die Verbindung nach OE3 abge-

schaltet, der Hochkogelberg sendet nicht mehr in ATV.

Am Relais OE5XUL besteht weiters die Möglichkeit sich aktuelle Berichte und Filme herunterzuladen. OE5SFM, Franz hat diese Möglichkeit geschaffen – herzlichen Dank! Die entsprechenden DTMF-Eingabebefehle findet ihr auf der Homepage des ADL 507 unter **www.adl507.at**.

Ein großes **ATV-Treffen** findet am **16. Mai**  im Norddeutschen GLÖVZIN statt. Nähere Infos unter **www.DJ9XF.de**

Ich wünsche Euch für 2015 viel Spaß in ATV!

*vy 73 OE5MLL, ATV-Referent im ÖVSV*

## **D-Star HOTSpot für die kleine Börse**

von Ing. Kurt Baumann OE1KBC – Referent für digitale Sprachkommunikation im ÖVSV

**Ist D-Star schon eine in die Jahre gekommene Sprachbetriebsart?** Wenn man die aktuellen Aktivitäten beobachtet, erkennt man top aktuelle D-Star-Projekte. Mit der Entwicklung der XReflektoren von Torsten DG1HT und des ircDDB-Netzwerks von Hans DL5DI zum Austausch von Routing-Informationen hat D-Star auch in OE einen steilen Anstieg an Aktivitäten zu verzeichnen.

Ganz aktuell geben die vielen HOTSpot-Entwicklungen dem D-Star-System neue Möglichkeiten. HOTSpots sind der drahtlose, digitale Zugang zum weltweiten D-Star-Netzwerk und das auch wenn kein D-Star-Umsetzer in Funkreichweite ist. Vor allem wenn man mit einem Handfunkgeräte aus dem Wohnzimmer mit dem D-Star-Netz Verbindung aufnehmen will, stellt der HOTSpot die Brücke zum "Netz" dar. Einige HOTSpot-Modelle können auch ohne Funkwellen die Sprache mittels AMBE-Codec (D-Star kompatible Sprachkomprimierung – DVSI AMBE2000 – **http:// www.dvsinc.com**) direkt vom Mikrofon bzw. zum Lautsprecher umwandeln. Damit kann mit anderen D-Star-Stationen ein QSO ganz ohne HF geführt werden und man kann vom PC direkt an einem QSO im D-Star-Netz teilnehmen.

HOTSpots, welche auch direkt HF aussenden, werden meist nur mit wenigen mW betrieben, da diese nur den Nahbereich abdecken sollen. Wer auch für seine Funkfreunde in der näheren Umgebung den HOTSpot an die Antenne hängt, kann bereits mit diesen wenigen mW eine regionale D-Star-Zelle bilden. Eine HOT-Spot-Lösung mit einem Funkgerät als HF-Teil kann dann schon eine große Region abdecken. Ich sehe diese regionalen Zellen als sehr zukunftsweisend, denn damit können wir ein großes Gebiet mit digitaler Sprache versorgen (ähnlich dem APRS-Digipeatern und APRS-IGATE-Knoten).

Zur Realisierung einer privaten HOTSpot-Lösung stehen sehr viele Möglichkeiten zur Verfügung. Hier eine Übersicht verschiedener HOTSpot Hardware:

#### **DV MEGA**

DV MEGA ist eine HOTSpot-Lösung mit HF-Teil und nur auf Basis eines RaspberryPi und der frei verfügbaren Software von G4KLX aufgebaut. Diese Lösung kommt somit ohne PC aus und wird nur durch eine Verbindung zum Internet oder natürlich HAMNET via Kabel oder WLAN-Stick mit dem D-Star-Netz verbunden.

Dieser HOTSpot benötigt für ein QSO ein D-Star-Hand- oder Mobilgerät und ist daher die Brücke zum nationalen und internationalen D-Star-Netz. Durch die Verwendung der ircDDBGateway-Software von G4KLX können alle D-Star-Funktionen wie DCS, CCS, Callsign-Routing, Repeater-Routing, DPRS und die Verbindung zu Dongle-Lösungen über diesen HOTSpot benutzt werden.

#### **Was ist der minimale Aufwand zum Aufbau?**

- RaspberryPi B+
- SD Card mindestens 8 GByte
- DV MEGA Pi Radio (70 cm)
- 5 V mini-USB Netzteil

Diese minimale Lösung kann man im Internet bereits unter € 150,– bestellen. Für den Raspberry gibt es immer wieder sehr günstige Quellen, welche auch Netzteil und Gehäuse mitanbieten. Die DV MEGA-Radioplatine kann man bei **http://www. dvmega.auria.nl** direkt bestellen.

#### **Welche Erweiterungen stehen zur Verfügung?**

- Diverse Gehäuse für RaspberryPi Hinweis: Die DV MEGA-Radioplatine benötig eine gewisse Gehäusehöhe
- WLAN-Stick, damit kann man den HOTSpot kabellos betreiben
- DV MEGA Dual Radio (2 m/70 cm). benötigt aber einen Arduino zusätzlich

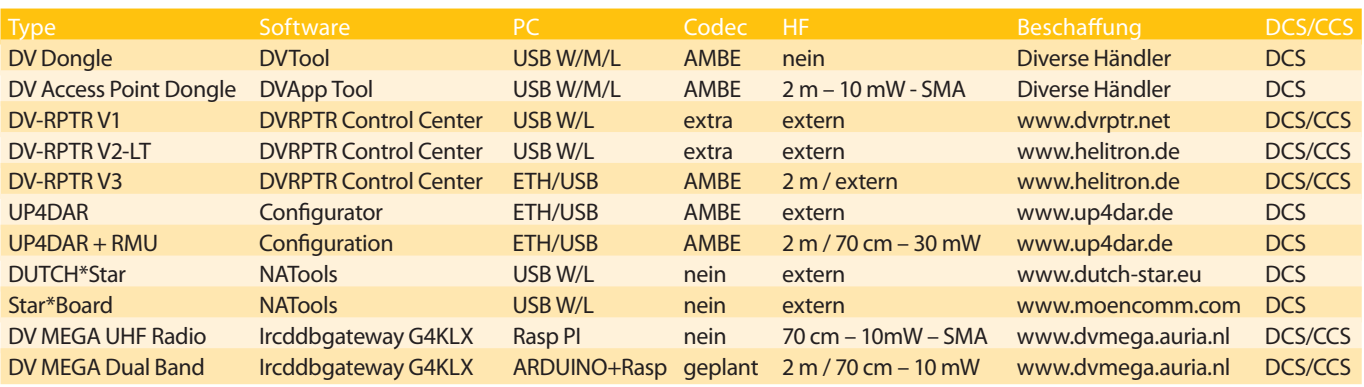

Tabelle – Übersicht D-STAR HOTSpots

In diesem Artikel, wie die Überschrift bereits andeutet, möchte ich eine sehr aktuelle HOTSpot Lösung darstellen.

Eine Anleitung zur Vorbereitung der Software kann man hier laden:

**http://maryland-dstar.org/downloads/raspi/RaspberryPi\_ Setup.pdf**

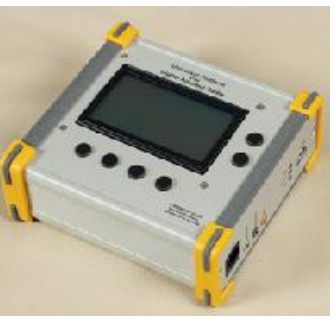

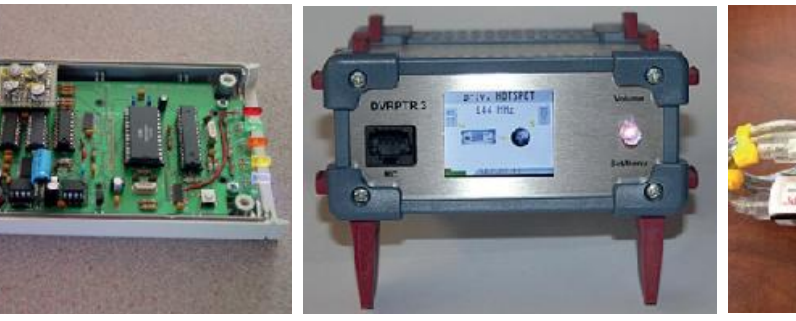

UP4DAR DUTCH STAR DVRPTR DVAP mit RaspberryPi

Diese Anleitung ist auch für den Aufbau einer RaspberryPi-Lösung mit anderen D-Star-Modems, welche mit der Software von G4KLX arbeiten, geeignet. Hier eine Aufzählung der Möglichkeiten:

- DVAP (DV Access Point Dongle)
- DVMEGA Pi Radio & DVMEGA Dual Band
- $\bullet$  DV-RPTR V1, V2, V3
- GMSK Modem ( DUTCH\*Star, Star\*Board)
- Sound Card (je nach Soundkarte geeignet)

Der Aufbau der Hardware ist sehr einfach. Zuerst das DV MEGA-Modem/Sender auf den RaspberryPi laut Bild aufstecken, die laut obiger Anleitung vorbereitete SD-Card einstecken und die ETH-Buchse mit dem Internet-Router verbinden. Der RaspberryPi bezieht automatisch via DHCP eine lokale IP-Adresse und startet das ircDDBGateway und die G4KLX-Repeater-Software. Dann noch die gewünschte Frequenz und das gewünschte Rufzeichen einstellen und schon kann es losgehen.

Das Vorbereiten der SD-Card ist laut Anleitung in einigen Schritten erledigt. Gegen Ersatz der SD-Card-Kosten kann ich eine gerne fertig vorbereitete SD-Card zusenden. Die Parameter Rufzeichen und HOTSpot-Frequenz an **oe1kbc@oevsv.at** senden und ich sende die fertige SD-Card zu.

#### **Welche Frequenzen sind für HOTSpots geeignet?**

Generell sollte man lokale HOTSpots im 70 cm-Band betreiben, da im 70 cm-Band weniger Störungen zu erwarten sind. Da die HOTSpots mit eingebautem HF-Teil im 10-30 mW-Bereich liegen, werden diese auch, soweit sie nicht an der Hausantenne betrieben werden, keine Störungen verursachen. Als Basisfrequenz würde ich 433.650 MHz vorschlagen. Es gilt natürlich wie immer:

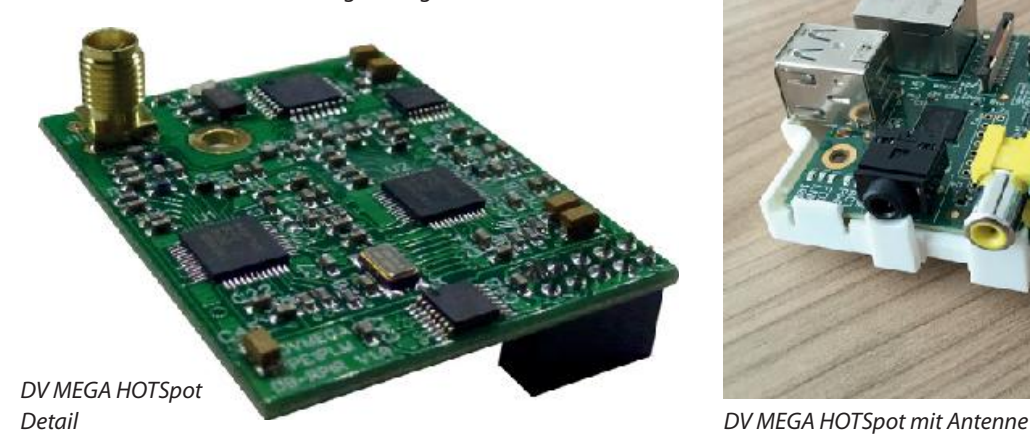

zuerst einmal eine Zeit lang in die Frequenz "reinhören", bevor man diese für eine eigene Aussendung benutzt.

Wesentlich schwieriger wird es im 2 m-Band. Als Frequenz ist 144.850 MHz geeignet. Damit könnten alle HOTSpots, welche eine Region abdecken sollen, angesiedelt werden. Wenn die HOTSpot-SYSOPs diese Frequenz einhalten, könnte man mit dem Mobilfunkgerät durch die Lande fahren und den gerade aktuellen HOTSpot in der betreffenden Region für den Einstieg ins D-Star-Netz benutzen.

Ich freue mich, wenn mein Bericht dazu beitragen konnte, dass weitere HOTSpots in OE errichtet werden, welche auch mit dem D-Star-Reflektor-System DCS009 verbunden sind. Die erreichbare Anzahl von Funkfreunden wird dadurch weiter wachsen.

#### *vy 73 de Kurt OE1KBC Referent für digitale Sprachkommunikation in OE*

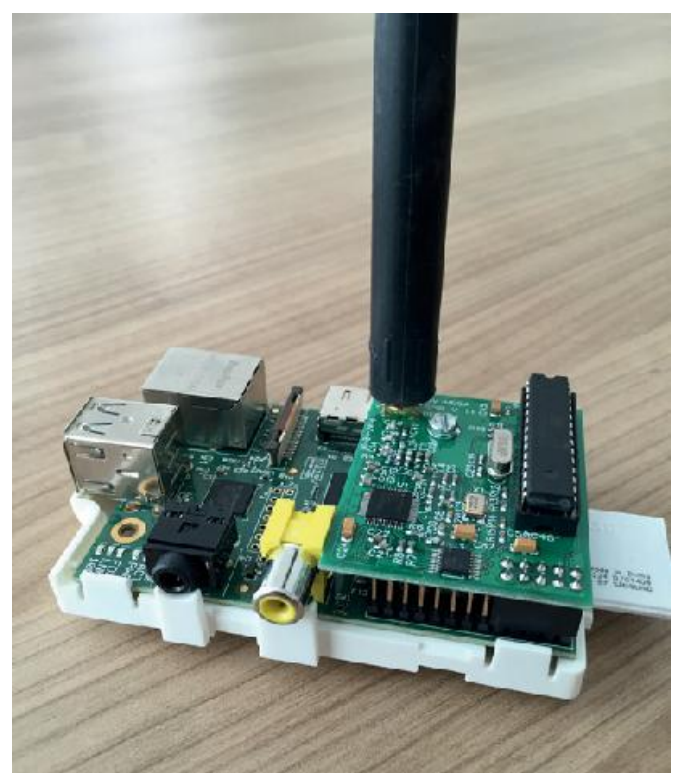

## **DMRplus HAM-DMR-Server in OE**

von Ing. Kurt Baumann OE1KBC – Referent für digitale Sprachkommunikation im ÖVSV

Dieser Artikel stellt die vielen Neuerungen im HAM-DMR-Netz zusammen. Vielen Funkfreunden, welche sich mit digitalen Sprachbetriebsarten beschäftigen, werden die Markennamen MOTOTRBO von MOTOROLA noch geläufig sein. In den letzten beiden Jahren hat sich aber diese nach ETSI genormte Betriebsart extrem erweitert, sodass ich als Sammelbegriff DMR (Digital Mobile Radio) verwenden werde, da sehr viele Hersteller den Gerätemarkt beleben.

Funkamateure können heute auf eine Vielzahl von Geräteherstellern zurückgreifen. Hier die derzeit am häufigsten genutzten Fabrikate. Die Tabelle zeigt Standardgeräte mit Display:

DMRplus bietet heute die von D-STAR bekannte Reflektor-Technik. Mit dieser Technik können beliebige DMR-Umsetzer in Reflektor-Räume oder auch Sprechräume gruppiert werden. Der große Vorteil dieser Technik ist, dass jeder Funkamateur vom DMR-Hand/Mobilgerät aus diese Vernetzung selbst verändern kann. So ist es wie bei D-STAR möglich den Einstiegs-Umsetzer in jeden verfügbaren Sprechraum zu schalten.

 Da im DMR-System alle Sprechziele mit ID-Nummer dargestellt werden, wurden auch ID-Nummern für diese Sprechräume vergeben.

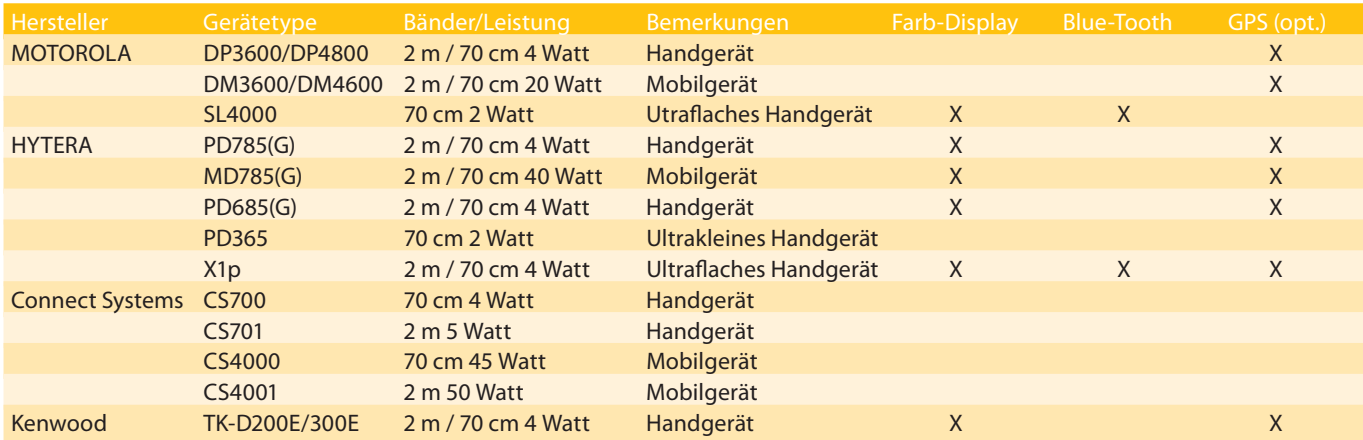

#### Tabelle – DMR-Geräteübersicht

Da sich digitale Sprachbetriebsarten durch die sehr gute Vernetzbarkeit auszeichnen, wurde von Beginn an ein Radioserver eingesetzt, welcher die Umsetzer-Standorte verbindet und das OE-weite Netz auch in das internationale DMR-Netz einbringt.

Schon seit längerer Zeit beschäftigt sich Torsten DG1HT (wir kennen Torsten bereits von D-STAR und dem XReflector-Netz, DCS009 in OE), mit der Vernetzung von DMR-Geräten. Gemeinsam mit Torsten habe ich in OE den Win-Master programmiert, welcher dann zum Linux-Master und in weitere Folge zum heutigen DMRplus-Master weiter entwickelt wurde.

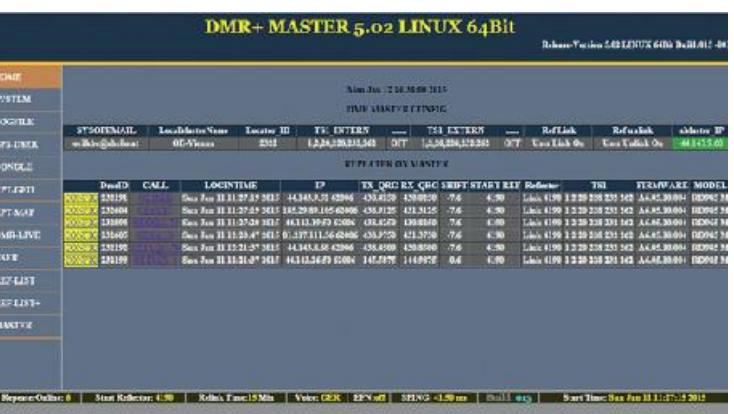

Hier einige aktuelle Beispiele:

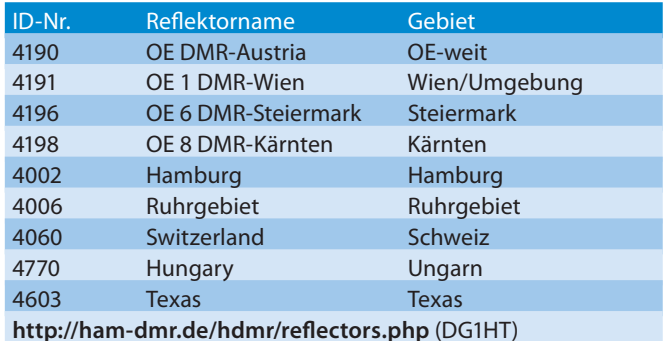

Tabelle – DMRplus Reflektoren (Auszug)

Durch die Verwendung von Reflektoren am Zeitschlitz TS2 ist es daher nur mehr notwendig mit der Sprechgruppe TG9 zu arbeiten, da die Gespräche innerhalb eines Reflektors als lokales Gespräch "laufen". Es ist auch nicht möglich mit einer anderen Sprechgruppe ein bestehendes Gespräch unkontrolliert zu unterbrechen. Es ist aber jederzeit möglich, dass man seinen Umsetzer in diese Sprechgruppe bringt und sofort auch alle Gespräche mitbekommt und so nur kontrolliert in ein QSO einsteigen kann.

Das DMRplus-Reflektor-System reduziert auch die notwendigen vorprogrammierten Kanäle im Geräte-CP (Codeplug = Programmierung). Hier eine CPS-Programmierung mit 4 Kanälen pro Umsetzer-Standort:

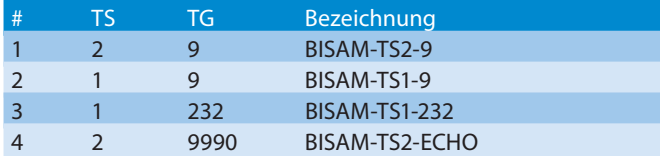

#### Tabelle – CPS Kanäle für Programmierung

Damit sind die ständig benutzten "Sprechwege" abgedeckt. Mit #1 spricht man am aktuell eingestellten Reflektor, mit #2 kann am Umsetzer lokal gesprochen werden (Haustratsch ohne Vernetzung) und mit #3 können alle Umsetzer in OE (am TS1) angesprochen werden. Die #4 Position verwende ich zur Kontrolle, ob ich am Umsetzer "sauber ankomme". Die gespeicherte Sprechgruppe TG9990 aktiviert die Echofunktion, welche auf allen DMRplus-Umsetzern am TS2 zur Verfügung steht.

Da die meisten DMR-Geräte die Kanäle in Zonen gruppieren, sind somit 4 Umsetzer pro Zone mit dem 16er Auswahlschalter einstellbar. Das sollte für sehr viele Regionen als aktuell eingestellte Zone reichen. Wenn man dann noch je Zone die Scan-Funktion aktiviert, ist man immer über den Betrieb in der Heimatzone informiert.

#### **Wie schaltet man in den gewünschten Reflektor?**

Der gewünschte Reflektor (siehe obige Tabelle) kann entweder aus der vorbereiteten Kontaktliste ausgewählt werden oder über die 10er Tastatur (je nach Gerätetype) direkt eingetippt werden. **HINWEIS:** Reflektoren sind nur am Zeitschlitz TS2 schaltbar.

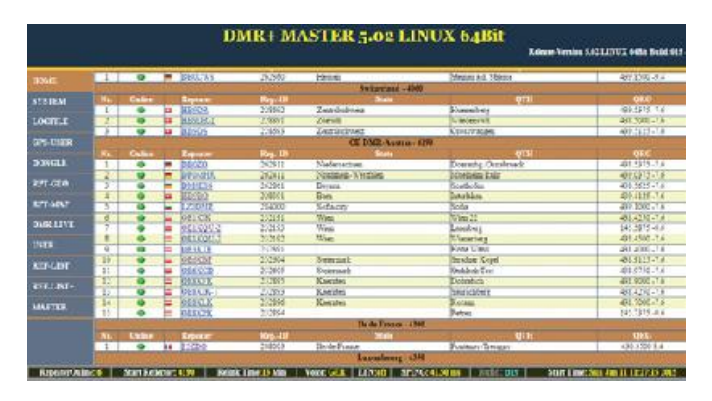

Die ID-Nummer ist als Gruppenruf zu aktivieren. Dann wird für zirka 1 Sekunde die PTT-Taste gedrückt. Die DMRplus-Software verbindet nun zum gewünschten Reflektor und eine Sprachausgabe bestätigt den Schaltvorgang. Danach kann sofort jedes laufende QSO gehört werden oder mit der TG2 ein neues QSO eröffnet werden. Alle Umsetzer, welche aktuell mit dieser Sprechgruppe verbunden sind, werden das QSO aussenden. Der aktuelle Reflektor-Status wir hier angezeigt: **http://ham-dmr.de/ hdmr/reflector\_status.php**

Am Ende des QSO kann man selbst in den vorherigen eingestellten Reflektor schalten (wie gerade eben beschrieben), aber jeder Umsetzer ist auch durch den SYSOP mit einem Startreflektor (je nach Region) verbunden. Eine Grundfunktion in der DMRplus-Software bringt den Umsetzer automatisch in diesen Startreflektor zurück wenn 15 Minuten keine Aktivität auf einer anderen Einstellung gehört wurde.

#### **Wie stelle ich ohne Internet fest, womit der Umsetzer verbunden ist?**

Mit der ID-Nummer **5000** welche wieder in der Kontaktliste ausgewählt oder wie oben beschrieben mit der 10er Tastatur eigetippt und mit zirka 1 Sekunde PTT gesendet wird. Danach wird mit einer Sprachansage die Reflektor-Nummer oder "nicht verbunden" angesagt.

#### **Wie trenne ich den Umsetzer vom Reflektor-Netz?**

Mit der ID-Nummer **4000** kann der Umsetzer getrennt werden (Vorgang wie bereits beschrieben). Die Ansage "nicht verbunden" bestätigt die Funktion. Damit kann auch am Zeitschlitz TS2 ein lokales QSO mit TG9 geführt werden. Ebenfalls stellt der Umsetzer den Startreflektor nach 15minütiger Inaktivität zurück.

Eine spezielle Funktionalität der Verbindung mit einem Reflektor stellt die Verbindung zu einem anderen Umsetzer dar. Wenn man vor einem Ruf bereits die ID-Nummer des Umsetzers eines QSO-Partner weiß, kann auch eine Verbindung via Repeater-Nummer erfolgen. Die 6stellige Repeater-Nummer kann aus dem WIKI **http://dmr.oevsv.at** oder einer der DMR-APPS für iPhone und ANDROID abgelesen werden. Der Vorgang ist wie oben beschrieben anzuwenden. Bei häufiger Verwendung (Funkfreund) kann die ID-Nummer des Zielumsetzers mit Rufzeichen und Beschreibung in die Kontaktliste gespeichert werden.

#### **Was ist die ECHO Funktion?**

Im DMRplus-Netz besteht immer die Möglichkeit eine Aussendung am Zeitschlitz TS2 mit der Sprechgruppe 9990 auszusenden, welche dann automatisch zurück gesendet wird. Damit kann kontrolliert werden, ob man ohne Artefakte am Umsetzer ankommt bzw. ob die Mikrofonlautstärke optimal eingestellt ist.

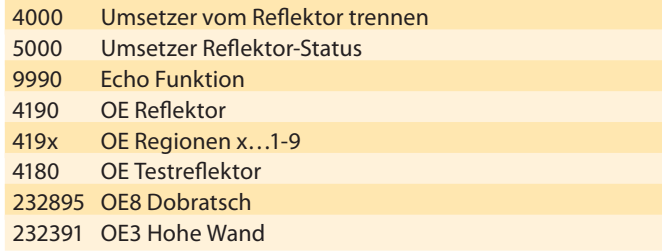

Tabelle – DMRPlus Grundfunktionen

#### **Was ist in Planung bzw. wird bereits getestet?**

Da die Software von Funkamateuren für Funkamateure geschrieben wurde, ist es natürlich immer möglich neue Funktionen in das DMRplus-Netz einzubauen.

Die aktuellste Entwicklung ist die Einbindung der DMR-MARC (Motorola-Netz mit SmartPTT- Software) Umsetzer in das

DMRplus-Netz. Es sind bereits einige DMR-MARC-Umsetzer in DL und auch bereits in OE im Testbetrieb.

#### **Was ist geplant?**

Die DMR-MARC-Umsetzer sollen am Zeitschlitz TS1 weiterhin am Radioserver (SmartPTT) angeschlossen bleiben. Damit bleiben auch alle internationalen Verknüpfungen TG1-weltweit, TG2-Europe, TG13-englisch WW, TG10-deutsch WW und TG20-D-A-CH, aber auch natürlich alle nationalen Verknüpfungen TG9 und TG8 am Zeitschlitz TS1 bestehen.

Der Zeitschlitz TS2, der DMR-MARC-Umsetzer, wird mit der DMRplus-Software verbunden und bildet somit gemeinsam mit den HYTERA Umsetzer-Standorten ein gemeinsames Netzwerk mit allen Funktionen (4190, 5000, 4000, 9990) wie oben beschrieben. Damit ist dann der "Schulterschluss" der beiden DMR-Netzwerke erreicht.

Diese Funktionen werden noch getestet und nach Abschluss der Entwicklung kann jeder SYSOP entscheiden, wie er den Standort an das nationale bzw. internationale Netzwerk anbinden möchte.

In DL wird auch bereits an der Verbindung zu D-STAR getestet. Da wir ihn OE aber im Moment sehr zielgerichtet an der Vernetzung von D-STAR und System Fusion (C4FM) arbeiten (ich werde in der nächsten QSP berichten) wird das wohl ein späterer Schritt werden.

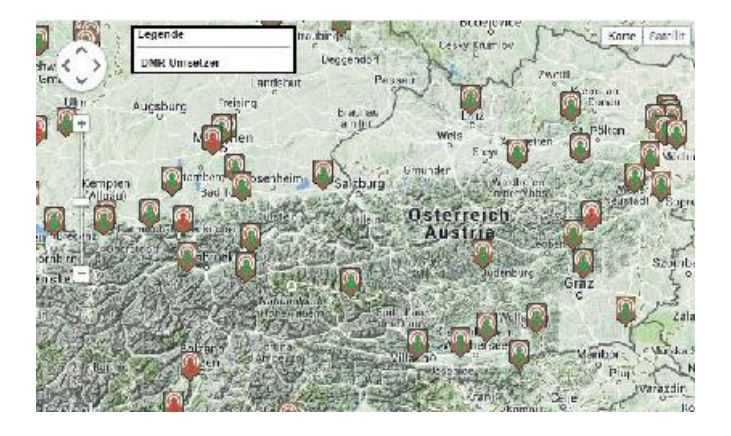

Wer sich im Detail informieren möchte, dem empfehle ich folgende Lesequellen:

- t Digitale Sprachsystem in OE: **http://dmr.oevsv.at**
- t DMRplus in DL: **http://ham-dmr.de**
- DMR-Mailingliste Anmeldung bei: **http://ml.oevsv.at/listinfo/dmr**
- C4FM-Mailingliste Anmeldung bei: **http://ml.oevsv.at/listinfo/c4fm**

Natürlich auch via E-Mail an mich: **oe1kbc@chello.at**

*vy 73 de Kurt OE1KBC Referent für digitale Sprachkommunikation in OE*

**YOTA – Youth on the Air Das Monat der Jugend der IARU**  ein Bericht von Mike Zwingl, OE3MZC

Im Monat Dezember hat die IARU das Monat der Jugendarbeit ausgerufen. Es waren eine Reihe von Sonderstationen mit dem Suffix YOTA zu hören.

Ziel der Aktion ist es, die Wichtigkeit der Jugendarbeit unter den bestehenden Funkamateuren bekannter zu machen und gleichzeitig vielen jungen Lizenzinhabern die Chance zu geben selbst mal im Mittelpunkt des Pile-Up zu stehen. Für manche Teilnehmer war es ein Anlass das Eis zu brechen und erstmals QRV zu werden. Gleichzeitig wurden auch die modernen Medien wie Facebook und WhatsApp genutzt um die Veranstaltung zu koordinieren und die Jugendlichen konnten Kontakte zueinander knüpfen.

Für Europa und Afrika hat Lisa Leenders PA2LS, Jugendreferentin der IARU-R1, die Organisation übernommen. Weltweit haben 37 Stationen am YOTA-Monat teilgenommen, darunter Stationen aus dem OMAN und aus der Karibik vom Strand der Insel St. Lucia.

Auch Österreich war mit zwei Stationen vertreten (Dank an die OFMB). So konnte vom Standort des ÖVSV in der Eisvogelgasse die gerade erst aufgebaute Clubstation des Landesverbands Wien und des Dachverbandes als OE14YOTA in die Luft gebracht

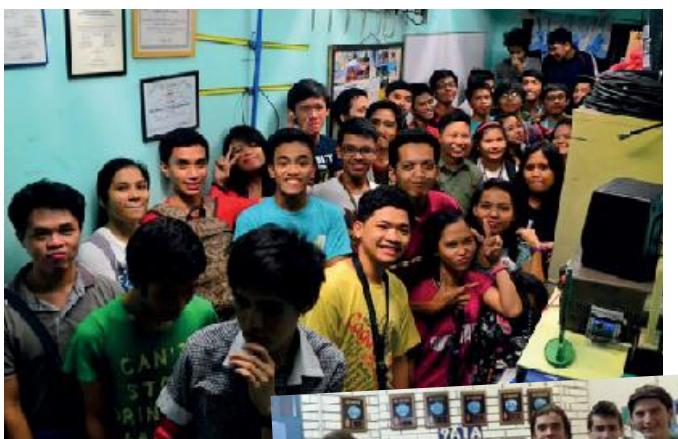

DX14YOTA

9A1RBZ

werden und Florian (16), OE3FTA war als OE3YO-TA mit mehr als 3.000 Kontakten aus Neulengbach aktiv. Die Bedingungen waren teilweise so gut, dass das Pile-Up kaum abzuarbeiten war. Als Anreiz gab es ein

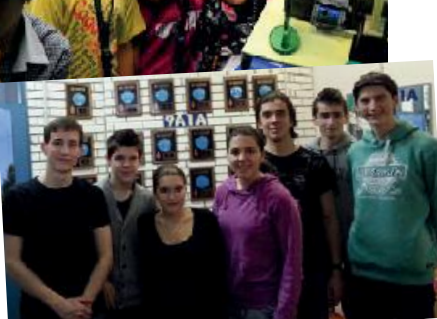

Florian OE3FTA

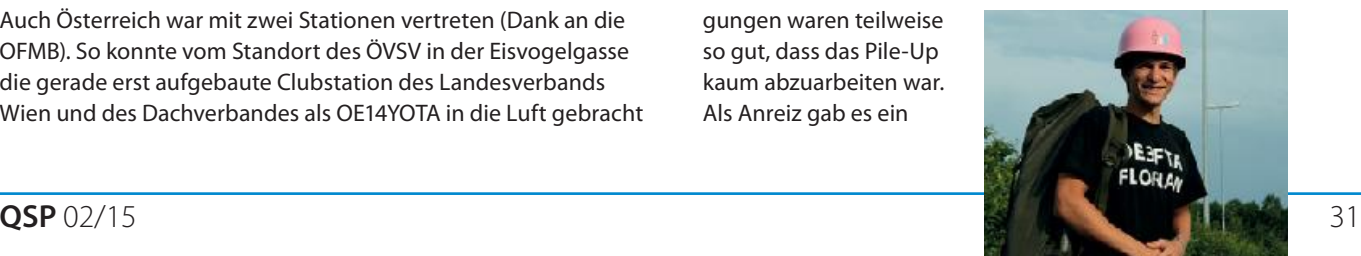

## Bericht: Yota · Buchvorstellung

Diplom zu arbeiten, das – so wie die QSL-Karten – direkt von der IARU ausgestellt wird. Siehe **www.ham-yota.com**.

Die Veranstaltung wird heuer wiederholt werden und zusätzlich gibt es im Juni/Juli ein Jugendfunklager in Italien, das von der IARU gesponsert wird.

Auch Österreich kann mit maximal 5 Jugendlichen teilnehmen. Interessenten melden sich rasch bei **oe3mzc@oevsv.at**.

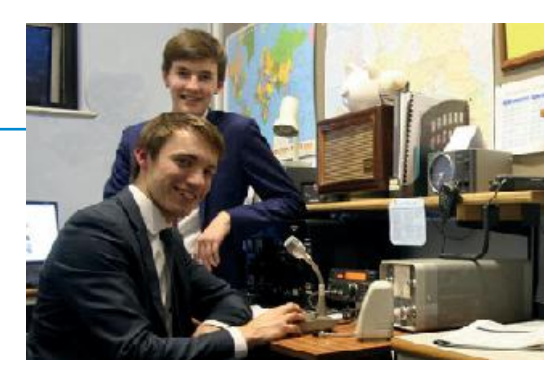

G14YOTA

## **Buchvorstellung: Praxiseinstieg in die Spektrumanalyse**

Praxiseinstieg in die Spektrumanalyse Autor: Joachim Müller beam-Verlag 2014 210 x 280 mm, Softcover 200 Seiten größtenteils in Vollfarbdruck, ISBN 978-3-88976-164-4

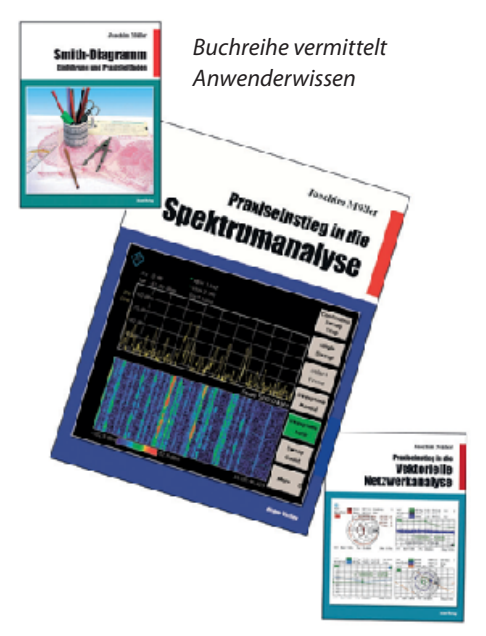

Der Handhabung, den Möglichkeiten und Einsatzgebieten selektiver HF-Messinstrumente ist das neue Werk "Praxiseinstieg in die Spektrumanalyse" aus dem beam-Verlag gewidmet. In zeitgemäßer Art werden darin sowohl Grundlagen als auch weiterführend Applikationen von und mit Spektrumanalysatoren umfassend dargestellt. Anwendern ist es damit gut möglich sich einzuarbeiten bzw. ihre Kenntnisse dazu zu erweitern (z. B. gerade hinsichtlich Messgrenzen und durch Analysatoren produzierte Eigenfehler). Für heikle Messaufgaben wird sogar in einer einem Rezept gleichenden Anleitung durch Messvorgänge und möglicherweise notwendige Korrekturen

geführt. (Als Beispiel soll hier lediglich die Messung von Rauschleistungsdichten sowie die Auswirkungen verschiedener Messdetektoren genannt sein -> Aufklärung im Buch.)

Auch technisch Interessierte ohne Zugang zu derartigen Messgeräten bekommen aufgrund der anschaulichen Aufarbeitung beim Durcharbeiten Aufschluss zur Funktion; sowie zweckgerichtet zu diversen hochfrequenztechnischen Fragestellungen passende Antworten mit Praxisbezug! Fachautor OM Joachim Müller, DG4SBA, hat im Vorfeld viele Versuche durchgeführt und die Erkenntnisse wie Ergebnisse finden in 12 Kapitel auf 200 fachlich gründlich und überlegt ausformulierten Seiten Niederschlag:

- 1. Hintergründe zur Spektrumanalyse: Zeit- und Frequenzbereich, Fourier, Kurvenformen und Spektren spezieller Signalformen
- 2. Spektrumanalyzer im klassischen Überlagerungsprinzip: Blockschaltbilder, Basiskonzept und Erweiterung, Frontend, ZF-Verarbeitung, Auflösefilter, Detektoren
- 3. Die Schlüsselmerkmale des Überlagerungsprinzips: Problemzonen des Analyzers, Rauschen, Kompression, Übersteuerung, Dynamik, Korrekturfaktoren
- 4. Moderne Analyzer-Konzepte: Neue Möglichkeiten durch FFT, Konzepte, Abtastung, Fensterung, Oszilloskope mit FFT
- 5. Messpraxis Amplitudenspektrum: Messen von niedrigen und hohen Pegel, Kanalleistung, Frequenzzähler, Messung in 75-Ohm-Systemen
- 6. Messpraxis Rauschen: Hintergrundwissen Rauschen, Rauschmaß,

Rauschfaktor, Y-Methode, ENR und Präzisionsrauschquelle , Twice-Power-Methode, nützliche Softwaretools

- 7. Messpraxis Einseitenband-Phasenrauschen: Hintergrundwissen Seitenbandrauschen, S/N Verhältnis, Messgrenzen, Offset, Problem SBN des Analyzers
- 8. Messpraxis Verzerrungen und Intermodulation: Hintergrundwissen Verzerrungen und Intermodulation, 1-dB-Kompression, Harmonische, Intermodulationsprodukte, Interceptpunkte, Zweiton-Verfahren, Rückwirkungsfreies Zusammenschalten von Generatoren
- 9. Messpraxis Modulation: Hintergrundwissen Modulation, AM- und FM-Modulation, Seitenbänder, Impulsmodulation, Pulsdesensitation, Nullstellen
- 10. Messpraxis mit dem Tracking-Generator: Hintergrundwissen Tracking-Generator, Blockschaltbild, Dämpfungsverlauf, Verstärkungsmessung (Magnitude S21), Filtermessung, Reflexionsmessbrücke, Antennenresonanzen, Rückflussdämpfung (Magnitude S11)
- 11. Der Spektrumanalyzer im Umfeld der EMV-Messung: Fakten zum Einsatz des Spektrumanalyzer für EMV-Messungen, Anforderungen aufgrund der Normung (CISPR), spezielle EMV-Detektoren (Peak-, natürlich Q-Peak-, CISPR-AV-, CISPR-RMS-AV-Detektor), zukünftige Verkürzung der Messzeit durch FFT-Konzepte, sicherer Umgang mit der Netznachbildung
- 12. Panorama-Monitor: Unterschied zwischen Analyzer und Panorama-Monitor, Blockschaltbild, moderne Konzepte

Anhang: Zusätzliche Informationen

Die einzelnen hier im Ansatz genannten Inhaltspunkte werden jeder für sich mustergültig veranschaulicht. Besonders hervorzuheben sind die vielen detailreichen Grafiken die zum Darstellen der Zusammenhänge aufbereitet wurden und didaktisch ausgezeichnet ausgearbeitet sind. Der genutzte Farbdruck ergänzt dies zusätzlich, wofür auch dem Verleger bei einem Buchpreis von lediglich € 38,- zu danken ist – man bedenke Umfang und Wissen das im Buch Niederschlag findet.

Nach "Smith-Diagramm – Einführung und Praxisleitfaden" (ISBN 978-3-88976-155- 2) und "Praxiseinstieg in die Vektorielle Netzwerkanalyse" (ISBN 978-3-88976-159- 0) ist "Praxiseinstieg in die Spektrumanalyse" der dritte Band einer lesenswerten

Buchreihe die Aufmerksamkeit verdient.

Neben den üblichen Bezugsquellen im (Funk-)Fachhandel (beispielsweise bei UKW-Berichte, dem DARC-Verlag oder dem Leserservice des Funkamateurs) sind die Bände auch direkt beim publizierenden Verlag unter **www. beam-buecher.de** zu beziehen.

*Ralf Rudersdorfer* 

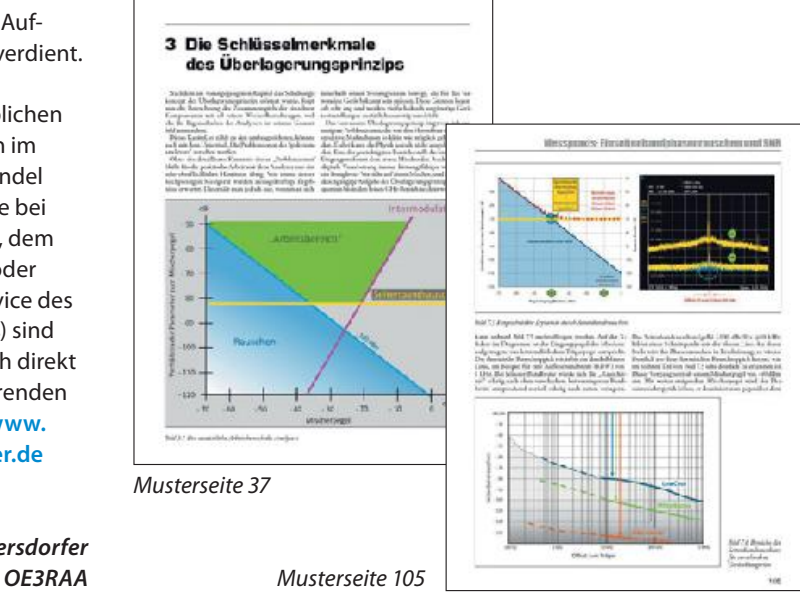

## **Virtuelles Windows**

ein Bericht von Joachim, OE6PJD

Verschiedene Umstände haben mich veranlasst einen Betriebssystemwechsel an meinen PC vorzunehmen. Da es schon eine Vielzahl an Afu-Software für Linux gibt, lag es nahe ein geeignetes Derivat für meinen Intel Atom Rechner zu finden. Einige Windows-Anwendungen wollte ich trotzdem weiter nutzen.

Nach mehreren Installationen und Tests verschiedener Derivate, schien mir Xubuntu 14.04 als geeignetes Host-System. Xubuntu kommt mit der schlanken Xfce-Desktopumgebung und läuft auf der Atom CPU und 2 GB Ram absolut flüssig. In den Repositories findet man die wichtigsten Afu-Anwendungen wie z. B. Fldigi, WSJTX, WSPRX, CQRlog und andere. Diese werden mit dem Paketmanager installiert. Es ist von Vorteil ständig mit dem Internet verbunden zu sein, so werden eventuelle Paket-Abhängigkeiten sofort mitinstalliert. Die ganze Installation ist über eine grafische Oberfläche leicht zu bewerkstelligen und in wenigen Minuten ist man bereits qrv.

Um Windows Programme weiter zu nutzen habe ich mich für die Virtualisierung von WinXP entschieden. Einer der Aspekte der Virtualisierung ist ein stets

sauberer Host in Bezug auf Malware. Es ist sehr unwahrscheinlich, dass aus einem Gastsystem der Host befallen wird. Ein Vorteil von x86 Prozessoren ist, dass eine VM keine priviligierten CPU-Befehle ausführen kann da diese nicht im Kernel-Mode läuft. Natürlich kann der Hypervisor selbst eine Sicherheitslücke aufweisen, dies ist aber selten der Fall.

VirtualBox wird mittels Paketmanager installiert, zu beachten ist, dass auf der Homepage ein weiteres File (Extension Pack) installiert werden muss. Dieses ist unter anderem für die Unterstützung von USB-Devices, da diese sonst am Gastsystem nicht erkannt werden. Über die Installation von WinXP gibt es nicht viel zu sagen; sie verläuft unter VirtualBox genauso wie auch sonst. Danach hatte ich noch HamOffice und andere Windows Software installiert. Alles lief letztendlich stabil und flüssig. Bis es so weit war verging einiges an Zeit, die Installation unter VirtualBox war doch etwas mühsam.

Anders beim VMWare Player. Beim Download ist ebenfalls zu beachten, dass die richtige Prozessor Architektur gewählt wird. Das File ist eine Bundle-Datei und liegt in /home/eigener Benutzername/

Downloads. Es kann nicht im Paketmanager installiert werden. Auf der Konsole startet man die Installation mit `sudo sh VMWare-Player-6.0.3 …`. Danach XP installiert und so weiter. Ich persönlich bevorzuge die Installation von VMWare Player, sie verläuft um einiges einfacher und rascher obwohl sie etwas mehr Speicher benötigt und mit 1GB Ram Zuweisung gerade noch so läuft. Das selbe habe ich noch am Notebook probiert, einem Core i3 und 4GB Ram. Perfekt, auch unter Linux gilt; je mehr Speicher desto besser. Abschließend noch ein Tipp; möchte man unter Linux aus dem vollen schöpfen, sollte man sich mit der Kommandozeile auseinander setzen. Einiges an Software ist noch nicht in den Repositories der einzelnen Distributionen zu finden. Hier muss aus den Quellen kompiliert werden. Dazu sollte man gleich die richtigen Tools nachinstallieren. Unter Ubuntu geht das mit `sudo apt-get install build-essential`. Danach wird mit dem bekannten `3-Schritt` kompiliert; ./configure – make – make install.

Ich bin ein zufriedener "Umsteiger", vielleicht machen es mir andere auch nach.

*73, Joachim OE6PJD* 

Progress station, Antarctica RHA Op Nick Zinin, RW6ACM

**Antarktis:** RW6ACM (ex. RI1ANP) Nikolai "Nick" Zinin ist 2015 mit einem Kenwood Transceiver und einer Acom 2000A Endstufe von der Progress Station in der Antarktis mit Draht- und Vertikalantennen auf allen HF-Bändern in CW, SSB und digitalen Betriebsarten aktiv. QSL via RN1ON, wahlweise direkt oder über das Büro, sowie LotW und eQSL. Ein OQRS über Clublog wird voraussichtlich ebenfalls eingerichtet.

Felix DL5XL kehrte zur George von Neumayer Station III (IOTA AN-016, WAP DEU-08, WWFF DLFF-022) zurück und wird bis Ende Februar 2015 in seiner Freizeit unter dem Rufzeichen DP1POL auf allen Bändern von 80-10m hauptsächlich in CW mit etwas SSB und RTTY aktiv sein. Ein Online-Log wird über Clublog bereit gestellt. QSL via DL1ZBO, wahlweise direkt oder über das Büro.

Oleg ZS1ANF, Slava RD3NX und Alex UA1PAW sind vom November 2014 bis März 2015 auf der Novolazarevskaya Basis auf Queen Maud Land in der Antarktis stationiert und planen unter dem Rufzeichen RI1ANR auf allen Bändern von 160-10 m in CW und SSB aktiv zu sein. QSL via RK1PWA.

Jorge CE9OJZ (Heimatrufzeichen CE3OJZ) arbeitet für die zivile Luftfahrtbehörde in Chile und wird bis März 2015 vom Teniente Marsh Aerodrome auf King George Island, South Shetland (IOTA AN-010) ak-

**DX-Splatters Bearbeiter:** Ing. Claus Stehlik, OE6CLD **E-Mail:** oe6cld@oevsv.at

> tiv sein. QSL nur direkt via XQ7UP sowie über LotW.

Will M0ZXA ist seit einigen Monaten auf der Halley VI Forschungsstation und plant in seiner Freizeit unter dem Rufzeichen VP8DOI aktiv zu sein.

**7SK** 

Sobald der antarktische Sommer vorbei ist wird er eine bessere Vorstellung haben, wo er am besten die Station errichten kann, ohne andere wissenschaftliche Experimente zu stören. Eine Logsuche auf Clublog wird ebenfalls eingerichtet. Aktuelle Neuigkeiten findet man unter **www.vp8doi.com**.

**1S – Spratly Islands:** Ein internationales Team bestehend aus AD5MD, DU1BP, K6BF, K6BG, WA6LOS, WE6DX, WJ1P, WW6CP, K6ZRH, DV3KWM und DU7RJA plant, ab Mitte April für 6 Tage unter dem Rufzeichen DX0P von Pagasa auf den Spratly Inseln aktiv zu sein. Geplant sind Aktivitäten auf allen Bändern von 160-10 m in CW, SSB, RTTY und JT65. QSL via WJ1P.

#### **3W – Vietnam:**

Jacek SP5APW ist von 11.-17. März unter dem Rufzeichen 3W2JK auf allen Bändern von 20-10 m mit einem Yaesu FT-857D und einem Spiderbeam vom Strand von Con Son Island (IOTA AS-130) in SSB aktiv. QSL via Heimatrufzeichen.

**3Yb – Bouvet:** Mark ON4WW hat vom norwegischen Polarinstitut die Bewilligung bekommen von Mitte Januar bis Mitte April 2016 (!) auf

Cape Valdivia, Bouvet Island zu landen und dort 3 Monate zu bleiben. Dies ist eine Einmann-DXPedition mit dem Ziel 100.000 Kontakte in CW, SSB und RTTY auf den HF-Bändern zu tätigen. Die Logs sollen täglich in Clublog, LotW und eQSL eingespielt werden. Ob diese DXPedition stattfinden wird, hängt jetzt von der Finanzierung ab. Eine Webseite mit Hintergrund-Informationen und den kompletten Details (inklusive der geplanten Finanzierung) wurde unter **www. on4ww.be/bouvet2016.html** eingerichtet. Als vorläufiges Datum wurde kürzlich der Zeitraum vom 17. Dezember 2015 bis 10. Januar 2016 bekannt gegeben. Das Rufzeichen wird voraussichtlich 3Y0F sein. Eine eigene Webseite befindet sich gerade im Aufbau.

**4S – Sri Lanka:** Peter DC0KK ist bis zum 10. April wieder unter dem Rufzeichen 4S7KKG hauptsächlich in CW aktiv. QSL via Heimatrufzeichen, wahlweise direkt oder über das Büro (sowie OQRS über Clublog).

**6W – Senegal:** Francis F6BLP ist von 10. Januar bis 5. Februar wieder unter dem Rufzeichen 6W7SK auf allen Bändern von 160-10 m hauptsächlich in CW und RTTY aktiv. QSL via Heimatrufzeichen.

SENEG,

**7Q – Malawi:** Karl DK2WV ist von 26. Januar bis 6. Februar wieder unter dem Rufzeichen 7Q7VW aus Malawi aktiv.

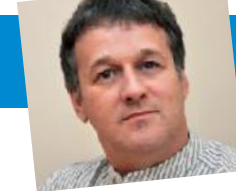

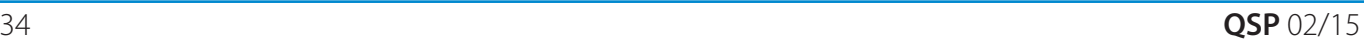

Ken LA7GIA ist von 21. bis 28. Februar unter dem Rufzeichen 7Q7GIA aus Lilongwe auf allen Bändern von 80-10 m mit 400-500 W in CW und RTTY aktiv. Es ist geplant das Log auf Clublog täglich zu aktualisieren. QSL via Heimatrufzeichen und LotW.

**9Q – Congo:** Die Radioamateur Association of the Democratic Republic of Congo (ARAC) hat für März das Italian DXpedition Team zu einem Aufenthalt in Kinshasa eingeladen. Hauptgrund für diese Einladung ist ein praktischer und theoretischer Wiederholungskurs für die Amateure der Republik Kongo. Alle Teilnehmer werden während dieser Aktivität unter dem Rufzeichen 9Q0HQ aktiv sein. Eine Webseite wird es wieder unter **www.i2ysb.com/idt** geben, Pilotstation für Kurzwelle ist IK7JWY, für 6 m IK0FTA. Für das Echtzeit-Log ist Giacomo IH9GPI verantwortlich.

**C6 – Bahamas:** John 9H5G (KK4OYJ) ist von Ende November bis Ende April 2015 wieder auf den Bahamas, wobei er dieses Jahr unter dem Rufzeichen C6ATS auf 17, 15, 12, 10 und eventuell 20 m von den IOTA-Gruppen NA-001 (Great Bahama Bank), NA-113 (South Bahamas), NA-054 (Berry Island) und NA-048 (Bimini Islands) aktiv sein wird. QSL via NI5DX (direkt) und über LotW, eine Logsuche wird es über Clublog geben. Weiter Updates und Details zu den Aktivierungen wird es im Internet auf der Seite **http://kk4oyj.wordpress.com/** geben.

Bob N4BP (C6AKQ), Tim N4UM (C6ARU) und Mike K4RUM (C6AUM) sind ab 7. Februar wieder in Freeport, in der folgenden Woche stößt auch Chris NX4N (C6AWW) noch dazu. Bob und Mike sind im CQWW RTTY WPX Contest (14./15. Februar) aktiv. Bob, Chris und Mike sind im ARRL International DX CW Contest (21./22. Februar) aktiv.

Eric K9GY ist vom 27. Mai bis 1. Juni wieder unter dem Rufzeichen C6AYM von Grand Bahama Island (IOTA NA-080) auf allen Bändern von 80-6 m in CW und SSB aktiv, wobei auch eine Teilnahme am CQWW WPX CW Contest (23./24. Mai) in der Kategorie Single Op All band/Low Power geplant ist. QSL via K9GY, wahlweise direkt oder über das Büro. Das Log wird auch in LotW eingespielt.

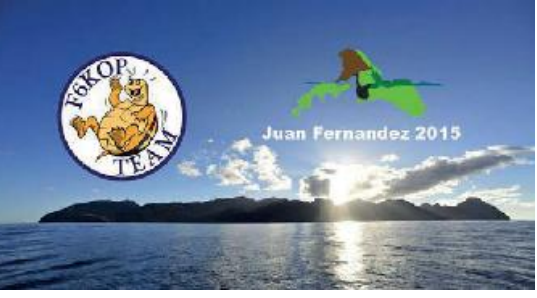

**CE0Z – Juan Fernandez:** Ein multinationales Team des Provins ARC (F6KOP) ist von 24. Februar bis 5. März vom Robinson Crusoe Island (IOTA SA-005) im Juan Fernandez Archipel mit 20 Leuten auf allen Bändern von 160-6 m unter dem Rufzeichen 3G0ZC aktiv. Insgesamt sollen 8 Stationen aufgebaut werden, wobei Aktivitäten in CW, SSB und digitalen Betriebsarten geplant sind. Ein besonderer Schwerpunkt soll auf die unteren Bänder gelegt werden. Alle Stationen werden mit zirka 700 W arbeiten, auf den oberen Bändern kommen Spiderbeams, auf den unteren Vertikalantennen zum Einsatz. Wenn ein lokaler Internet-Anschluss vorhanden ist, werden die Logs täglich in Clublog und LotW eingespielt!

**DU – Philippinen:** W6QT ist noch bis März 2015 von Luzon Island (IOTA OC-042) auf allen Bändern von 40-10 m unter dem Rufzeichen DU3/W6QT aktiv. QSL via Heimatrufzeichen.

**E3 – Eritrea:** Für März wird eine groß angelegte Aktivität eines multi-nationalen Teams, voraussichtlich unter dem Rufzeichen E3A, aus Eritrea erwartet. Detaillierte Informationen in der kommenden Ausgabe der QSP.

**FM – Martinique:** Rich M5RIC ist von 22. bis 29. März unter dem Rufzeichen TO4C auf allen Bändern von 80-10 m in SSB und RTTY von Martinique aktiv. Eine Teilnahme am CQWW WPX SSB Contest ist geplant. QSL via M0OXO.

**FO – French Polynesia:** Pete K8PGJ ist von 15.-24. Februar 2015 unter dem Rufzeichen FO/K8PGJ von Bora Bora (IOTA OC-067, DIFO FO-003, WLOTA 0430) im Ur-

laubsstil auf allen HF-Bändern aktiv. QSL via Heimatrufzeichen, wahlweise direkt oder über das Büro sowie über LotW.

> **FP – St. Pierre & Miquelon:** Eric KV1J ist von 26. Februar bis 10. März 2015 wieder unter dem Rufzeichen FP/ KV1J von Miquelon (IOTA NA-032, DIFO FP-002, WLOTA 1417) auf allen Bändern von 80-10 m in CW, SSB und RTTY aktiv. Aktivitäten auf 160 m und 6 m sind möglich, hängen jedoch stark vom Wetter ab. Teilnahmen am NAQP RTTY (28. Feb.-1. März),

eventuell dem CQWW 160 m SSB Contest sowie dem ARRL SSB DX (7./8. März) sind geplant. QSL via Heimatrufzeichen, wahlweise direkt oder über das Büro sowie über LotW.

**HC8 – Galapagos:** Geoff G8OFQ ist von 1. Juli bis 30. September 2015 unter dem Rufzeichen HC8/G8OFQ von Isabella Island (IOTA SA-004) auf allen Bändern von 160-6 m nur in SSB aktiv. Geoff arbeitet als Freiwilliger im Galapagos National Park im Brutzentrum für Riesenschildkröten. QSL via HA3JB.

**HH – Haiti:** Thomas KC0W ist von 12. Januar bis 3. Februar wieder unter dem Rufzeichen HH5/KC0W auf 160, 80 und 40 m nur in CW aktiv. QSL direkt via Heimatrufzeichen.

**HI – Dominikanische Republik:** Vittorio DJ0ML ist ab sofort unter dem Rufzeichen HI7/DJ0ML auf allen 80, 40, 20, 15, 10 und 6 m bis Juni 2015 von Higuey aktiv. QSL via Heimatrufzeichen.

Jim WP3A ist im ARRL International DX CW Contest (21./22. Februar) unter dem Rufzeichen HI3K von der Loma del Toro Contest Station (IOTA NA-096, WLOTA 2974) aktiv. QSL via KB2MS und LotW.

**HR – Honduras:** 

Will AA4NC ist von 17.-25. Februar unter dem Rufzeichen HR5/AA4NC auf allen Bändern von 160-10 m aktiv, wobei eine Teilnah-

me im ARRL International DX CW Contest (21./22. Februar) geplant ist. QSL via LotW.

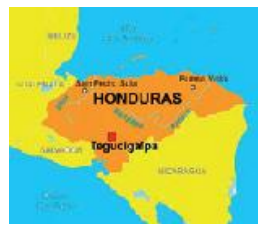

**J3 – Grenada:** Gregory W2BEE ist von 31. Januar bis 28. Februar unter dem Rufzeichen J38GA von Grenada (IOTA NA-024, WLOTA 0718) auf den HF-Bändern in CW und digitalen Betriebsarten aktiv. Zum Einsatz kommen ein Elecraft K2 mit 100 W, RigBlaster+ sowie ein 160 m CFD mit 450 Ohm Speisung. QSL via Heimatrufzeichen und LotW. Die Logs werden spätestens nach seiner Rückkehr im März in Clublog und LotW eingespielt.

**J7 – Dominica:** Seth SM0XBI ist vom 6. November bis 5. März 2015 wieder unter dem Rufzeichen J79XBI von Dominica (IOTA NA-101) auf allen Bändern in SSB aktiv. QSL via DM5DJZ, wahlweise direkt oder über das Büro sowie über LotW. Eine Logsuche gibt es über Clublog.

**JW – Spitzbergen:** Alexander UA3IPL ist ab Ende Februar 2015 unter dem Rufzeichen JW/UA3IPL von Spitzbergen (IOTA EU-026) in SSB, ETTY, PSK31, JT65 und QRS CW auf allen HF-Bändern aktiv. QSL nur direkt via RW6HS.

**JW – Bear Island:** Svein LA9JKA ist bis 6. Mai 2015 in seiner Freizeit unter dem Rufzeichen JW9JKA auf allen Bändern von 160-6 m (mit Schwerpunkt 160 m über den Winter) aktiv. QSL nur direkt über das Heimatrufzeichen.

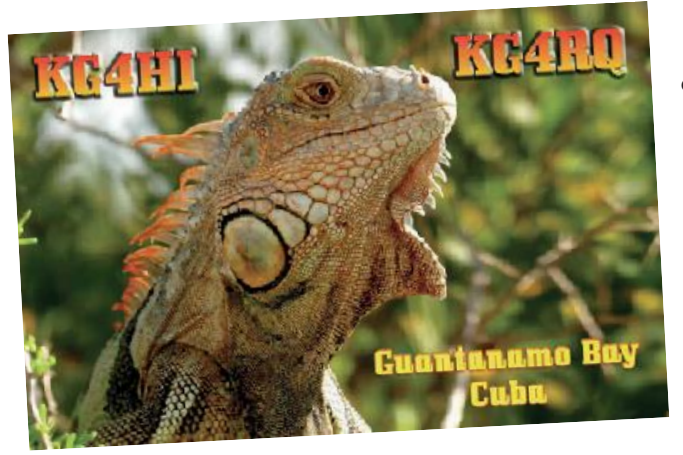

**KG4 – Guantanamo Bay:** Jim WB2REM, Bob N4PSK, Cliff N4SIA und Nancy K9DIG sind unter den Rufzeichen KG4HI, KG4RQ, KG4AS und KG4YL von 6.-13. Februar auf allen Bändern in CW, SSB und digitalen Betriebsarten von Guantanamo Bay (IOTA NA-015, WLOTA 0358) aktiv. QSL KG4RQ und KG4HI via WB2REM, KG4YL via K9DIG und KG4AS via N4SIA.

**P2 – Papua New Guinea:** Norbert DH1NK ist beruflich vom 15. Januar bis 15. Juni in Finschhafen und ist in seiner Freizeit unter dem Rufzeichen P29NK auf 80, 40, 20, 17, 12 und 10 m SSB und Pactor aktiv. QSL via Heimatrufzeichen, bevorzugt über das Büro.

**PJ2 – Curacao:** Sasha DH6TJ ist von 2. Februar bis 31. März unter dem Rufzeichen PJ2/DH6TJ auf 20, 15 und 10 m in SSB mit einem Icom IC-706MKIIG sowie einer 300W-Endstufe von Curacao aktiv. Die QSL-Information wird vom Operator noch bekannt gegeben.

**PJ4 – Bonaire:** Ein

Multi-Two Team mit W1MD ist im

ARRL DX CW Contest (21./22. Februar) unter dem Rufzeichen PJ4X aktiv. QSL via W1MD.

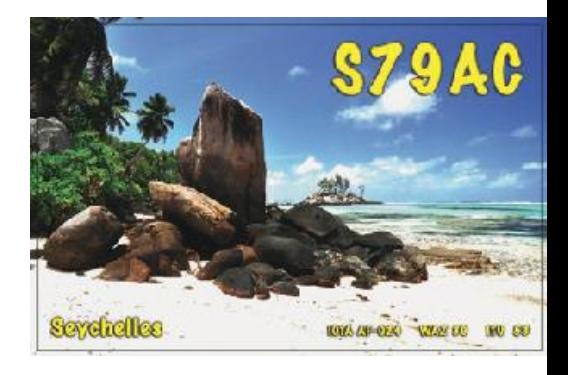

**S7 – Seychellen:** Eric OE4AAC ist von 15. Januar bis 10. Februar unter dem Rufzeichen S79AC von Mahe und Praslin Island (IOTA AF-024) auf allen Bändern von 40-

Fordern Sie unsere **Anzeigentarife**  unter qsp@oevsv.at an.

# **Hier könnte Ihre Anzeige stehen!**

10 m in CW aktiv. QSL direkt via OE4AAC oder über das OQRS von Clublog.

**T32 – Kiribati:** Richard AD7AF ist von 22. Januar bis 9. Februar unter dem Rufzeichen T32RL auf allen Bändern von 160-10 m in CW und SSB (eventuell auch

ein wenig RTTY) aktiv. Richard arbeitet mit einem Elecraft K3 mit 100 W und wird Vertikalantennen am Strand (40-10 m) sowie eine Inverted-L für 80 und 160 m verwenden. Sollte die 160 m-Antenne gut funktionieren, wird er auch im CQWW 160 CW Contest mitmachen. Bei vorhandenem Internet-Anschluss wird das Log regelmäßig in Clublog aktualisiert, nach seiner Rückkehr wird das Log auch in LotW eingespielt. QSL direkt via AD7AF.

**TA – Türkei:** Die Sonderstation TC100GLB ist anlässlich des 100. Jahrestages der Schlacht um Gallipoli im 1. Weltkrieg bis Ende April auf allen Bändern von 160- 10 m in SSB und digitalen Betriebsarten aktiv. QSL via TA1CM, wahlweise direkt oder über das Büro.

**TI9 – Cocos Island:** Da Sitel (Telekom Costa Rica) vor kurzem Regulierungsänderungen vorgenommen hat, müssen ab sofort alle Amateure die nicht aus Costa Rica stammen unter TI9/Heimatrufzeichen von Cocos Island aktiv sein. Die Bewilligung ist für insgesamt 7 Tage gültig, die Bootsreise von Costa Rica ist für den 14. Februar geplant (und dauert zirka 30 Stunden). Mit einer Aktivität vor dem 16. Februar ist daher nicht zu rechnen. Das Team ist auch in Besitz einer zweiten Bewilligung, die es dem Team erlaubt auch über Nacht auf der Insel zu bleiben. Es ist geplant, mit zwei Stationen auf allen Bändern von 160-10 m in SSB, CW und RTTY aktiv zu sein.

**TJ – Cameroon:** Nicolas F8FQX (ex. 5T5SN und TN5SN) wird die nächsten 3-4 Jahre unter dem Rufzeichen TJ3SB aus Cameroon aktiv sein. Er ist momentan dabei eine Station aufzubauen und hofft auf allen HF-Bändern sowie 6 m aktiv zu werden. QSL via IZ1BZV (direkt) sowie über LotW.

**TK – Korsika:** Paul G4BKI (VP9KF) ist vom 6. Oktober bis 16. März 2015 von Korsika aktiv. Die ersten 90 Tage wird er unter TK/ G4BKI arbeiten, danach hofft er ein TK-Rufzeichen zu bekommen. Paul arbeitet nur in CW. QSL nur direkt (siehe QSL-Info unter G4BKI).

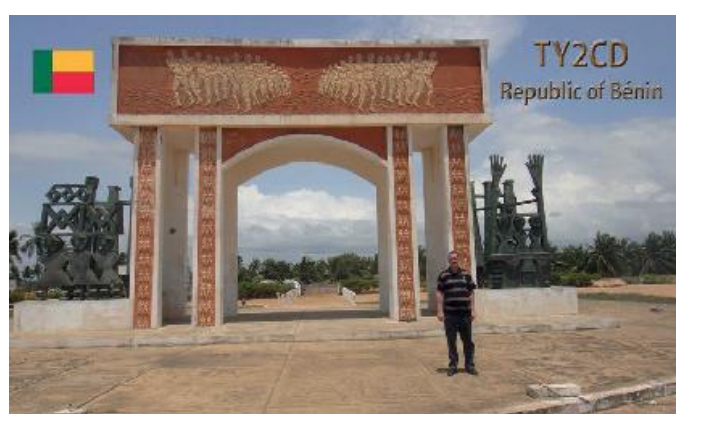

**TY – Benin:** Wynand ZS6ARF ist bis 2018 unter dem Rufzeichen TY2CD aktiv und hofft bald in CW, SSB und digitalen Betriebsarten auf allen HF-Bändern aktiv zu sein. QSL via LotW sowie direkt via Heimatrufzeichen.

**V4 – St. Kitts:** John W5JON ist von 20. Januar bis 1. März wieder unter dem Rufzeichen V47JA auf allen Bändern von 160-6 m in SSB aktiv. Seine Frau Cathy W5HAM wird sporadisch unter dem Rufzeichen V47HAM arbeiten. QSL für beide Rufzeichen via W5JON, nur direkt oder über LotW.

**V6 – Pohnpei:** Madison W5MJ hat von 16.-23. Februar eine Cabana am Strand von Kosrae gebucht und wird mit einem Elecraft K3 und einer KPA-500 auf allen Bändern von 160-10 m nur in CW unter dem Rufzeichen V63MJ aktiv sein. Für 160 m soll eine Top-Loaded

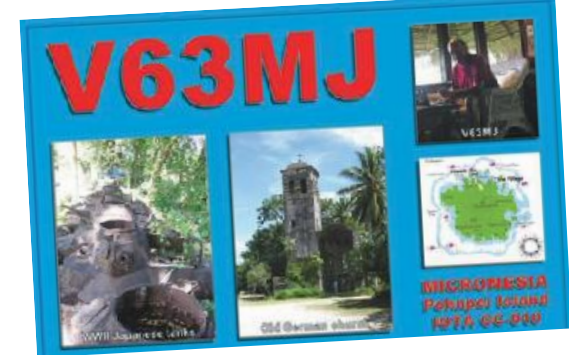

Vertikalantenne mit 2 hochgelegenen Radialen direkt am Strand zum Einsatz kommen. QSL via Heimatrufzeichen (über das OQRS).

Take JA8COE ist von 2.-6. März unter dem Rufzeichen V63CO auf allen HF-

Bändern von Falalop Island, Ulithi Atoll (IOTA OC-078) aktiv. QSL direkt via JA8COE oder über das OQRS in Clublog.

**VK0h – Heard Island:** Die für November/Dezember geplante DXpedition nach Heard Island hat den Radio Team Leader und QSL-Manager bekannt gegeben. Das Team wird von Dave Lloyd K3EL geleitet, für die QSL-Karten wird Rich Holoch KY6R zuständig sein.

**XW – Laos:** John KB4FB ist von 20. Januar bis 12. Februar unter dem Rufzeichen XW4FB auf allen Bändern von 40-10 m in CW. SSB und RTTY aktiv. QSL via Heimatrufzeichen (siehe auch QSL-Info).

**YJ – Vanuatu:** Haru JA2XGI ist vom 13.-19. April unter dem Rufzeichen YJ0XG auf allen HF-Bändern in CW, SSB und RTTY aktiv. QSL via Heimtrufzeichen.

**ZD9 – Gough Island:** David ZS1BCE (der unter dem Rufzeichen ZS8Z 2013/2014 von Marion Island aktiv war) ist momentan auf dem Weg nach Gough Island und wird im Oktober dort Pierre ZS1HF (ZD9M) als Radiotechniker ablösen. David wird nach seiner Ankunft um ein ZD9-Rufzeichen (möglicherweise ZD9A) ansuchen. QSL via ZS1LS.

> **ZS8 – Marion Island:** Gerard ZS1KX ist der Ersatz für den Radiotechniker David ZS8Z auf Marion Island (IOTA AF-021). Er hofft, dass er bald unter dem Rufzeichen ZS8KX aktiv sein kann und wird ein Jahr auf der Insel verbringen. Gerard möchte auch auf 6 m aktiv werden. QSL via Heimatrufzeichen (siehe QSL-Info), die QSL-Karten werden von seiner Frau beantwortet.

# **IOTA-Checkpunkt für Österreich ist:**

DK1RV, Hans-Georg Göbel, Postfach 1114, D-57235 Netphen, Deutschland E-Mail: **dk1rv@onlinehome.de**

Die IOTA-Webseite ist im Internet unter **http://www.rsgbiota.org/** erreichbar.

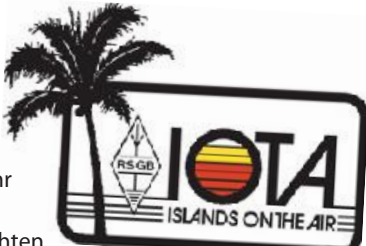

Nachdem die Listen der gültigen IOTA-Expeditionen etc. schon seit mehreren Monaten nicht mehr von G3KMA auf seiner Webseite aktualisiert worden sind, habe ich diese aus meinen monatliche Berichten entfernt. Über allfällige Neuigkeiten werde ich selbstverständlich auch in Zukunft berichten.

Dem IOTA-Committee wurde mitgeteilt, dass Dino Island (IOTA EU-144) nicht mehr länger die IOTA-Kriterien erfüllt. Es wurde daher entschieden Dino Island ab 1. Januar 2015 nicht mehr für EU-144 zu werten. Die Entfernung vom Festland zur Insel ist jetzt wesentlich weniger als die erforderlichen 200 m. Kontakte vor dem 1. Januar 2015 mit Dino Island werden weiterhin für EU-144 gewertet, seit 1. Januar 2015 zählen nur noch Isca Maggiore, Isca Minore, Furmiculi Rocks, Godano und Mantineo für EU-144.

#### **Aktivitäten:**

**AS-010** Im Februar 2015 ist eine Aktivierung von Hallaniyat Island unter dem Rufzeichen A43HI geplant. Die letzte Aktivität von dieser Insel ist 10 Jahre her. Weitere Details in kommenden Ausgaben der QSP. QSL via A41MA.

**NA-027** Mitglieder der "Panama's Colon DX Group" planen, von 27. Februar bis 1. März von Taboga Island aktiv zu sein. Weitere Details sind nicht bekannt.

**NA-034** KG4JSZ, KI4GMR, N2MFT und KS4WA sind am 28. Februar zwischen 12.00 und 18.00z von Honeymoon Island unter dem Rufzeichen KG4JSZ aktiv.

**NA-112** Ein Team bestehend aus WO3F, KK4PLI, W3ENK und N4WKG ist von 25. April 15.00z bis 26. April 00.00z unter dem Rufzeichen N4F aktiv. Siehe auch QSL-Info.

**EU-013** Rich M5RIC ist von 11.-16. Februar von La Moye, St. Brelade Parish (WLOTA 0818) unter dem Rufzeichen MJ5RIC aktiv, wobei eine Teilnahme am CQWW WPX RTTY Contest (14./15. Februar) geplant ist. Außerhalb des Wettbewerbs möchte Rich hauptsächlich auf den WARC-Bändern mit Hauptfokus 30 m aktiv sein. QSL via M0OXO, bevorzugt über das OQRS.

**EU-059** Mitglieder der Cray Valley Radio Society G3RCV sind von 22.-28. Juli unter dem Rufzeichen MM8C von der seltenen Insel St. Kilda (Hirta Island) aktiv, wobei auch eine Teilnahme am IOTA Contest in der Kategorie Low Power geplant ist. Geplant sind Aktivitäten auf den HF- und VHF-Bändern in CW und SSB.

**EU-150** Laurent F8BBL ist von 11.-25. Juli unter dem Rufzeichen CT7/F8BBL von Insua Island aktiv, wobei er auch den SOTA Gipfel CT/MN-046 Alto de Sao Bento aktivieren möchte. QSL via Heimatrufzeichen.

**SA-027** Orlando PT2OP wird im Rahmen des South American Lighthouse Weekends vom 20.-23. Februar unter dem Rufzeichen PR5P von Peace Island aktiv sein.

**SA-030** Mitglieder der Radiogrupo Sur werden vom 21.-23. Februar unter dem Rufzeichen CV5A von Flores Island (ARLHS URU-001) auf allen Bändern und in allen Betriebsarten aktiv sein. QSL via CX2ABC.

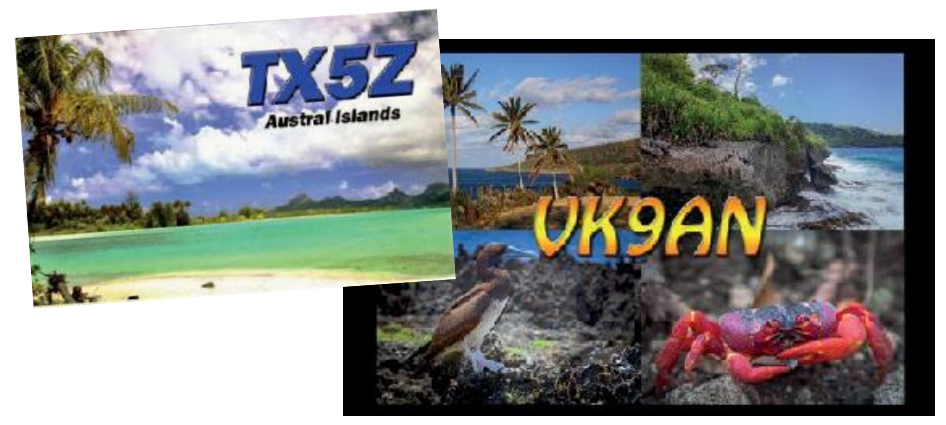

#### **SAMS - Swiss Antenna Matching System** Die ferngesteuerten Antennen-Anpasssysteme SAMS eignen sich zur Anpassung nahezu aller Antennenformen. Ob symmetrisch oder unsymmetrisch. **SAMS** bedient bis zu 4 Antennen und kommuniziert mit bis zu 2 Transceivern. Ein weiter Annassbereich und bis zu vier weitere zuschaltbare Funktionen ermöglichen eine Flexibilität, die ihresgleichen sucht. **SAMS MN** SAMS - Schweizer Präzision für Antennenanpassung im Sende- und Empfangsbetriek HEINZ BOLLI AG Heinz Bolli, HB9KOF Elektronik I Automation I Nachrichtentechnik Rütihofstrasse 1 · CH-9052 Niederteufen / SCHWEIZ Tel. +41 71 335 0720 · E-Mail: heinz.bolli@hbag.ch **SAMS plus** Ausführliche Informationen unter: www.hbag.ch

# **DX-Kalender Februar 2015**

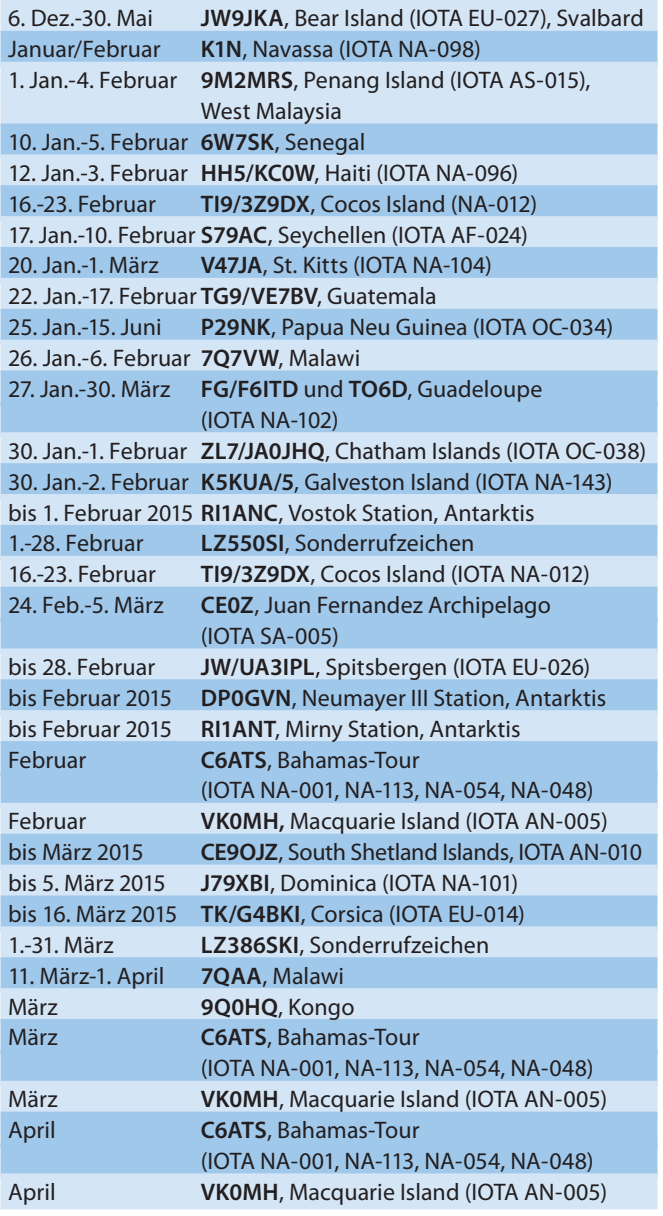

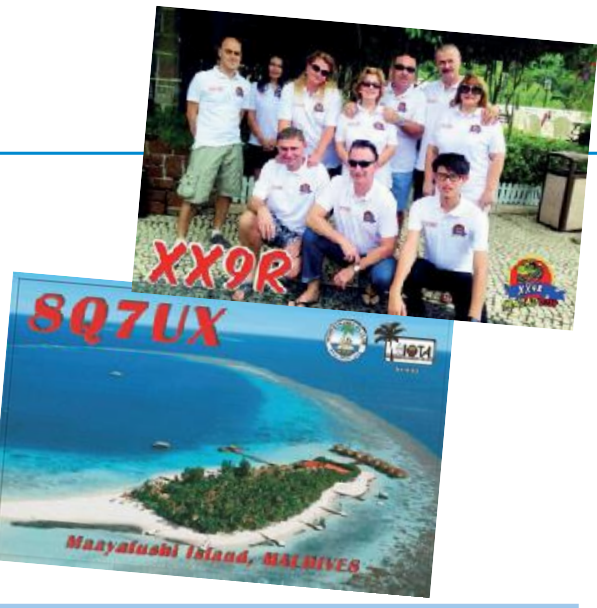

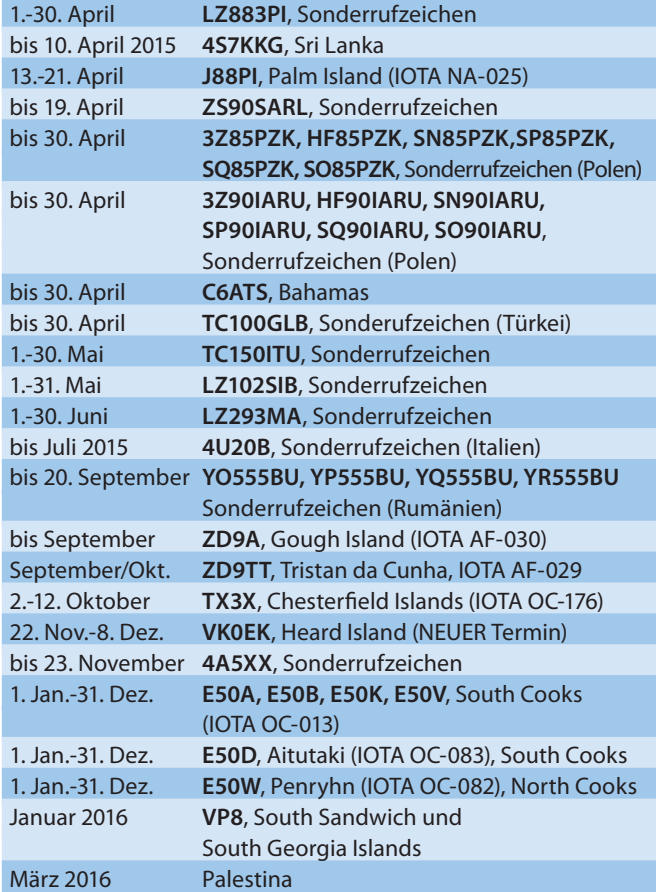

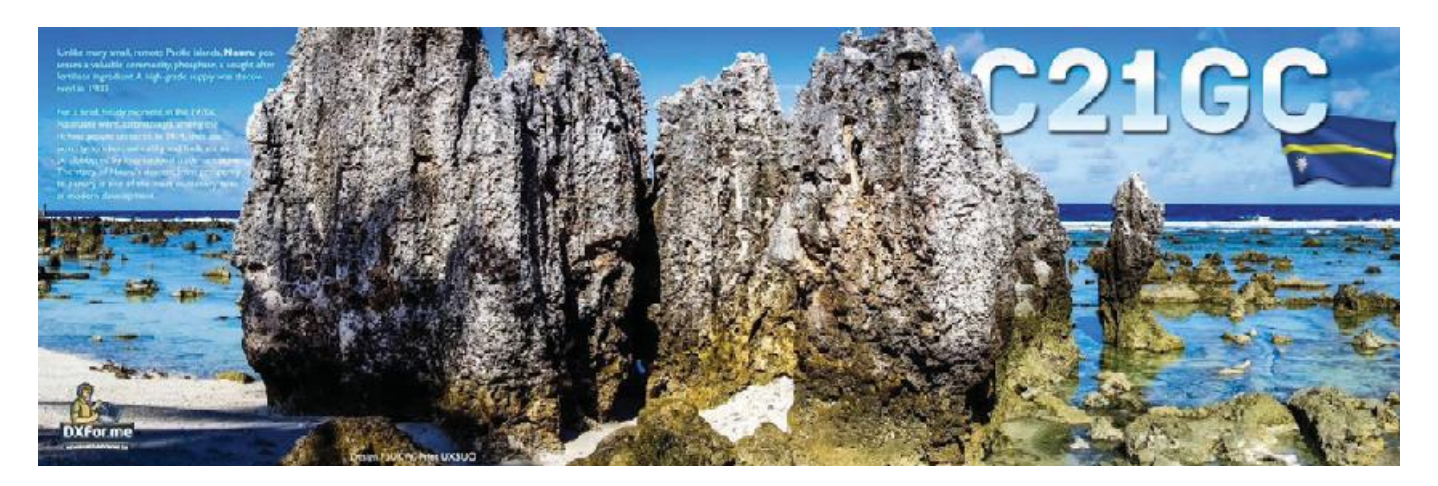

# **QSL-Infos**

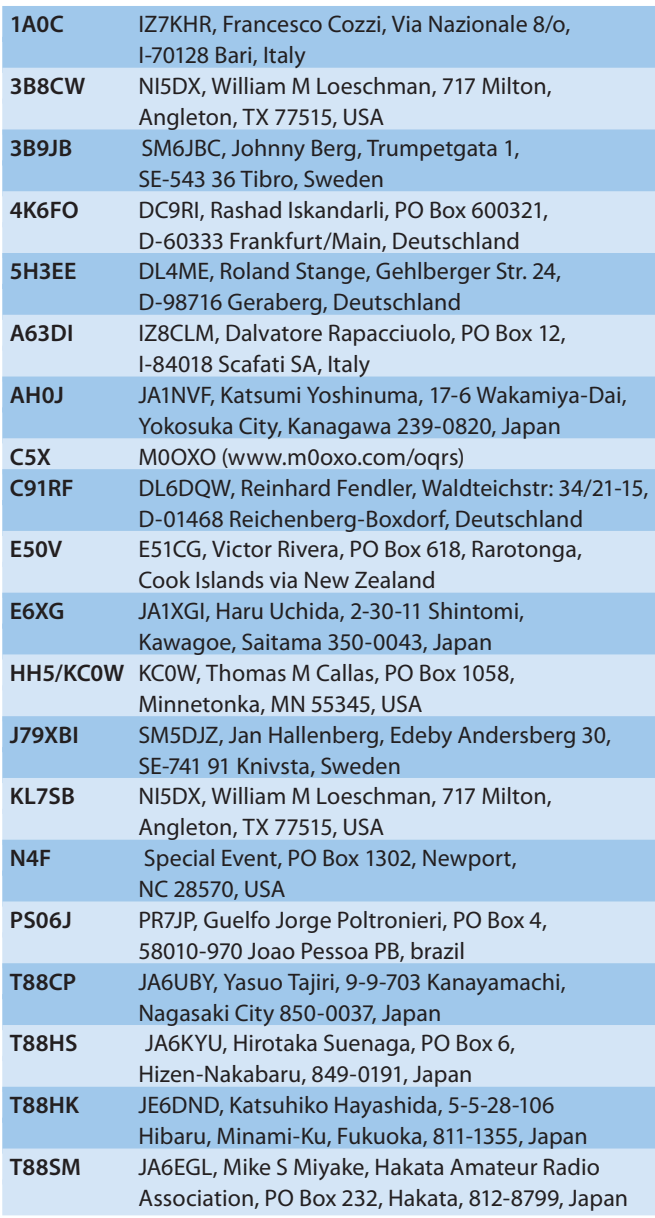

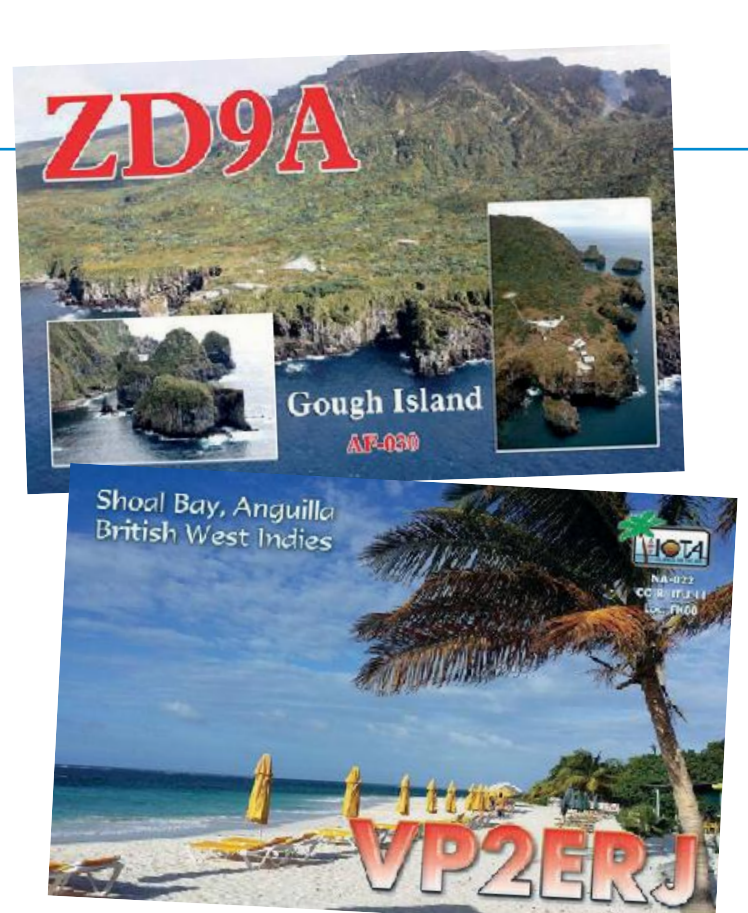

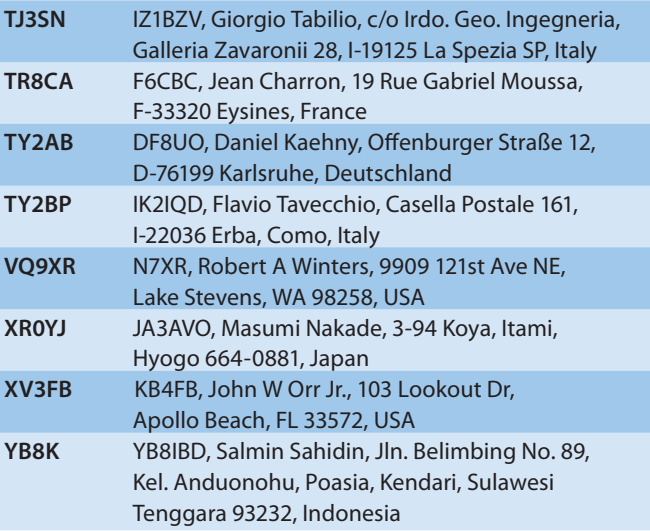

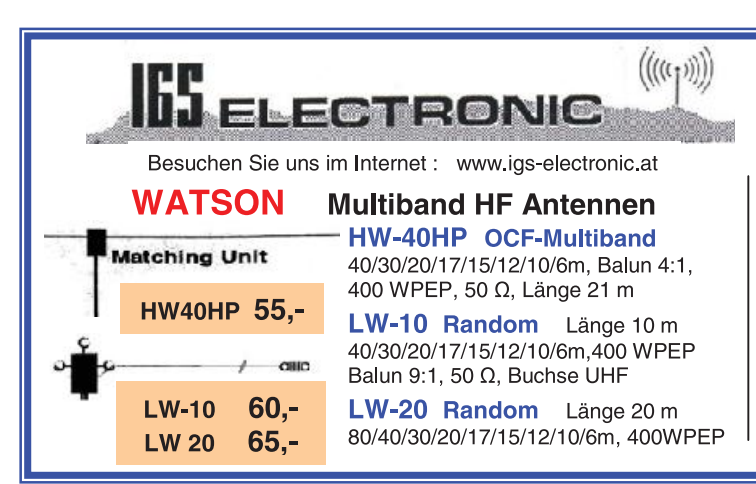

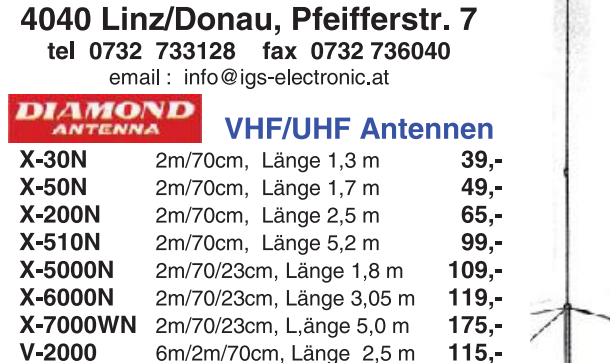

Ing. G. Schmidbauer GesmbH

 $\top$ 

## **DXCC**

Der ARRL DX Manager gibt bekannt, dass ab sofort folgende DXPeditionen für das DXCC anerkannt werden:

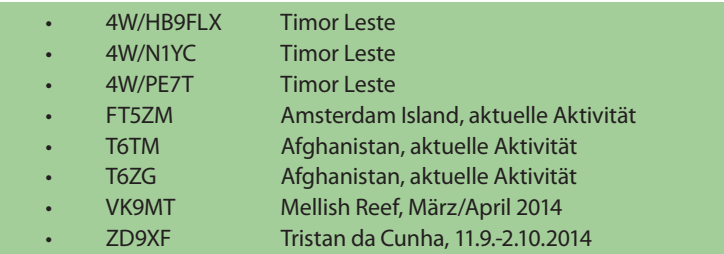

Bitte beachtet, dass 5A1AL momentan nicht für das DXCC gewertet wird, da keine vollständigen Dokumente vorliegen.

Die Dokumente für die Aktivität von YL Nadia ZS8A wurden an das ARRL DXCC Desk weitergeleitet und hoffentlich in der nahen Zukunft akzeptiert.

Pete Chamalian W1RM hat bekannt gegeben, dass Bill Moore NC1L mit sofortiger

Wirkung von seiner Funktion als ARRL DX Manager zurückgetreten ist. Bill hat folgendes verlautbart:

Nach langer Beratung mit meiner Familie und als Folge des lebensverändernden Unfalls, den ich im Juli 2014 erlitten habe, habe ich beschlossen, meine Position als ARRL Awards Manager zurückzulegen und mich voll und ganz auf meine Physio-Therapie zu konzentrieren. Ich habe meine Jahre in der ARRL genossen und habe zahllose Freunde in der Amateurfunk-Community gemacht. Ich hoffe, dass ich so gut wie möglich den Kontakt über Emails aufrecht erhalten kann und ich eines Tages wieder in der Lage sein werde, auf die Bänder zurückzukommen. Emails können über *BillMooreNC1L@gmail.com* an mich geschickt werden und während ich plane, jede einzelne davon zu lesen so kann ich nicht versprechen, zeitnahe zu antworten.

> *Mit viel Dankbarkeit, Wilfred (Bill) Moore, NC1L*

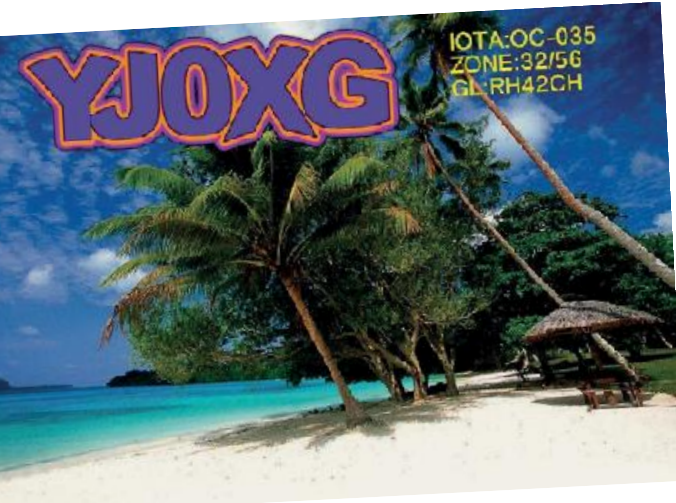

Seit Anfang 2005 hat die Afghanistan International Security Assistance Force (ISAF) Spectrum Management und die Afghanistan Telecom Regulation Authority (ATRA) keine YA-Rufzeichen mehr

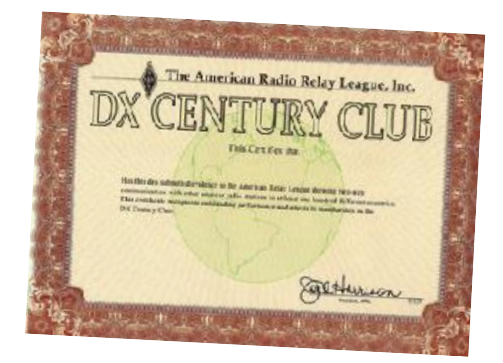

ausgegeben, nur mehr vollwertige T6-Rufzeichen. Alle YA\_Rufzeichen, YA/Heimatrufzeichen oder T6/ Heimatrufzeichen sind daher nicht legal und werden auch für das DXCC nicht gewertet.

**LOTW:** 4A5XX, 4O7CC, 5R8IC, 9A0HQ, 9V1XX, A65BP, CE6SAX, CN3A, CU2AA, DL5L, E31AA (1998), EA1FA, EA1PO, EA2IV, ES-2JE, EI7M, EW8W, F6AFC, F6BBO, GA8VL, GM2V, GM4JR, GS8VL, HA3NU, HA8JV, HA8RT, HB9LCW, HF90IARU, HK3C, IK1RAG, IZ5EBL, JA1SCE, JA1XGI, JA2HJP, JA7AKH,

JA7IC, JE1LFX, JH4MGU, K9JF, LZ6C, SK8A, SP4MXZ (2003), SP5GRM, SV2CXI, TK/ IK2WZM, UA1CFE, UA9CDC (2008-09), UY9IL, VE5UF, VK9/G7VJR, VP2EWX, VP2MOM, VY2/DK1MM, YB4IR/8, YL3FX, YO2DFA (2000), ZD9ZS und ZL2B.

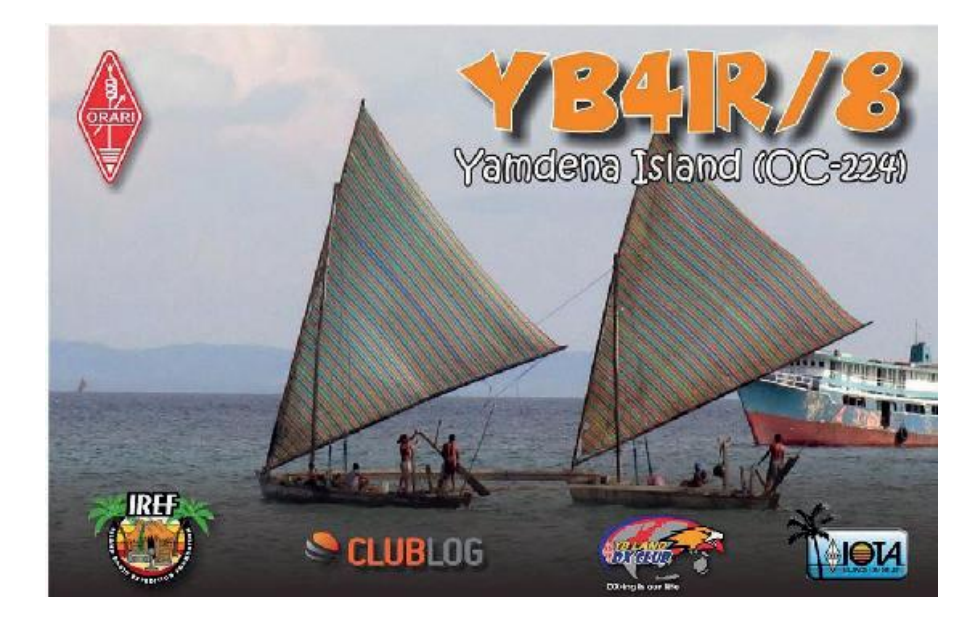

# **Kurz notiert ...**

• Die Zeitschrift CO wird für Januar und Februar 2015 eine zusammengelegte Ausgabe veröffentlichen und ab der Märzausgabe das CQ Plus Digital Supplement einstellen. Diese Maßnahmen sollen helfen, wieder zu einer regelmäßigen Veröffenlichung zurückzufinden und die Zeitschrift wieder auf gesunde Beine zu stellen. CQ wird auch in Zukunft eine gedruckte Version und eine digitale Ausgabe veröffentlichen, die digitale Ausgabe wird jedoch nicht mehr die zusätzlichen 50-60 zusätzlichen Seiten von "CQ Plus" enthalten. CQ begeht mit der Januar/Februar Ausgabe ihren 70. Jahrestag.

Ab der Januar/Februar 2015 CQ Ausgabe wird CQ DX Hall of Fame Mitglied Bob Schenk N2OO DX Editor, der damit Wayne Mills N7NG nachfolgt.

• Momentan arbeitet die ARRL an den Diplomen und Plaketten der Stationen, die in der ARRL Centennial QSO Party teilgenommen haben. Die Teilnahme hat bei weitem die Erwartungen übertroffen, insgesamt haben mehr als 16.000 Stationen zumindest 1000 Punkte erreicht. Ca. 2500 Stationen haben die

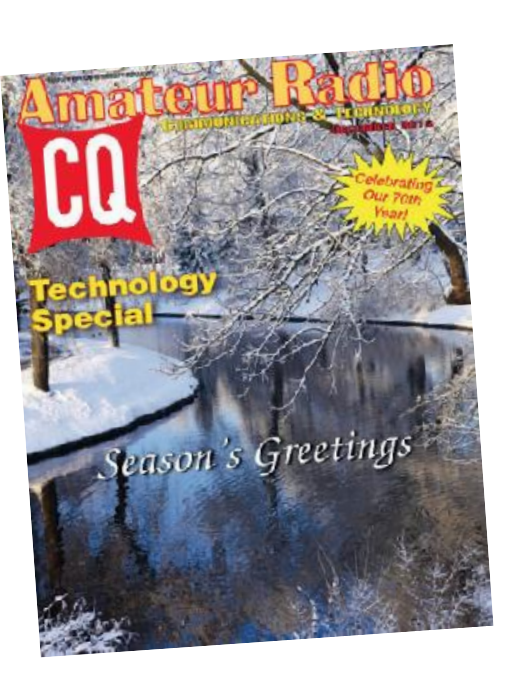

höchste Stufe mit 15.000 erreicht. Die verschiedenen W1AW Aktivitäten resultierten in fast 3,5 Millionen Kontakte 2014, die Sonderstation W100AW loggte um die 70.000 QSOs. Ein Großteil der Centennial QSO Party Teilnehmer hat die Logs bereits in LotW eingespielt. Laut ARRL Field Services und Radiosport Manager Dave Patton NN1N ist das Design der W1AW WAS Diplome und Plaketten abgeschlossen, ebenfalls auch das Design der Centennial Points Challenge Diplome. Sobald die Web und SoftwareApplikationen bereits sind, wird mit der Bearbeitung der Diplome begonnen. Der Endtermin für die Centennial QSO Party Logs in LotW wurde auf den 22. Janaur 23.59z verlängert.

- Das DX Magazin hat wieder von September bis Oktober 2014 die jährliche "Most Wanted" Umfrage durchgeführt. Die Top 10 DXCC-Entitäten sind folgende:
	- 1. P5 Nordkorea
	- 2. KP1 Navassa Island
	- 3. 3Y Bouvet Island
	- 4. FT5W Crozet Island
	- 5. VK0h Heard Island
- 6. BS7H Scarborough Reef
- 7. VP8 South Sandwich Islands
- 8. FT5T Tromelin Island
- 9. KH5K Kingman Reef
- 10. KH5 Palmyra

Acht der zehn Plätze sind mit denselben DXCC-Entitäten besetzt wie 2013 und 2012. Tromelin ist noch aufgelistet, weil die Umfrage am 15. Oktober endete und FT4TA erst am 30. Oktober aktiv wurde. Marion Island war im Vorjahr auf Platz 8 und ist jetzt auf Platz 19 gefallen (dank der Aktivitäten von ZS8C, ZS8Z und ZS8A). Amsterdam und St. Paul war auf

## **Interessante und wichtige Links:**

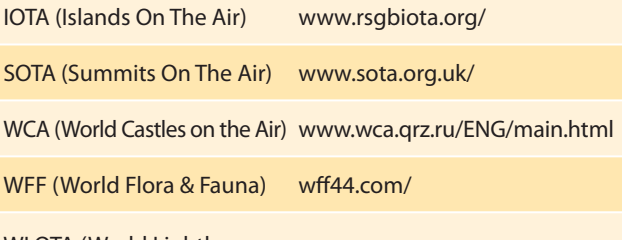

WLOTA (World Lighthouses WEOTA (WOTO Eighthouses www.wlota.com/<br>On The Air)

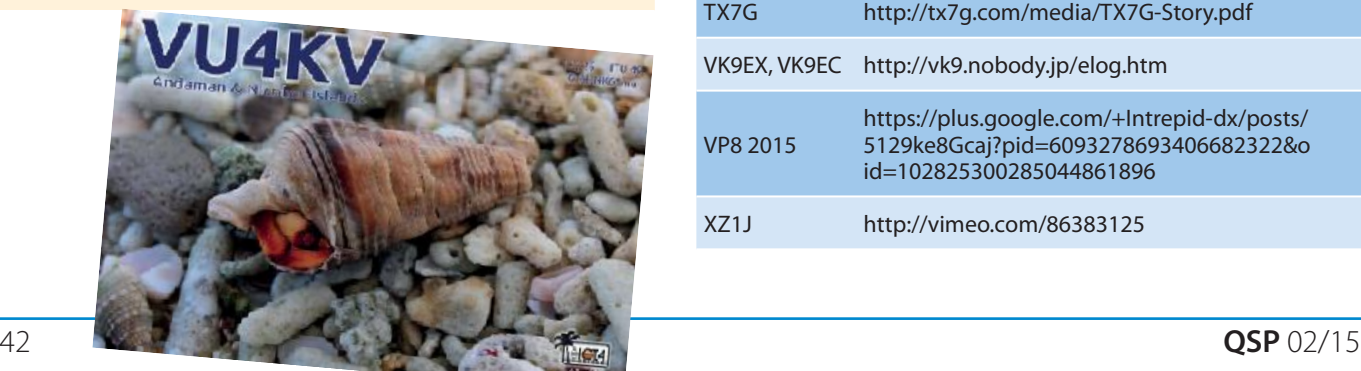

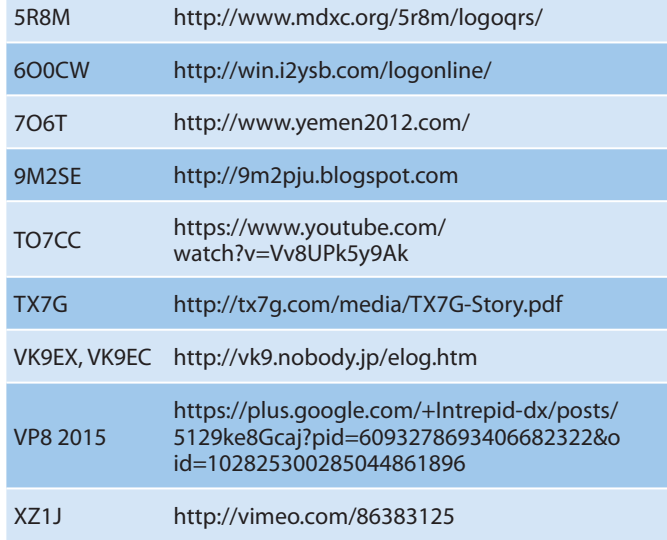

Platz 4 und ist nach der FT5ZM Aktivität nicht mehr unter den Top 100. ZS8 und FT5Z wurden durch Kingman Reef und Palmyra & Jarvis ersetzt, die im Vorjahr auf den Plätzen 12 und 11 waren.

Auszeichnung wird offiziell im Rahmen der International DX Convention in Visalia am 18. April verliehen.

• Die Intrepid DX Group hat im Januar bereits zum 3. Mal den jährlichen Intrepid Spirit Award vergeben. Der diesjährige Preis geht an einen bemerkenswerten DXer und DXpeditioner, der von allen geachtet und respektiert wird, nämlich

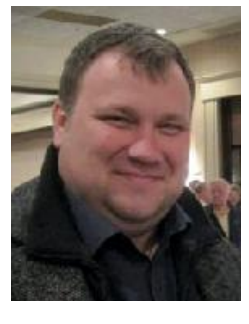

an Dmitri Zhikharev RA9USU. Dmitri hat im Zeitraum von 2012-2014 unter den Rufzeichen 7O6T und 7O2A den Jemen aktiviert und ist weitgehend für alle Kontakte aus diesem gefährlichen und unsicheren

Land verantwortlich. Die Gruppe möchte daher diese Auszeichnung an Dmitri verleihen um damit seine herausragenden Bemühungen anzuerkennen. Die

Der Intrepid Spirit Award wird in Erinnerung an den gefallenen Freund und das Mitglied James McLaughlin T6AF verliehen, der im April 2011 in Kabul/Afghanistan getötet wurde. Dieser Preis soll vorrangig Personen oder Teams auszeichnen, die Kontakte mit der DX-Gemeinschaft als höchste Priorität sehen und die die persönliche Sicherheit bei der Aktivierung seltener

Entitäten an die zweite Stelle stellen. Die Intrepid DX-Group möchte nicht fördern, dass sich DXer in Gefahr begeben, sie möchte jedoch anerkennen, dass es manchmal die Umstände erfordern. Diese unerschrockenen (intrepid) DXer werden mit dem Intrepid Spirit Award anerkannt und ausgezeichnet.

• Folgende Stationen sind momentan aus der Antarktis aktiv:

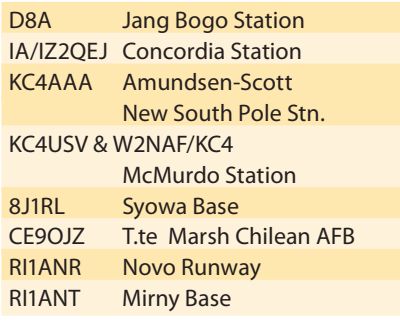

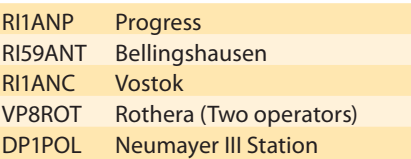

• Seit dem 1. Januar 2015 ist Buzz NI5DX nur mehr der QSL-Manager für folgende Stationen: 3B8CW, 3B8HC, 9H5G, A41KJ, A45WH, C6ATS, FG4NN, FK8CE, KL7SB, OD5ZZ und T6RH. Er ist weiterhin in der Lage, Kontakte vor dem 1. Januar 2015 mit Stationen zu bestätigen, die er vorher betreute.

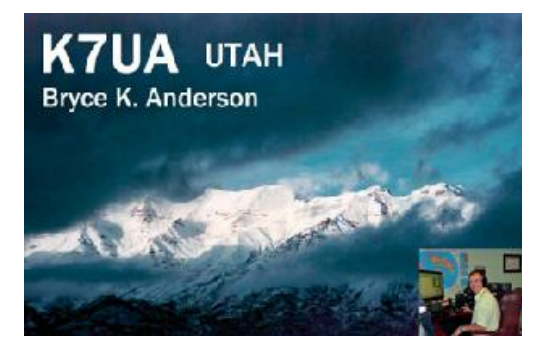

• Von Bryce K7UA ist ab sofort eine aktualisierte neue zweite Ausgabe des "DXer's Handbook" kostenlos erhältlich. Die Originalausgabe war nie für eine weitere Verbreitung gedacht und ist zum Teil bereits überholt. In Folge werden auch Übersetzungen der neuen Ausgabe in verschiedenen Sprachen erscheinen.

Die englische Ausgabe kann mann sich direct von der Seite **www.k7ua.com**  herunterladen.

*HAM*Börse Unentgeltliche Verkaufs-, Kauf- oder Tauschgesuche (nur für ÖVSV-Mitglieder) Annahme nur mit Mitgliedsnummer · per E-Mail an qsp@oevsv.at

**An alle Mitglieder! Ab sofort müssen HAMBörse-Gesuche immer Angaben wie Verkaufspreis oder Verhandlungsbasis enthalten! Die Annahme der Gesuche erfolgt nur mit Bekanntgabe der Mitgliedsnummer!**

**OE3DSU – Manfred Simhirt,** Tel. 0676/603 57 44; **VERKAUFE:** 2 Stück13 El. Yagi 2 m Cushcraft je € 100,–. **SUCHE:** funktionsfähigen Yaesu FT 90. 

**OE3NRS – Roland Nefischer,** E-Mail: oe3nrs@ aon.at, Tel. 0664/155 51 50; **VERKAUFE:** Neue Yaesu Mobil-Antenne ATAS 120-40 m bis 70 cm, € 230,–; 3 verschiedene 23 cm (auch Long-) Yagis neuwertig ab € 25,–; 40 cm PROCOM 10 Ghz Parabolspiegel mit angebauten ATV-Sender 500 mW, € 180,–.

**OE1XXU,** Tel. 0699/153 930 83; **VERKAUFE:** Yaesu FT-920 Transceiver (KW+6 m, 100 Watt), Nichtraucher-Gerät, unverbastelt, ohne Kratzer im guten Zustand (Selbstabholung), € 720,–. 

**OE8HIK – Heinz Rospini,** E-Mail: oe8hik@aon.at, Tel. 04358/2638; **VERKAUFE:** KW-PA Emtron DW-2 SP mit 3 Ersatzröhren GU84B € 2.900,–; 1 Service Manual für IC746, € 30–.

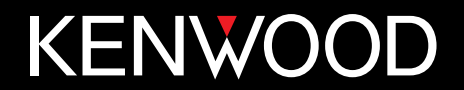

www.funktechnik.at Funktechnik Böck · A-1060 Wien · Telefon ++43 (1) 597 77 40

Die ständige Verbesserung und Weiterentwicklung unserer Produkte ist der Maßstab unseres Erfolges. Deshalb sind wir stolz Ihnen eine neue Version des TS-590S vorzustellen, dessen Parameter durch die ausgereifte Kombination von Roofing-Filtern, eine wirksame ZF-AGC und modernste DSP-Technologie messbar verbessert wurden.

Testen Sie den TS-590SG und überzeugen Sie sich von der Leistungsfähigkeit einer neuen Generation von Transceivern, die exakt auf die hohen Anforderungen der DXer zugeschnitten ist.

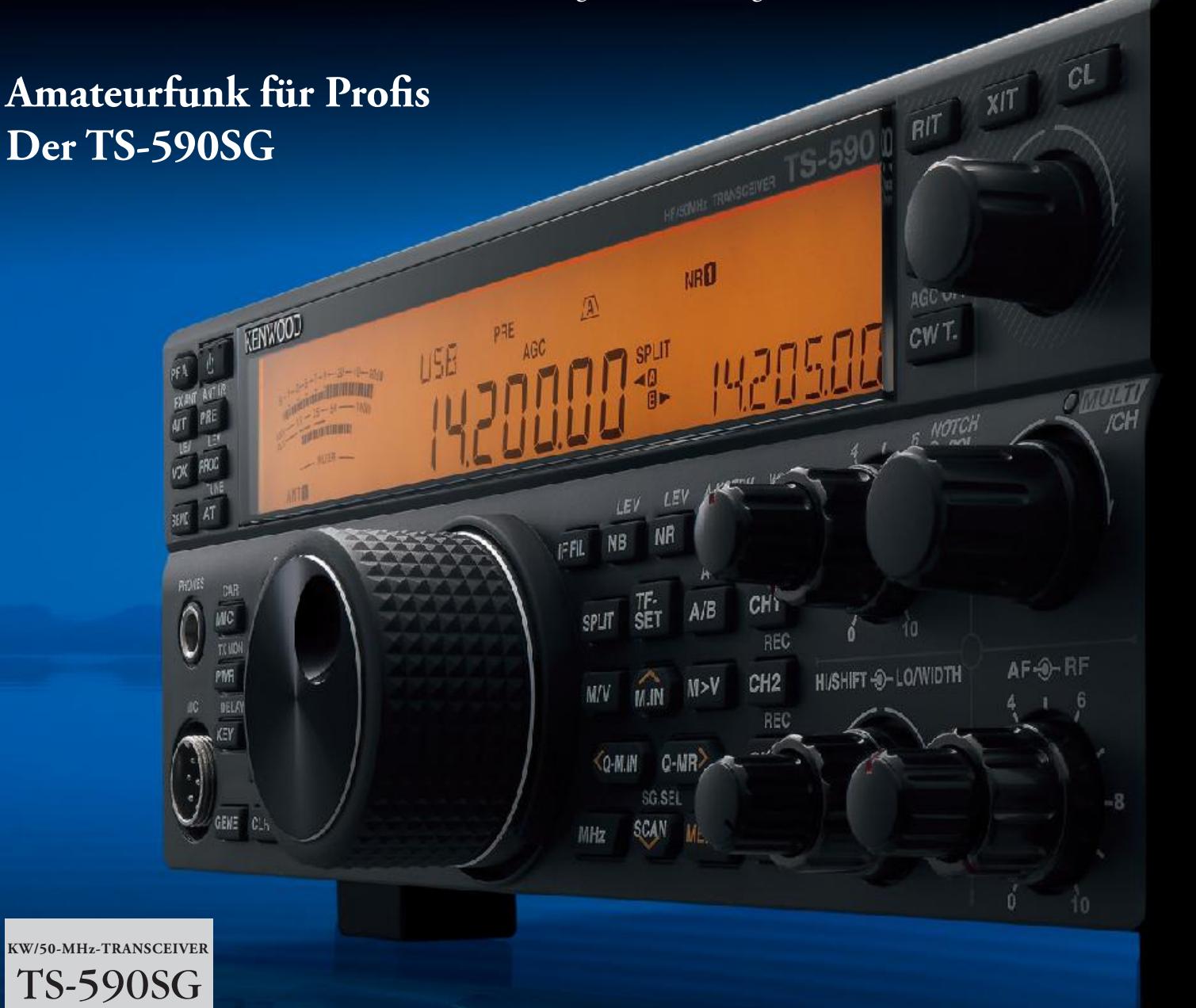

**< Hauptmerkmale des TS-590SG >**

- **Noch besserer Empfänger mit ausgezeichnetem Dynamikbereich.**
- **Weiterentwickelte AGC-Steuerung mit ZF-DSP.**
- **Zuverlässiger Sender mit IM-armem Ausgangssignal.**
- **Transceiver-Equalizer für jede Sendeart konfigurierbar.**
- **Morsedecoder mit scrollender Textausgabe im Display oder über ein spezielles Fenster der ARCP-590G.**
- **Neue Split-Funktion (wie beim TS-990S) erlaubt eine schnelle Konfiguration zusätzlich zur aktuellen Split-Einstellung.**
- **Filter A/B unabhängig für VFO A/B einstellbar, was für den Split-Betrieb praktisch ist.**

Sponsoring Post, Verlagspostamt 1060 Wien, Erscheinungsort Wien GZ 02Z030402 S  $\mathscr{C}$  Post.at